**Centro Brasileiro de Pesquisas Físicas**

<span id="page-0-0"></span>**Coordenação de Formação Acadêmica Coordenação de Física Experimental de Altas Energias**

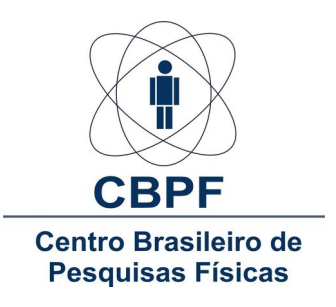

**Laís Soares Lavra**

## **Medida da Razão de Ramificação do**  $\frac{d}{d}$ ecaimento  $B^{\pm} \rightarrow K^{\pm} K^+ K^-$  relativo à  $B^{\pm} \rightarrow K^{\pm} \pi^+ \pi^-$  no experimento LHCb

Rio de Janeiro - RJ 14 de setembro de 2015

### **Laís Soares Lavra**

## **Medida da Razão de Ramificação do decaimento**  $B^{\pm}{\to}K^{\pm}K^{+}K^{-}$  relativo à  $B^{\pm}{\to}K^{\pm}\pi^{+}\pi^{-}$  no experimento **LHCb**

Dissertação apresentada ao curso de Pós-Graduação em Física do Centro Brasileiro de Pesquisas Físicas, como requisito parcial para a obtenção do Título de mestre em Física.

Orientador:

Prof. Dr. André Massafferri Rodrigues

14 de setembro de 2015

À memória de minha mãe, Claúdia Soares (1966-1998).

## **Agradecimentos**

Primeiramente, agradeço a minha tia Lú e ao Otávio Castro por todo amor, apoio, incentivo e suporte financeiro ao longo do mestrado.

Agradeço ao meu orientador André Massafferri pela motivação e todo conhecimento transmitido. Sou igualmente grata a todo o grupo de pesquisa LHCb/CBPF, em especial a Fernando Rodrigues, Jussara Miranda, Melissa Cruz, Ignácio Bediaga e Alberto Reis, por toda a ajuda.

À minha tia Lua pelo incentivo, carinho e apoio. Ao meu pai pela presença e por todo amor. Aos meus primos Ana, Dudu e Marina, pela alegria transmitida sempre. Ao meu querido André Benevides, por todo o carinho.

Ao Célio Marques, Gustavo Pazzini, Fábio Alves, Luís Rodolfo, Cristofher Zuñiga, Pedro Malta, Pedro Caneda e João Medeiros, pela amizade. Ao Arthur Scardua e Cairo Caplan, por serem tão gentis e prestativos.

À CAPES pela bolsa de estudo concedida.

Por fim, agradeço a Deus pela vida e a Jesus Cristo pelos ensinamentos.

## **Sumário**

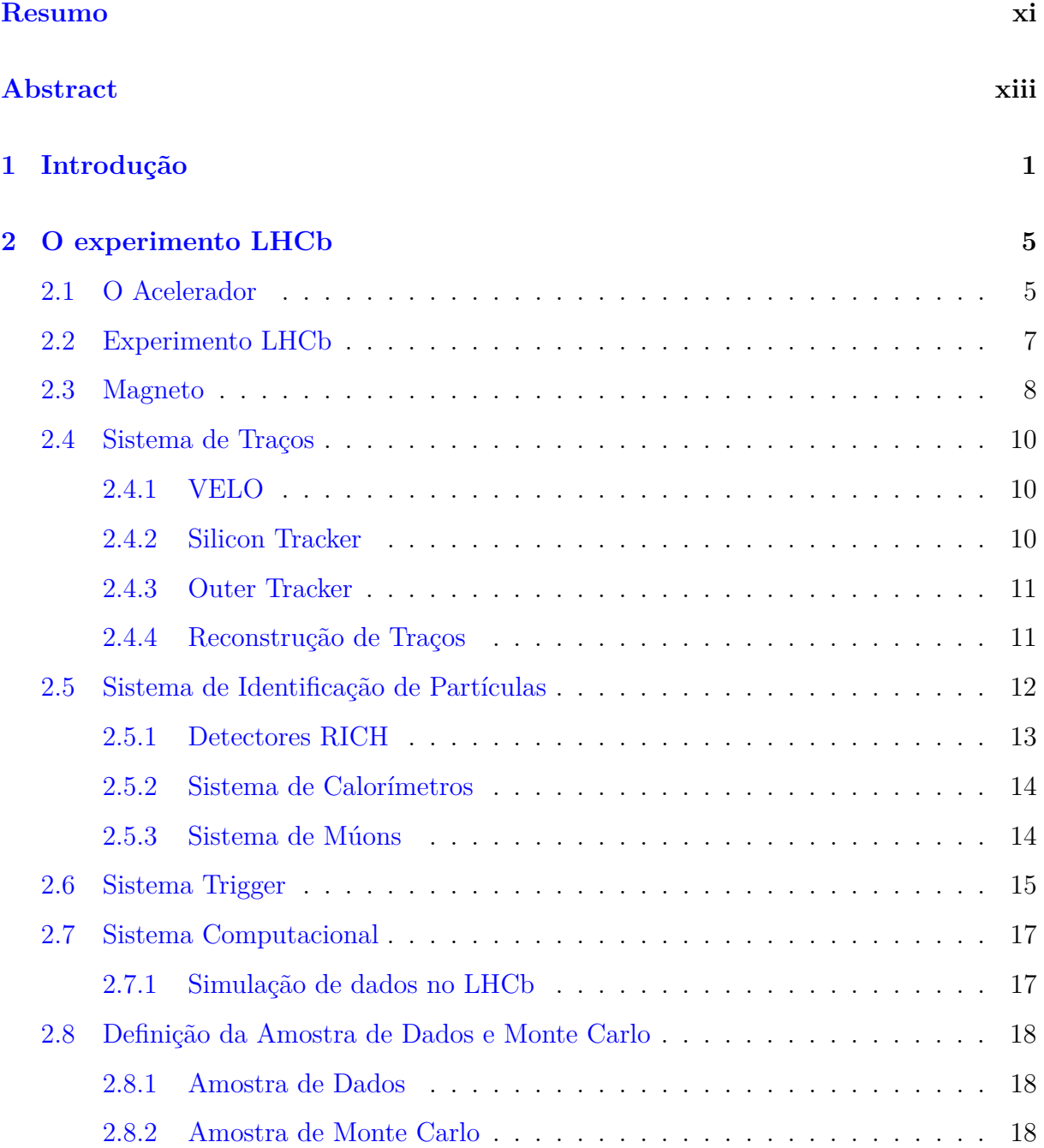

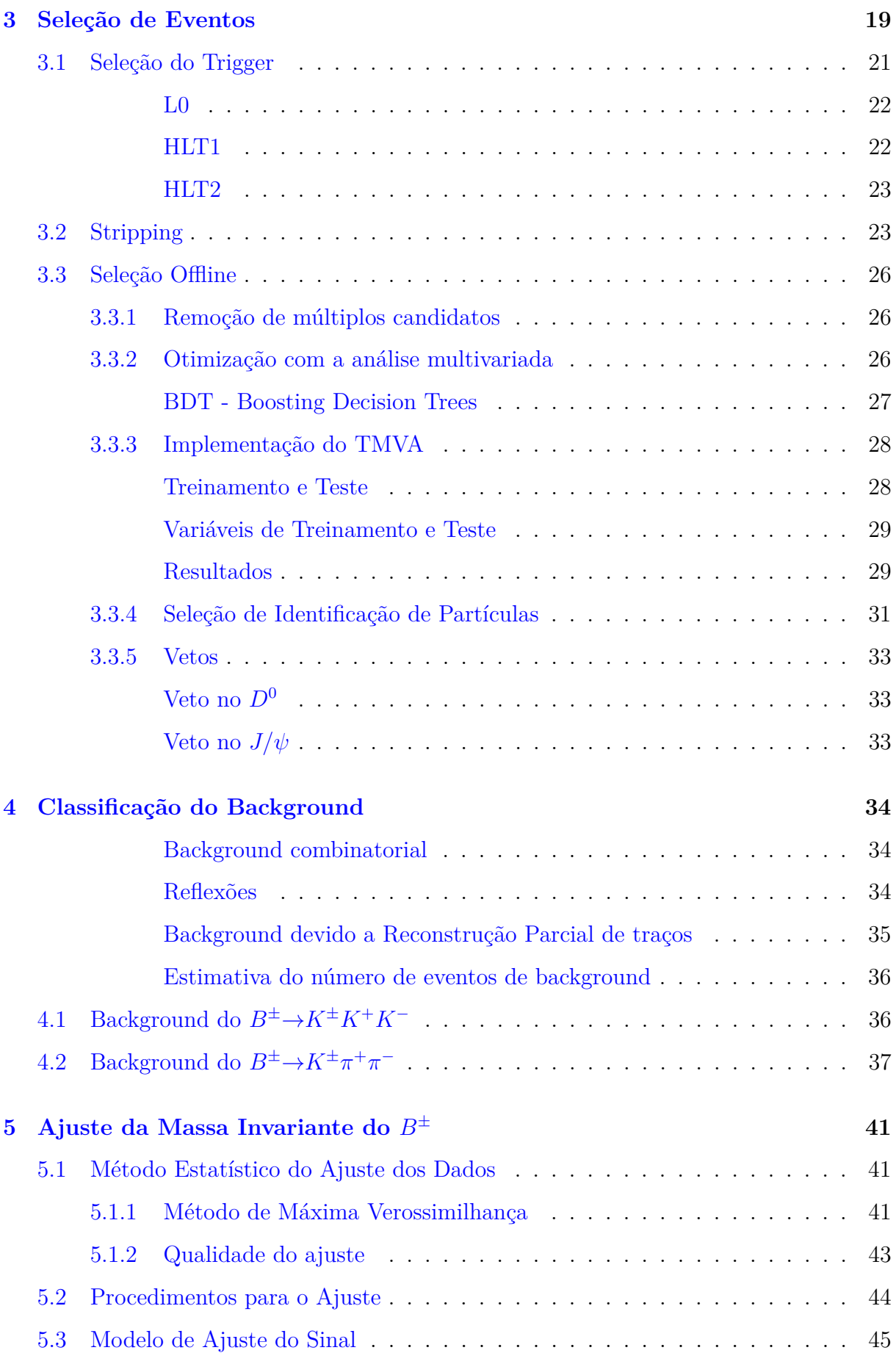

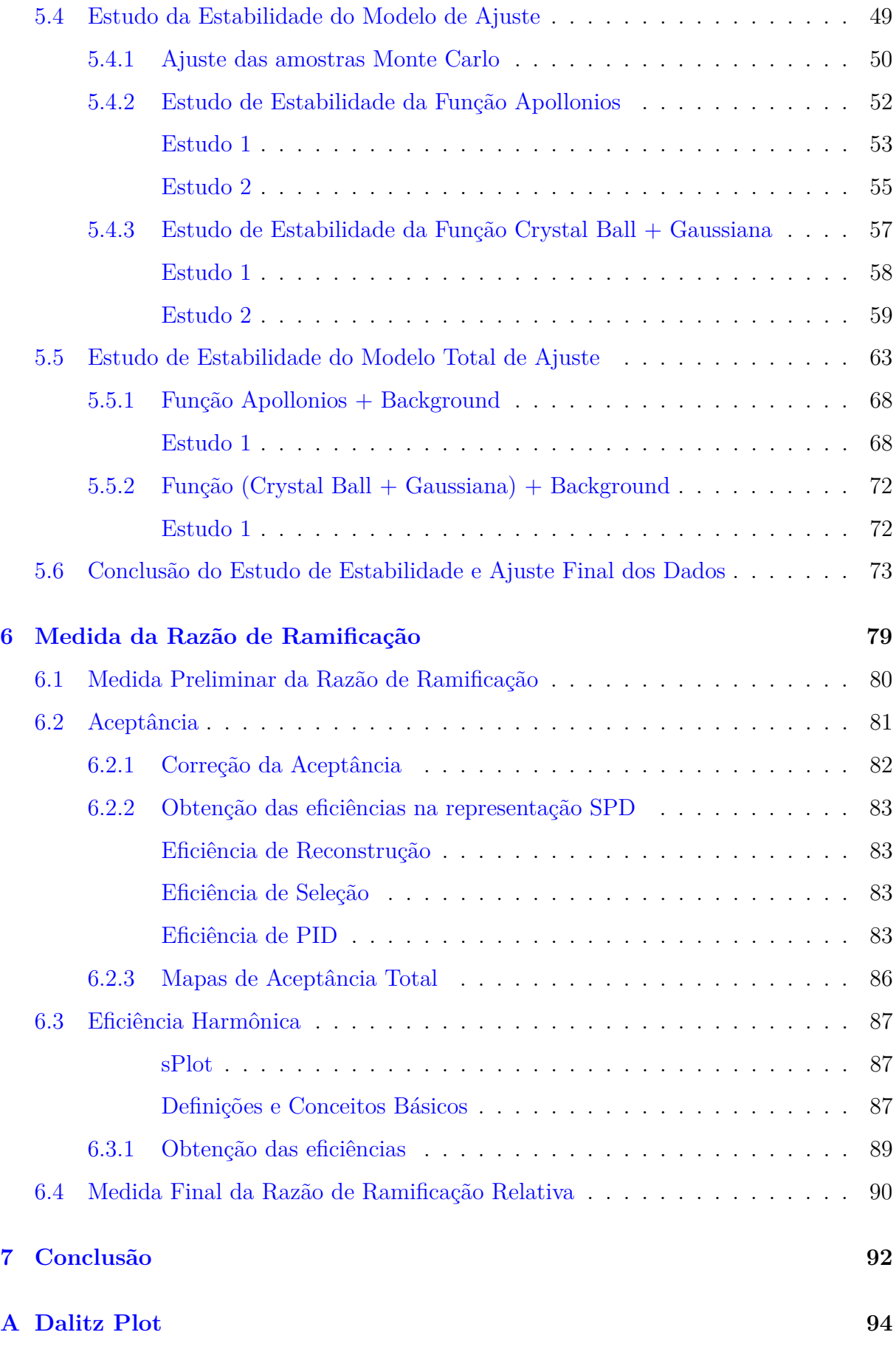

# **Lista de Figuras**

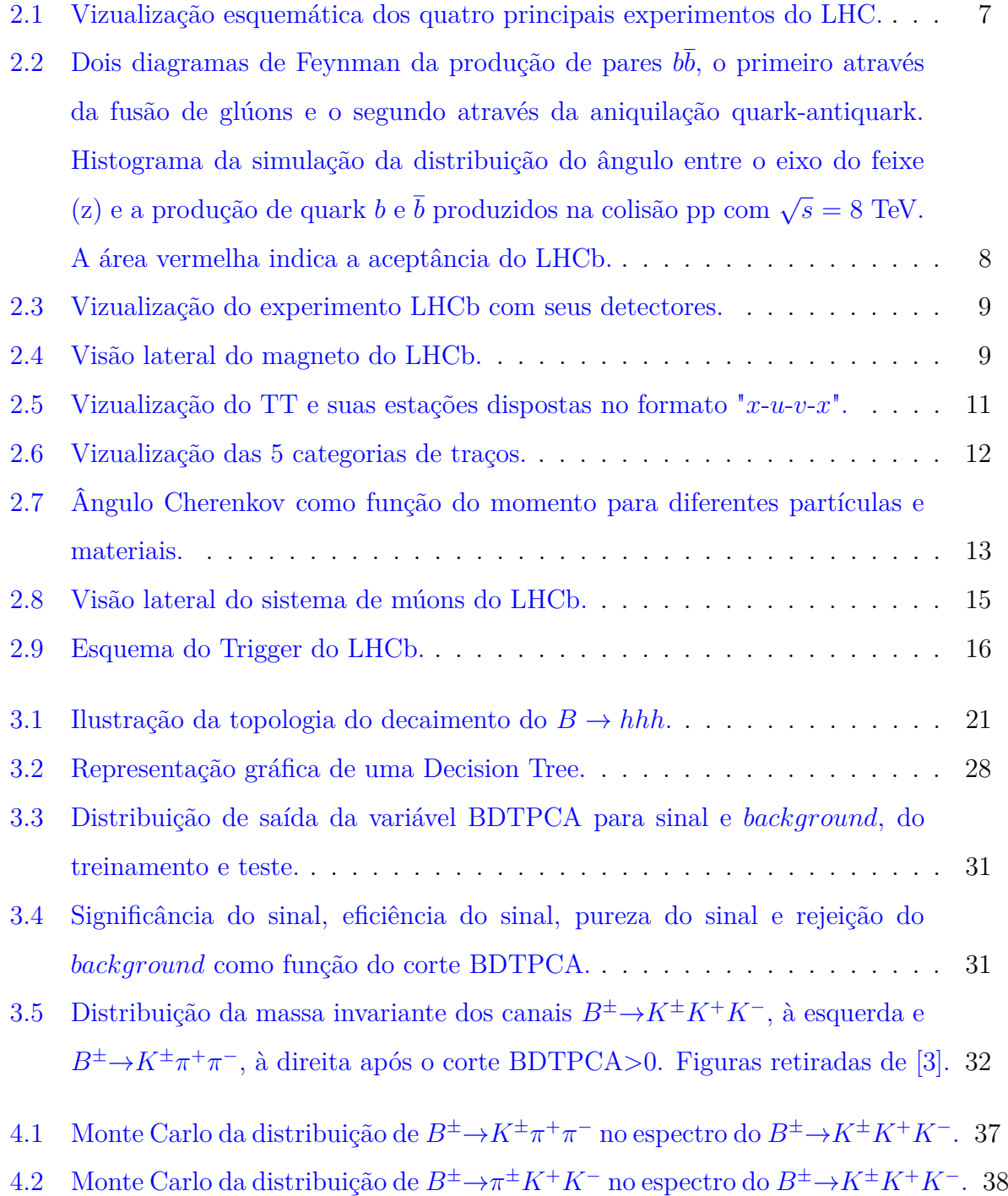

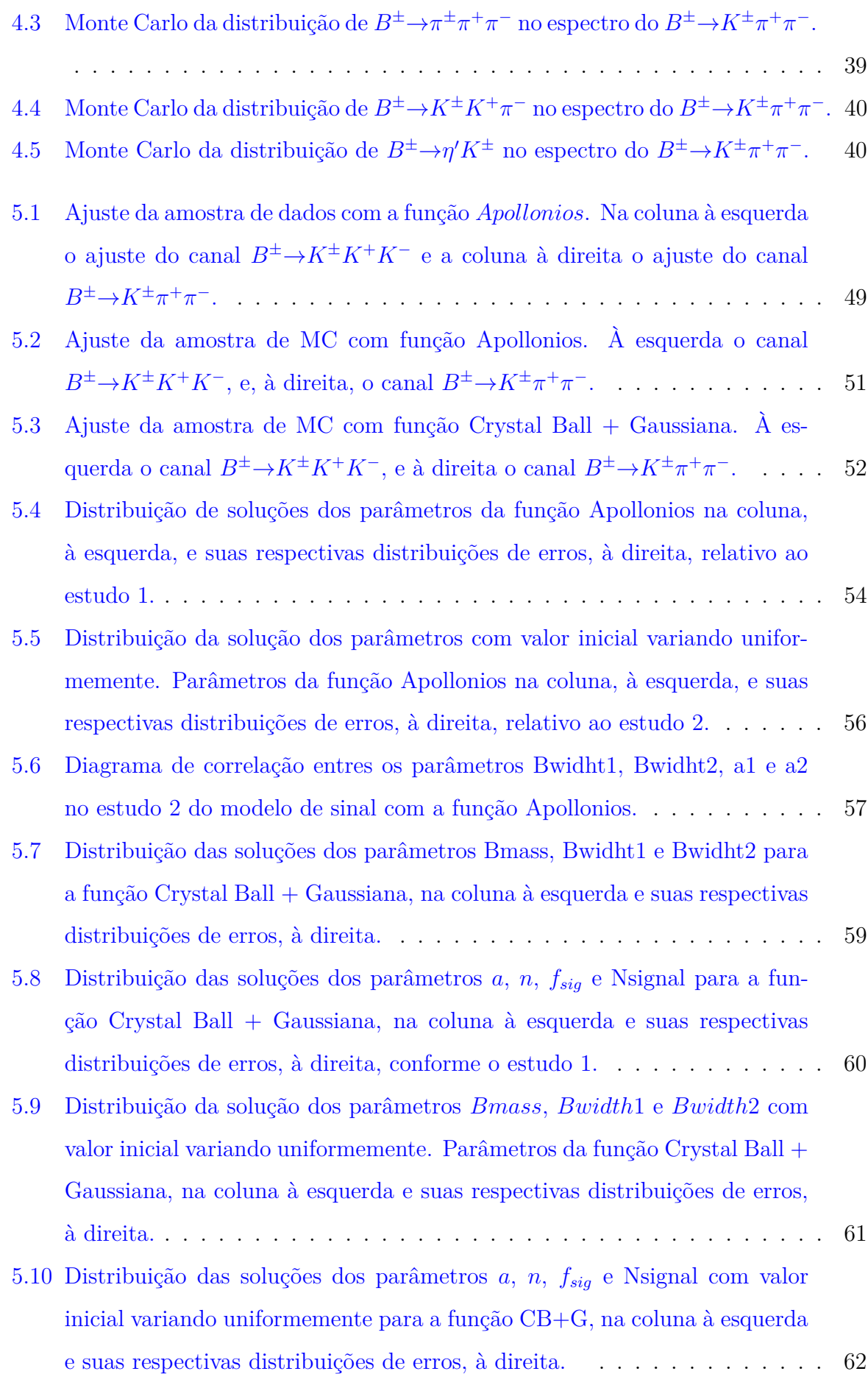

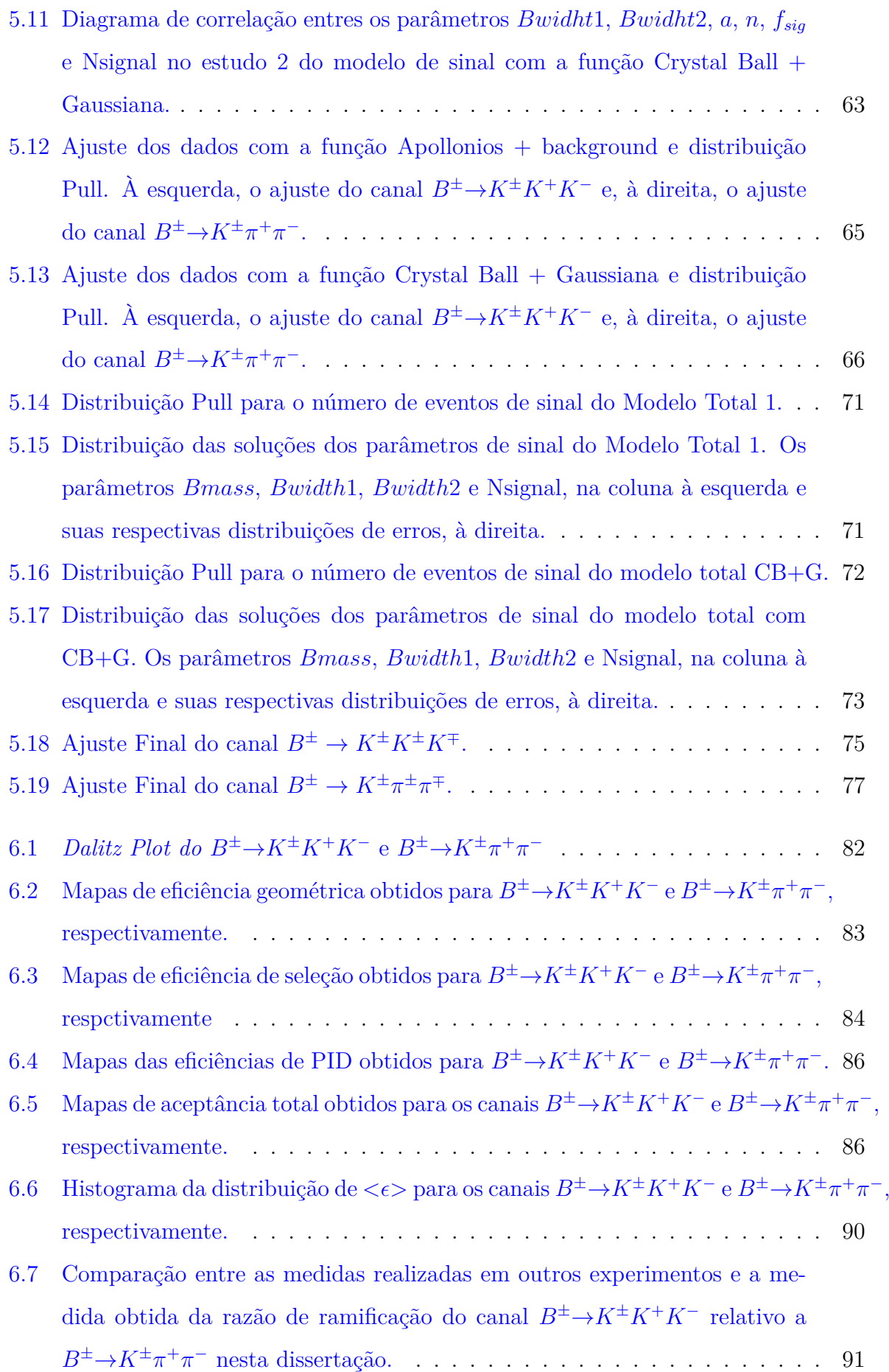

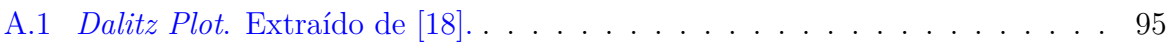

## <span id="page-12-0"></span>**Resumo**

Utilizando a amostra de dados coletados pelo experimento LHCb em 2012, foi realizada a análise dos decaimentos  $B^{\pm}{\to}K^{\pm}K^{+}K^{-}$  e  $B^{\pm}{\to}K^{\pm}\pi^{+}\pi^{-}$ , com o objetivo de medir sua razão de ramificação relativa. A seleção de eventos foi baseada em cortes não lineares *Boosted Decision Tree* envolvendo variáveis topológicas comum a ambos os canais, de modo a cancelar os efeitos sistemático devido aos processos de seleção. O número de eventos de sinal foi obtido através do ajuste da distribuição da massa invariante de 3 corpos. Neste contexto um estudo detalhado de estabilidade do modelo de ajuste foi realizado. Por fim as eficiências foram calculadas a partir das amostras de Monte Carlo e pesada pelos dados, com finalidade de corrigir imperfeições da simulação. A razão de ramificação de  $B^{\pm}{\to}K^{\pm}K^{+}K^{-}$  em relação ao decaimento  $B^{\pm}{\to}K^{\pm}\pi^{+}\pi^{-}$  obtida nesta dissertação é de  $0,632 \pm 0,013$ .

**Palavras-chave: LHCb; decaimento do méson B**.

## <span id="page-14-0"></span>**Abstract**

Using the data collected by LHCb experiment in 2012, we analyzed the  $B^{\pm}\to K^{\pm}K^+K^$ and  $B^{\pm} \rightarrow K^{\pm} \pi^{+} \pi^{-}$  decays with the purpose of measuring its relative branching ratio. The selection of events was based in non-linear cuts Boosted Decision Tree involving topological variables common to both channels, in such a way as to cancel the systematic effects due to the selection process. The number of signal events was obtained though the adjustment of the three-body invariant mass distribution. In this context, a detailed study of the stability of the adjustment model was done. Finally, the efficiencies were calculated from the Monte Carlo samples and weighted by the data, with the purpose of correcting the imperfections of the simulation. The branching ratio of  $B^{\pm}{\to}K^{\pm}K^+K^$ with respect to the  $B^{\pm} \rightarrow K^{\pm} \pi^{+} \pi^{-}$  obtained in this thesis is  $0.632 \pm 0.013$ .

**Keywords: LHCb; B meson decay**.

## <span id="page-15-0"></span>**Capítulo 1**

## **Introdução**

Conhecimento de simetrias da natureza são fundamentais para o entendimento de processos físicos. Pelo teorema de Noether temos que toda simetria está relacionada a um observável correspondente a uma grandeza conservada, que são expressas por leis de conservação. A simetria de carga-paridade  $(CP)^{-1}$  $(CP)^{-1}$  $(CP)^{-1}$  tem um papel importante em física de partículas. E nos diz que, se conservada, a matéria e anti-matéria devem se comportar da mesma maneira.

Até 1964 acreditava-se que CP fosse uma simetria exata da natureza. Entretanto, observações experimentais de mésons káons neutros mostraram que CP é violada nas interações fracas. Embora o feito observado tenha sido pequeno, este resultado nos mostrou que matéria e antimatéria se comportam de maneira intrisicamente diferente.

De acordo com as teorias mais bem aceitas da cosmologia, o universo foi criado com as mesmas proporções de matéria e antimatéria, porém é observado que existe grande assimetria, sendo o universo totalmente dominado por matéria. O caminho para explicar essa assimetria surgiu em 1967 quando Shakarov [\[1\]](#page-110-1) mostrou três condições necessárias para que o universo seja dominado por matéria: (1) violação de número bariônico, (2) violação de CP e (3) sistema fora de equilíbrio termodinâmico.

Até 1963 eram conhecidos apenas 3 quarks: up  $(u)$ , down  $(d)$  e strange  $(s)$ , os quais mudam de sabor emitindo um bóson  $W$ . Esse fênomeno, conhecido como mistura de quarks, é devido a distinção entre os auto-estados de gauge<sup>[2](#page-0-0)</sup> e auto-estados de massa <sup>[3](#page-0-0)</sup>.

<sup>1</sup>C tranforma partícula em antipartícula e P altera inverte a direção de movimento preservando a direção do spin

<sup>2</sup>Antes da quebra espôntanea de simetria, todas as partículas tem massa nula e se encontram no autoestado de gauge

<sup>3</sup>Após a aquisição da massa, o autoestado de gauge adquire componentes do autoestado de massa. As

Cabibbo sugeriu que a transição  $d \to u + W^-$  devesse carregar um fator cos  $\theta_c$ , enquanto o quark  $s \to u + W^-$  um fator sin $\theta_c$ , onde  $\theta_c$  é chamado de ângulo de Cabbibo e seu valor medido experimentalmente é 13,15°. Embora, naquela época, a teoria de Cabbibo explicasse a troca de sabor, falhava na explicação da supressão de processos com violação de estranheza nas interações fracas. Em 1970 Glashow, Iliopoulos e Maiani (GIM), para resolver o problema, introduziram um quarto quark,  $c$ , que acopla com  $s \in d$  carregando um fator  $\cos \theta_c$  e -sin $\theta_c$ , respectivamente. O mecanismo Cabbibo-GIM propõe a mistura de sabores de quarks juntamente com o acoplamento da seguinte maneira:

$$
\begin{pmatrix} d' \\ s' \end{pmatrix} = \begin{pmatrix} \cos \theta_c & \sin \theta_c \\ -\sin \theta_c & \cos \theta_c \end{pmatrix} \begin{pmatrix} d \\ s \end{pmatrix} = V_{CGIM} \begin{pmatrix} d \\ s \end{pmatrix}
$$

onde  $V_{CGIM}$  é denominada matriz de Cabbibo-GIM.

Em 1973, Kobayashi e Maskawa mostraram que, para incorporar a violação CP, era necessário pelo menos três famílias de quarks, e obtiveram a generalização da matriz de Cabibbo, conhecida como matriz CKM (Cabibbo-Kobayashi-Maskawa), onde a mistura de quarks é dada por:

$$
\begin{pmatrix} d' \\ s' \\ b' \end{pmatrix} = \begin{pmatrix} V_{ud} & V_{us} & V_{ub} \\ V_{cd} & V_{cs} & V_{cb} \\ V_{td} & V_{ds} & V_{tb} \end{pmatrix} \begin{pmatrix} d \\ s \\ b \end{pmatrix} = V_{CKM} \begin{pmatrix} d \\ s \\ b \end{pmatrix}
$$

Os elementos da matriz CKM são os acoplamentos, que representam as taxas de transição entre os quarks. Postulando a existência de uma terceira família de quarks <sup>[4](#page-0-0)</sup>, e impondo a unitariedade a violação de CP surge espontaneamente, e fica descrita por uma fase que não se pode eliminar.

Embora o mecanismo de Kobayashi-Maskawa consiga explicar o fenômeno de violação de CP em grande concordância com os resultados experimentais de física de partículas, é insuficiente para explicar a assimetria observada no universo, pois o previsto pelo mecanismo difere em muitas ordens de grandeza do que é observado pela astrofísica e cosmologia. Um grande esforço vem sendo feito para entendimento dos processos fundamentais por trás desta assimetria.

partículas que medimos estão portanto no autoestado de massa

<sup>4</sup>A existência da terceira família só foi totalmente confirmada em 1995 com a descoberta do quark top

Em 1981 Carter e Sanda [\[2\]](#page-110-2) mostraram que em sistema de mésons B neutros  $(B_0/\overline{B}_0)$ , a simetria CP deveria ser violada diretamente e em grande proporções. Para explorar essa possibilidade foram construidos experimentos especificamente para produção de mésons B; o experimento Babar no SLAC (EUA) e o experimento Belle no KEK (Japão). Em 2001 a primeira evidência de violação de CP direta em sistemas de mésons B neutros foram observados nos dois experimentos.

O experimento LHCb (*Large Hadron Collider beauty*) entrou em funcionamento em 2010, produzindo mésons B em grande quantidade, com o propósito principal de busca processos raros e medidas precisas de violação CP. Com os dados coletados pelo LHCb em 2011 e 2012, o grupo LHCb-Rio, do qual faço parte, observou níveis de violação de CP fora do esperado nos canais  $B^{\pm} \to K^{\pm} K^+ \pi^-$ ,  $B^{\pm} \to \pi^{\pm} \pi^+ \pi^-$ ,  $B^{\pm} \to K^{\pm} \pi^+ \pi^-$  e  $B^{\pm}$  →  $K^{\pm}K^+K^-$  [\[3\]](#page-110-0). Com intuito de finalizar o conjunto completo de medidas destes processos, nosso grupo está envolvido nas medidas de amplitudes e fases e na medida das razões de ramificação. Esta última é importante para relacionar o decaimento com outros provenientes do méson B.

O objetivo desta dissertação é obter a razão de ramificação do canal $B^\pm\to K^\pm K^+K^$ relativo ao canal  $B^{\pm} \to K^{\pm}\pi^+\pi^-$ . Para tal, uma simples análise é feita a fim de identificar as principais quantidades para realizar a medida. Considerando um modo de decaimento qualquer  $X \to Y$ , a razão de ramificação desse modo de decaimento é definida como:

$$
BR(X \to Y) = \frac{N_{prod}(X \to Y)}{N_{prod}(X)}\tag{1.1}
$$

onde  $N_{prod}(X)$  é o número total de partículas  $X$  produzidas e  $N_{prod}(X\,\to\,Y)$  é o número total de partículas produzidas decaindo no estado final Y. Processos devido a aceitação do detector, trigger e seleção feitos na análise, faz com que partes dos eventos sejam perdidos. Portanto os eventos que sobreviveram a estes processos são os eventos que foram observados  $N_{obs}$ . A partir disso é definida uma grandeza  $\epsilon$  denominada eficiência:

$$
\epsilon = \frac{N_{obs}(X \to Y)}{N_{prod}(X \to Y)}\tag{1.2}
$$

A eficiência  $\epsilon$  mede o grau de aceitação de um processo de seleção em relação ao decaimento  $X \to Y$ . Reescrevendo a razão de ramificação em termos da eficiência, temos que:

$$
\frac{BR(B^{\pm}\to K^{\pm}K^{+}K^{-})}{BR(B^{\pm}\to K^{\pm}\pi^{+}\pi^{-})} = \frac{N_{B^{\pm}\to K^{\pm}K^{+}K^{-}}^{obs} \times \epsilon_{B^{\pm}\to K^{\pm}\pi^{+}\pi^{-}}}{N_{B^{\pm}\to K^{\pm}\pi^{+}\pi^{-}}^{obs} \times \epsilon_{B^{\pm}\to K^{\pm}K^{+}K^{-}}}
$$
(1.3)

Para obter as 4 quantidades necessárias, este trabalho foi divido em várias etapas. Primeiramente é introduzida uma pequena descrição do experimento LHCb. No capítulo 3 o processo para selecionar os dois canais são apresentados. No capítulo 4 definimos o *background* presente na amostra de dados, necessários para o ajuste dos dados. No capítulo 5 os métodos utilizados para o ajuste do canais são mostrados, e os números de eventos observados de sinal e *background* são obtidos. No capítulo 6 as eficiências e suas respectivas correções são calculadas, e ao final a medida da razão de ramificação relativa final é apresentada.

## <span id="page-19-0"></span>**Capítulo 2**

## **O experimento LHCb**

### <span id="page-19-1"></span>**2.1 O Acelerador**

O LHC (*Large Hadron Collider*) é um acelerador do tipo circular, com perímetro de aproximadamente 27 km, capaz de colidir frontalmente feixes de prótons e íons pesados de altas energias. Está localizado no CERN (*European Organization for Nuclear Research*), na fronteira Franco-Suiça. O LHC foi construído dentro do túnel onde era localizado o LEP (*Large Electron-Positron Collider*), um colisor de elétrons-pósitrons. A substituição deste acelerador é devido ao fato que colisores de elétron-pósitron são mais convenientes para medidas de precisão, enquanto que colisores de prótons, cumprem um importante papel no cenário de descobertas.

Os parâmetros que caracterizam o acelerador são a luminosidade  $\mathcal L$  e a energia. A luminosidade é a medida do fluxo de colisão e é dada por:

$$
\mathcal{L} = \frac{N_b^2 n_b f_{rev} \gamma_r}{4 \pi \epsilon_n \beta^*} F \tag{2.1}
$$

onde  $N_b$  é o número de partículas por  $bunch^1$  $bunch^1$ ,  $n_b$  é o número de  $bunches$  por feixe,  $f_{rev}$  é a frequência de revolução,  $\gamma_r$  o fator relativístico,  $\epsilon_n$  é a emitância normalizada do feixe tranversal,  $\beta^*$  é a função  $\beta$ etatron que mede o nível de focalização no ponto de interação e é o fator de redução de luminosidade geométrica. O LHC, foi projetado para operar, em sua configuração nominal, com luminosidade instântanea de  $\mathcal{L} = 10^{34} cm^{-2}s^{-1}$ ,

<sup>1</sup>nuvem de partículas

que corresponde a cada feixe conter 2808 nuvens de prótons, com  $1.1 \times 10^{34}$  prótons em cada nuvem a uma frequência de 25 ns. Em 2011 operou no modo onde cada feixe tinha energia de 3.5 TeV. Em 2012 a energia de cada feixe foi aumentada para 4 TeV e, nos últimos 2 anos o LHC passou por modificações que permitiram alcançar energia de 6,5 TeV, correspondendo a uma energia disponível de 13 TeV.

Ao longo do anel do LHC estão localizados quatro grandes experimentos:

.

- ALICE (*Large Ion Collider Experiment*) Experimento especializado na colisão de íons pesados. Tem por objetivo o estudo da formação do quark-gluon-plasma [\[4\]](#page-110-3).
- ATLAS (*Toroidal LHC ApparatuS*) O maior dos experimentos do LHC, é destinado a investigar muitas áreas da física como a busca de partículas supersimétricas e o estudo das propriedades do bóson de Higgs [\[5\]](#page-110-4).
- CMS (*Compact Muon Solenoid*) Tem a mesma proposta do ATLAS, porém utiliza diferentes técnicas de detecção [\[6\]](#page-110-5).
- LHCb (*Large Hadron Collider beauty*) Experimento dedicado a produção de mésons B. Tem por objetivo a realização de medidas precisas dos parâmetros relacionados a violação de CP, busca de decaimentos raros como forma de evidências de Nova Física [\[7\]](#page-110-6).

<span id="page-21-1"></span>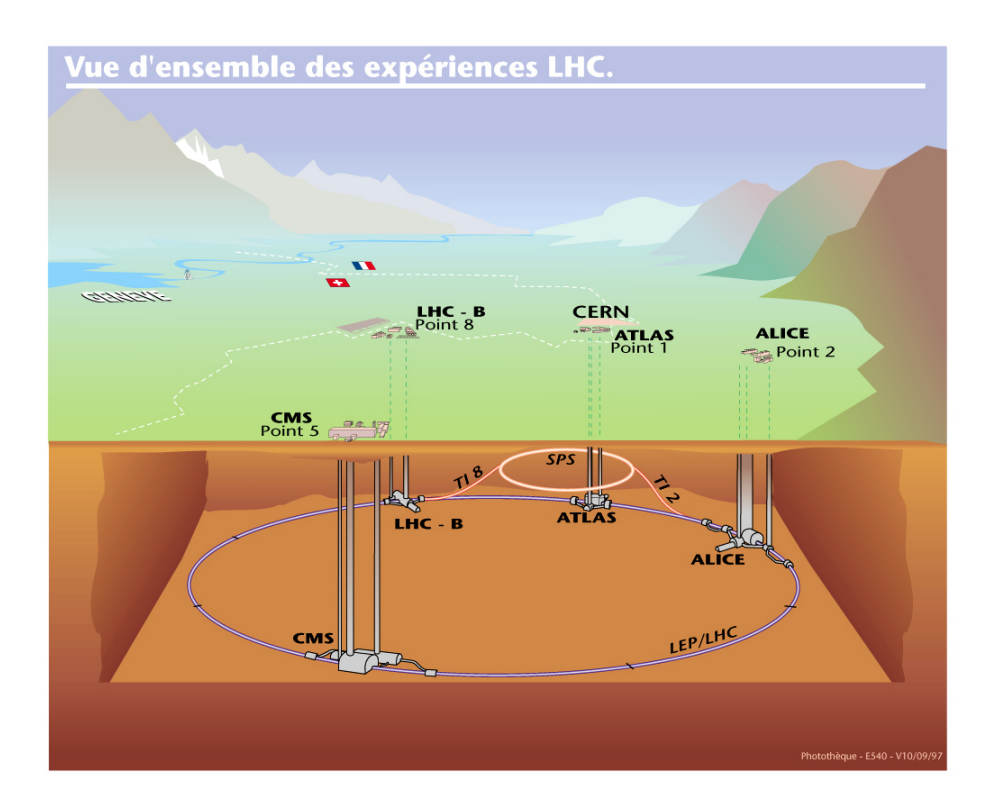

Figura 2.1: Vizualização esquemática dos quatro principais experimentos do LHC.

### <span id="page-21-0"></span>**2.2 Experimento LHCb**

O LHCb é um experimento dedicado a produção de mésons B. Tem como objetivo realizar medidas de precisão para o estudo da violação de CP, busca de decaimentos raros e testes indiretos de manifestações de Nova Física. Sua geometria leva em conta a dinâmica de dois principais mecanismo de produção de pares  $b\bar{b}$ , a fusão de glúons, e a aniquilação  $q\bar{q}$  produzida pelo mar de quarks no vácuo. Como consequência disso, os pares  $b\bar{b}$  são produzidos correlacionados de forma que suas trajetórias seguem o sentido para frente ou para trás, sofrendo *boost* de Lorentz em ambas as direções do feixe formando um cone [\[8\]](#page-110-7), conforme pode ser visto na figura [2.2.](#page-22-1)

Por motivos de custo e logística, o LHCb foi construído assimétricamente de modo que todos os detectores estão em um dos lados da região de interação, assemelhando-se a um experimento de alvo fixo. Portanto o LHCb é um espectrômetro frontal, tem uma aceptância angular que cobre um ângulo de aproximadamente 10 mrad a 300 mrad no plano  $xz$  e de 10 mrad a 250 mrad no plano  $yz$ . Faz uso sistema de coordenadas cartesiano, tal que o eixo  $z$  está na direção do feixe, eixo  $x$  na horizontal e eixo  $y$  na vertical.

<span id="page-22-1"></span>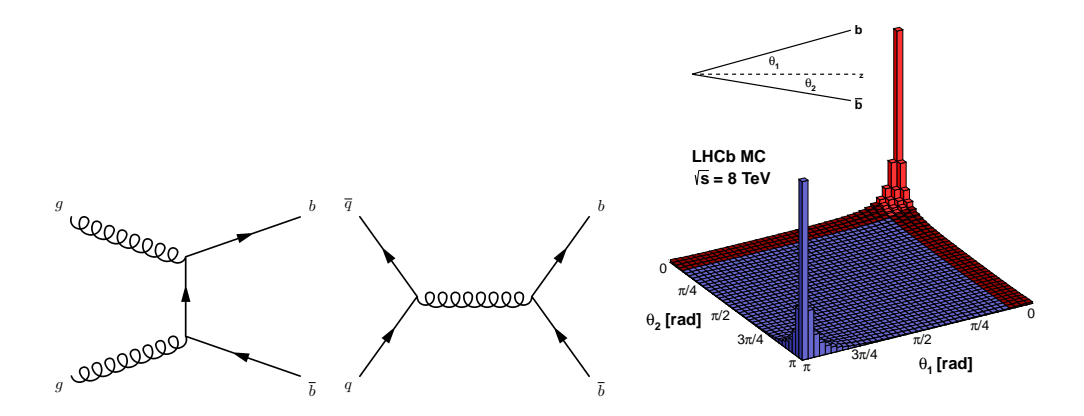

Figura 2.2: Dois diagramas de Feynman da produção de pares  $b\overline{b}$ , o primeiro através da fusão de glúons e o segundo através da aniquilação quark-antiquark. Histograma da simulação da distribuição do ângulo entre o eixo do feixe (z) e a produção de quark simulação da distribuição do angulo entre o eixo do leixe (z) e a produção de quark a e $\overline{b}$  produzidos na colisão pp com  $\sqrt{s} = 8$  TeV. A área vermelha indica a aceptância do LHCb.

O LHCb foi projetado para operar com baixa luminosidade em relação aos outros experimentos, cerca de  $\mathcal{L} = 2 \times 10^{32} cm^{-2} s^{-1}$ , pois com a luminosidade do LHC uma quantidade maior de interações partônicas por colisão (pile-up) seria produzida, resultando em uma configuração de vértices de interação e decaimentos mais complicados. Isso prejudicaria a performance de reconstrução dos traços, afetando medidas de precisão no LHCb.

Este experimento é constituído por vários detectores, como mostra a figura [2.3,](#page-23-0) que medem diferentes propriedades das partículas produzidas na colisão, são eles: sistema de traços (*Tracking System*), constituído pelo VELO (*Vertex Locator*), TT (*Tracker Turicensis*) e as estações de traços T1, T2 e T3, o magneto, sistema de calorímetros, composto por SPD/PS, ECAL, HCAL e detectores RICH (*Ring Imaging Cherenkov*) e sistema de múons. Nas próximas seções, uma breve descrição de cada um detectores é feita.

### <span id="page-22-0"></span>**2.3 Magneto**

O magneto do LHCb é um dipolo magnético de 4 Tm que deflete as partículas carregadas para a medida precisa do momento. A medição do momento é feita examinando a diferença de ângulo dos traços das partículas antes e depois da ação do campo magnético. O magneto está localizado após a estação de traços TT cobrindo uma distância angular de ± 250 mrad, verticalmente, e ± 300 mrad, horizontalmente, e permite a inversão do

<span id="page-23-0"></span>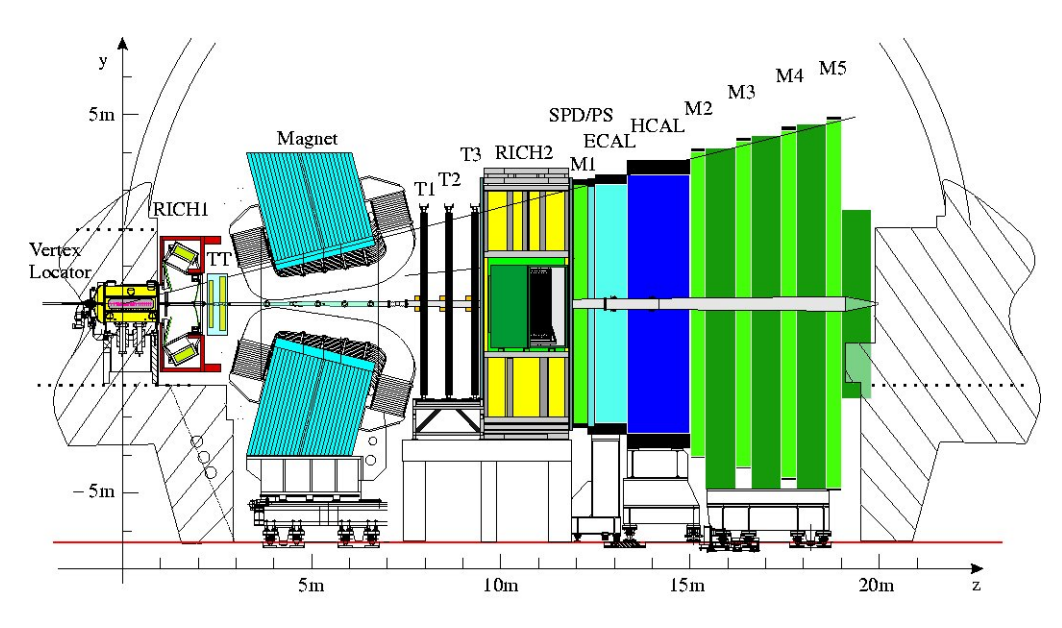

Figura 2.3: Vizualização do experimento LHCb com seus detectores.

<span id="page-23-1"></span>campo magnético com regularidade e de forma precisa, de modo que esta é feita com o campo para cima (MagUp) e com campo para baixo (MagDown), importante para a estimativa dos erros sistemáticos nas medidas de violação de CP feitas no experimento.

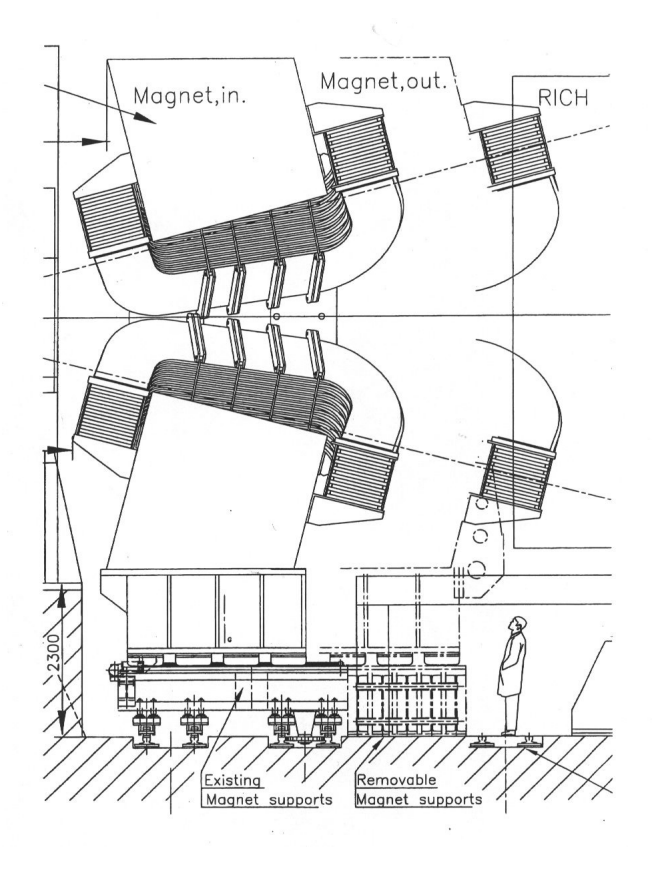

Figura 2.4: Visão lateral do magneto do LHCb.

### <span id="page-24-0"></span>**2.4 Sistema de Traços**

Após a colisão, as partículas produzidas passam por um sistema de traços, que tem por objetivo reconstruir a trajetória das partículas carregadas e fazer medidas de posição e momento. No experimento LHCb é essencial que se consiga reconstruir os vértices e medir traços com grande precisão, pois se temos medidas precisas de trajetórias implica em medidas precisas de momento, relacionado com quantidades físicas de interesse, tais como a meia-vida e a resolução de massa. O Sistema de Traços do LHCb é constituído pelos detectores VELO, TT e as estações de traços : T1, T2 e T3.

#### <span id="page-24-1"></span>**2.4.1 VELO**

O VELO está localizado próximo a região de interação, tem como função fornecer a medida da trajetória das partículas produzidas na colisão, permitindo reconstruir os vértices primários e secundários das partículas e, como consequência, vários parâmetros cruciais para a separação de processos do decaimento do B, como distância entre vértice primário e secundário e parâmetro de impacto.

O VELO consiste em uma série de 21 módulos de microtiras de silício posicionados ao longo da linha de feixe. Esses módulos fornecem a medida das coordenadas radial e azimutal que ao serem combinadas podem reconstruir a trajetória das partículas. O desempenho do VELO oferece resolução espacial de 40  $\mu$ m no eixo  $z$  e de 10  $\mu$ m na direção azimutal, para o vértice primário e resolução espacial de 150  $\mu$ m e 300  $\mu$ m, no eixo e direção azimutal, para o vértice secundário.

#### <span id="page-24-2"></span>**2.4.2 Silicon Tracker**

O *Silicon Tracker* (ST) é composto por quatro estações: TT, e o IT (*Inner Tracker*), localizado na região central das três estações T1-T3. Cada estação contém 4 planos de detecção que estão dispostos no formato " $x-u-v-x$ ", onde a camada  $x$  está alinhada com o eixo  $y$  e as camadas  $u$  e  $v$  estão rotacionadas de -5 e 5 graus, respectivamente, em relação ao eixo y. Os detectores do ST utilizam a tecnologia de silício com resolução espacial de  $50 \mu m$ .

**Tracker Turicensis**: O TT é fundamental na reconstrução de partículas *downstream* e *upstream*. Cobre toda a aceptância do LHCb e está localizado entre ao magneto e

o RICH1. É composto de duas estações: TTa e TTb, onde cada estação contém 4 planos de detecção que estão dispostos no formato " $x-u-v-x$ ", mostrados na figura [2.5.](#page-25-2) Estas camadas são compostas por sensores que medem  $96\times94$   $mm^2$  e contém 512 microtiras de silício.

<span id="page-25-2"></span>**Inner Tracker**: O IT está localizado na parte interna das três estações de traços (T1- T3). Este detector não abrange a aceptância completa do LHCb, cubrindo apenas 2% da superfície da estação de traços. Mesmo assim é responsável por detectar 20% das partículas que atravessa. Cada estação do IT contém 4 planos de detectores, com 4 camadas disposta na forma " $x$ - $u$ - $v$ - $x$ ".

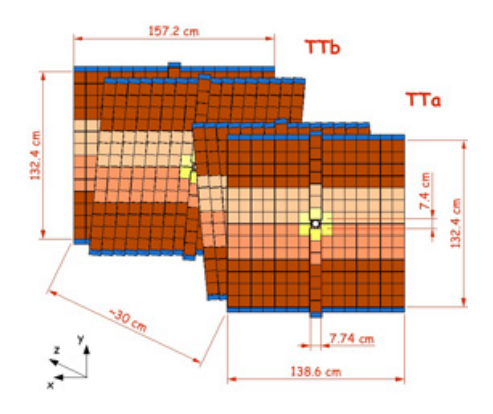

Figura 2.5: Vizualização do TT e suas estações dispostas no formato " $x-u-v-x$ ".

#### <span id="page-25-0"></span>**2.4.3 Outer Tracker**

O Outer Tracker (OT) consiste na parte externa das estações de traços T1-T3, onde cada estação ocupa uma área de 5971×4850  $mm^2$ . Nesta região o fluxo de partículas é menor que na região interna, por isso se utiliza um detector a gás, tecnologia *straw-tube*. A posição é obtida pelo tempo de resposta em relação ao momento da colisão. A OT consiste em uma matriz de módulos individuais de tubo de gás, onde os módulos são posicionados nas três estações. Cada estação contém 4 camadas com o mesmo conceito da geometria " $x-u-v-x$ ".

#### <span id="page-25-1"></span>**2.4.4 Reconstrução de Traços**

As partículas que atravessam os detectores de traços deixam sinais que serão processados para reconstruir a trajetória das partículas através do software BRUNEL. Após a reconstrução os traços são classificados em uma das 5 categorias abaixo, representados na figura [2.6:](#page-26-1)

- **Traços Longos**: Estes traços estão associados com partículas que atravessam todo o sistema de traços. Tem boa resolução de momento e de parâmetro de impacto.
- **Traços Upstream**: São traços que atravessam somente o VELO e as estações TT. Geralmente são traços com baixo momento que não conseguem atravessar o magneto. Tem, por isso, uma resolução de momento inferior.
- **Traços Downstream**: São traços que atravessam somente as estações TT e as T1-T3. Estes traços geralmente são produzidos por particulas neutras de meia vida longa, tais como  $K_s^0$ , não observadas peleo VELO.
- **Traços VELO**: São traços medidos exclusivamente pelo VELO. Estes traços são bastantes úteis para reconstrução do vértice de interação.
- <span id="page-26-1"></span>• **Traços T**: São traços reconstruídos apenas nas estações de traços T1-T3. Estes traços são geralmente produtos do segundo vértice de interação.

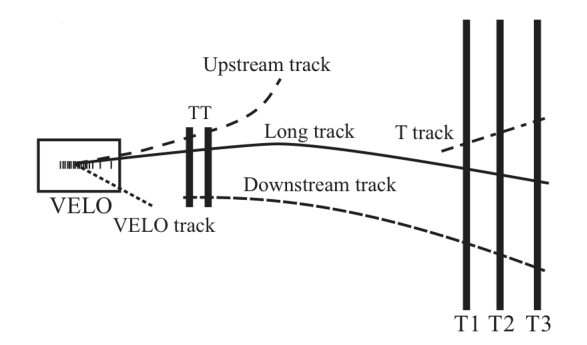

Figura 2.6: Vizualização das 5 categorias de traços.

### <span id="page-26-0"></span>**2.5 Sistema de Identificação de Partículas**

A capacidade de distinguir diferentes tipos de partículas é fundamental em experimentos cujo objetivo é o estudo da física de sabores. O LHCb usa 3 detectores para identificação de partículas:

• Dois detectores do tipo Cherenkov, RICH1 e RICH2; projetados para distinção entre káons, píons e prótons.

- Sistema de Calorímetros; para distinção de fótons, elétrons e hádrons.
- Sistema de Múons; para identificação de múons.

#### <span id="page-27-0"></span>**2.5.1 Detectores RICH**

Os detectores RICH foram construidos para contribuir na identificação de hádrons carregados, essencial para reduzir o background de estados finais específicos. Seu funcionamento é baseado na emissão de radiação Cherenkov. Esse fenômeno ocorre quando uma partícula carregada de alta energia atravessa um meio com velocidade maior do que a luz teria neste meio,  $v > \frac{c}{n}$ , onde *n* é o índice de refração do meio. Ao mudar de meio a partícula emite uma radiação com uma ângulo característico  $\theta_c$  que está relacionado com velocidade da partícula, segundo a expressão:

$$
\cos \theta_c = \frac{1}{\beta n}, \text{ onde } \beta = \frac{v}{c}.
$$

<span id="page-27-1"></span>À partir da medida da radiação Cherenkov, a velocidade da partícula é calculada. Em combinação com a medida do momento proveniente das informações obtidas no sistema de traços e magneto, calcula-se a massa e carga.

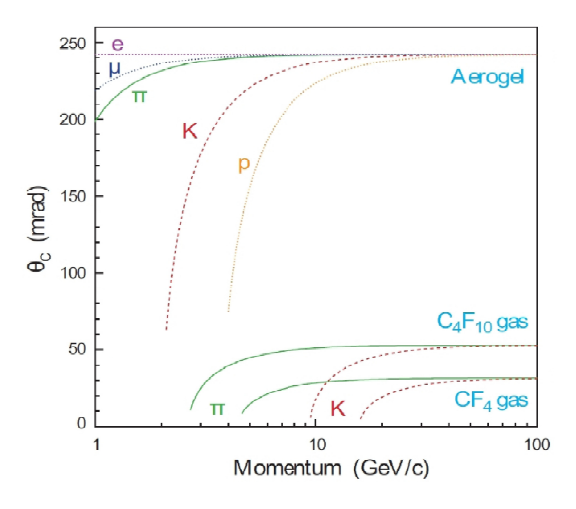

Figura 2.7: Ângulo Cherenkov como função do momento para diferentes partículas e materiais.

Pela existência da correlação entre o ângulo de cobertura do detector, momento e o ângulo polar dos traços, o sistema RICH é dividido em 2 detectores: RICH1 e RICH2. RICHI1 é composto por dois tipos de radiadores; aerogel de sílica, para traços com momento da ordem de poucos  $GeV/c$  e o gás  $C_4F_{10}$  para momentos na zona intermediária, em torno de 10 GeV/c a 65 GeV/c. Está localizado entre o VELO e o TT, e é responsável pela distinção entre káons e píons. RICHI2, está localizado entre a última estação do sistema de traços e a primeira estação de múon. Usa como radiador o gás  $CF_4$  e tem como objetivo fornecer a identificação de hádrons numa faixa de 15 GeV/c a 100 GeV/c.

#### <span id="page-28-0"></span>**2.5.2 Sistema de Calorímetros**

O sistema de calorímetros mede a energia transversa de candidatos a hádrons, elétrons e fótons, e são utilizados para decisão do primeiro nível do trigger (L0). É composto pelo *Scintillator Pad Detector* (SPD), *PreShower* (PS) e pelo Calorímetro Eletromagnético (ECAL) e Calorímetro Hadrônico (HCAL).

O SPD tem como principal objetivo auxiliar na distinção entre chuveiros de elétrons e fótons, para isso o SPD rejeita elétrons com alto momento transverso proveniente do decaimento de píons neutros. O PS caracteriza o candidato, analisando se trata de um fóton ou um elétron. Ambos os sistemas consistem de duas placas cintiladores separadas por uma folha de chumbo de 15 mm.

O calorímetro eletromagnético (ECAL) é responsável por medir a energia de fótons e elétrons, é formado por uma folha de chumbo de 2 mm e cintiladores de 4 mm de espessura. A resolução de energia é de 10%*/* √  $E$ ⊗1%.

O calorímetro hadrônico (HCAL) tem por finalidade medir a energia de prótons, neutrons e outras partículas que contém quarks. É constituído por placas de ferro de 16 mm de espessura e cintiladores de 4 mm, dispostos alternadamente. A resolução de energia do HCAL é da ordem 80%*/* √  $E$ ⊗10%.

#### <span id="page-28-1"></span>**2.5.3 Sistema de Múons**

Múons estão presentes em estados finais de muitos decaimentos do mesón B, portanto sua detecção é fundamental para o experimento LHCb. O sistema de múons do LHCb é composto de 5 estações (M1-M5) localizadas ao longo do eixo do feixe que são intercaladas por paredes de ferro maciço para atenuar hádrons, elétrons e fótons num total de 1380 detectores. A primeira estação (M1) está localizada após o SPD/PS e as outras estão localizadas após o HCAL. Cada estação contém 4 regiões (R1, R2, R3, R4) compostas por câmaras de múons de diferentes geometrias, como mostra a figura [2.8.](#page-29-1) No sistema de múons são utilizadas 2 tipos de detectores: *Gaseous Electron Multiplier* (GEM) e *Multi-Wire Proportional Chambers* (MWPC). O GEM é um detector formado por uma <span id="page-29-1"></span>mistura de gases Ar (45%),  $CO_2$  (15%) e  $CF_4$  (40%), e é utilizado somente na região R1 da estação M1, devido alta densidade de partícula nessa região. Já o detector MWPC, também formado por uma mistura de gases: Ar  $(40\%)$ ,  $CO<sub>2</sub>$   $(50\%)$  e  $CF<sub>4</sub>$   $(10\%)$ , é utilizado nas demais estações do sistema de múons.

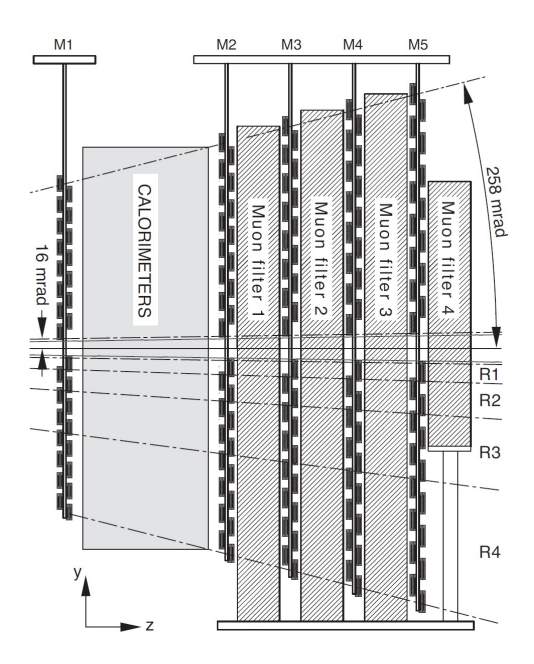

Figura 2.8: Visão lateral do sistema de múons do LHCb.

### <span id="page-29-0"></span>**2.6 Sistema Trigger**

Devido a alta taxa de colisão, o LHC produz uma grande quantidade de eventos, cada um com tamanho em torno de 10 Mb, dos quais apenas alguns contém a física de interesse. Para viabilizar o armazenamento dos eventos, experimentos de altas energias desenvolveram um complexo sistema de seleção online, denominado *trigger*, realizado tanto em *hadware* como em *software*. No LHCb, o sistema *trigger* foi dividido em dois níveis:

L0 (*Level 0 Trigger*): Esta primeira etapa do *trigger* é implementada em *hadware*. A taxa de cruzamento do LHC é de 40 MHz, onde a taxa de colisões visíveis é de aproximadamente 15 MHz. O L0 tem como função reduzir a taxa de dados de 15 MHz para 1 MHz. Para isso seleciona hádrons, elétrons e fótons com maior energia transversa nos calorímetros e dois múons com maior momento transverso nas câmaras de múons. Estes critérios de seleção são baseados no decaimento do méson B, que por possuir uma grande massa, produz partículas com alto momento transverso e alta energia transversa. A decisão se um evento será rejeitado ou não é feita pela L0DU (L0 *Decision Unit*), composta por três componentes: Sistema Pile-Up, L0calo e L0muon. O LODU recolhe toda informação proveniente dos detectores envolvidos para avaliar a decisão final.

- **HLT** (*High Level Trigger*): Mesmo após os eventos passarem pelo L0, a taxa de saída é ainda muita alta para armazenagem. Por isso é necessário que os eventos passem novamente por uma filtragem, denominada HLT. O HLT é implementado via  e tem o propósito de reduzir a taxa de dados de 1 MHz para 2 kHz. O HLT é dividido em dois estágios:
	- **HLT1**: É um conjunto de algoritmos que reconstroem parcialmente os eventos e selecionam os candidatos ao méson B. O HLT1 é composto de várias linhas que estão associadas com o tipo de saída do L0, como por exemplo: L0muon.
	- **HLT2**: Neste estágio, com tempo disponível para a implementação de uma reconstrução completa, são feitas seleções inclusivas e exclusivas nos eventos para reduzir a taxa de dados para 2 kHz. O HLT2 é composto de muitas linhas, otimizadas de acordo com os processos estudados.

<span id="page-30-0"></span>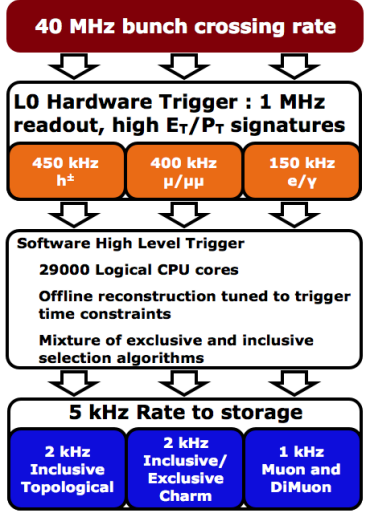

Figura 2.9: Esquema do Trigger do LHCb.

### <span id="page-31-0"></span>**2.7 Sistema Computacional**

O LHCb utiliza um conjunto de *software* tanto para processar os dados selecionados pelo *trigger*, como para os dados simulados. A estrutura de *software* do LHCb é implementada para ser processada no projeto Gaudi, que é uma infraestutura central onde todas as aplicações se comunicam para realizarem as tarefas para a qual foram desenvolvidas. Uma vez que os dados são selecionados pelo sistema , estes são enviados para o *Event Filter Farm*, e depois armazenados em formato RAW, chamados de dados brutos. Os dados brutos são processados pelo sistema *trigger* e transferidos para serem reconstruídos, através do *software* denominado BRUNEL, para formar quantidades físicas, tal como vértices, momento e energia. Os eventos reconstruídos são armazenados em *Data Summary Tape* (DST), que contém informação completa dos eventos. Os eventos selecionados são classificados em *streams*, onde cada *stream* é formada por diferentes tipos de seleção denominadas *stripping*. Após os eventos serem separados em *strippings*, são totalmente reconstruídos e reduzidos pelo pacote de análise DaVinci, cuja saída são *ntuples* de dados, uma forma de armazenamento que contém valores de diversas variáveis relevantes para análise offline [\[9\]](#page-111-1).

#### <span id="page-31-1"></span>**2.7.1 Simulação de dados no LHCb**

A simulação de dados é uma importante ferramenta para diferentes propósitos que são utilizados em todas as áreas da ciência. Para simulação de dados no LHCb, é utilizado o método Monte Carlo, que tenta simular o experimento, desde a colisão até a resposta do detector as reações produzidas. No LHCb o processo de simular os dados é feito através do projeto Gauss, uma interface que conecta vários pacotes que realizam funções específicas. O projeto é divido em duas fases: geração e simulação de eventos. A geração de eventos é feita pelo sofware PYTHIA, que simula a colisão p-p e os processos de hadronização usando modelos teóricos e condições reais do experimento. A fase de simulação é feita por dois pacotes, o EVTGEN, que gera os decaimentos e simula interação entre as partículas e o GEANT, que simula a resposta do detector. Após essa fase os dados simulados são digitalizados no mesmo formato dos dados reais pelo software Boole. A partir disso os dados simulados são tratados como se fossem reais, onde se aplicam os algoritmos de , reconstrução de eventos e seleção *offline* [\[9\]](#page-111-1).

| Decaimento                            | Polaridade | 2012    |
|---------------------------------------|------------|---------|
| $B^{\pm} \to K^{\pm} \pi^+ \pi^-$     | MagUp      | 509797  |
|                                       | MagDown    | 511198  |
| $B^{\pm} \rightarrow K^{\pm} K^+ K^-$ | MagUp      | 1020497 |
|                                       | MagDown    | 1019496 |

<span id="page-32-3"></span>Tabela 2.1: Número de eventos gerados da amostra de Monte Carlo dos canais  $B^{\pm} \rightarrow$  $K^{\pm}\pi^{+}\pi^{-}$  e  $B^{\pm} \to K^{\pm}K^{+}K^{-}$ .

### <span id="page-32-0"></span>**2.8 Definição da Amostra de Dados e Monte Carlo**

#### <span id="page-32-1"></span>**2.8.1 Amostra de Dados**

Para esta dissertação são usados os dados coletados pelo LHCb em 2012. Neste periodo o LHC colidiu feixes de próton com energia do centro de massa de  $\sqrt{s} = 8$  TeV e acumulou a luminosidade integrada de 2  $fb^{-1}$ . Os dados foram coletados para as duas polaridades do magneto, MagUp e MagDown.

#### <span id="page-32-2"></span>**2.8.2 Amostra de Monte Carlo**

Os eventos simulados utilizados nesta dissertação foram produzidos pela simulação de Monte Carlo MC12 (*Monte Carlo 2012*) geradas pelo PYTHIA versão 8, cuja resposta do detector foi gerada pelo GEANT versão 4\*, que faz parte do projeto Gauss versão v45r4\* e Reco14. Na tabela [2.1](#page-32-3) são mostrados o número de eventos gerados para os canais  $B^{\pm} \to K^{\pm} \pi^{+} \pi^{-} B^{\pm} \to K^{\pm} K^{+} K^{-}$ , para as duas polaridades do magneto.

## <span id="page-33-0"></span>**Capítulo 3**

## **Seleção de Eventos**

Em 2012 o LHC colidiu feixes de prótons com energia de 8 TeV no centro de massa. A esta energia as interações entre os prótons se tornam muito complexas e produzem um espectro largo de energia no qual diferentes tipos de partículas podem ser produzidas. A seleção de um canal, diretamente a partir do que é produzido na colisão p-p, pode ser um grande desafio. Como uma primeira tentativa poderiamos pensar em combinar traços aleatoriamente e calcular a massa da partícula mãe para selecionar um decaimento. No caso de um decaimento de 3-corpos, por exemplo, isso corresponderia a escolher 3 traços aleatórios e calcular a massa hipotética. Se imaginarmos um evento típico com 100 traços, teríamos 16099 combinações que não provém do decaimento de interesse.

Uma abordagem mais sensata seria identificar os traços com maior probabilidade de serem provenientes do decaimento de interesse antes de fazer qualquer tipo de combinação. Vejamos, como exemplo, duas variáveis amplamente utilizadas:

• **Momento e Momento Transverso**  $P_T$ : O momento de uma partícula pode ser  $decomposto em componentes paralela ao feixe (longitudinal, eixo z) e perpendicular$ ao feixe (transversal, eixo y). A partir disso se define o momento tranverso  $P_T$ :

$$
P_T = P\sin\theta
$$

onde é o angulo polar entre a partículas emitidas e o eixo z. Hádrons que são compostos por quarks pesados tendem a ser produzidos com alto momento (dezenas de GeV) e com um significante momento transverso. Juntamente com a alta massa de repouso. O decaimento dessas partículas geralmente produzem traços com alto

momento e um momento transverso significativo. Por outro lado, traços produzidos por interações suaves de prótons tendem a ter baixo momento, viajando ao longo do feixe. Com essas mínimas exigências sobre os momentos, temos uma boa maneira de selecionar traços que podem ser provenientes do decaimento de interesse.

• **Parâmetro de Impacto (IP):** Definida como a menor distância entre a trajetória reconstruída e o vértice de interação. O méson B tem meia vida da ordem de picosegundos, viajando em torno de 1 cm antes de decair. Como resultado, a maioria dos traços provenientes do méson B estão deslocados do vértice de interação e tem alto parâmetro de impacto. Isto é ilustrado na figura [3.1.](#page-35-1) Além disso, grande parte de traços que não nos interessam são provenientes do vértice de interação. Portanto, ao exigirmos um valor mínimo para esta variável podemos eliminar boa parte do background proveniente do vértice primário.

Além destes critérios, é também muito útil aplicar critérios de qualidade, tais como qualidade de traços. No LHCb o algoritmo de ajuste, que reconstrói traços a partir de sinais dos detectores é denominado Kalman filter [\[10\]](#page-111-2). Além do melhor conjunto de traços, este algoritmo disponibiliza o  $\chi^2$  por graus de liberdade de cada traço. Esta quantidade pode ser usada para eliminar uma grande quantidade de traços chamados fantasmas, que é basicamente traços que são reconstruídos, mas não são partículas reais. Geralmente este tipo de traço tem ajuste de baixa qualidade e ao exigirmos um critério para o  $\chi^2/\text{ndof}$ podemos reduzir este tipo de background.

Uma vez que os 3 traços são selecionados, estes são combinados com intuíto de procurarmos o decaimento de interesse. A partir do quadri-momento de Lorentz obtemos a massa invariante como:

$$
p_{\mu}p^{\mu} = M^2 \tag{3.1}
$$

Podemos reescrever a equação acima assumindo a hipótese de decaimento  $B \to 1+2+3$ como:

$$
M^{2} = (p_{1} + p_{2} + p_{3})^{2} = p_{1}^{2} + p_{2}^{2} + p_{3}^{2} + 2p_{1}^{\mu}p_{2\mu} + 2p_{1}^{\mu}p_{3\mu} + 2p_{2}^{\mu}p_{3\mu} =
$$
  

$$
2(\vec{p_{1}}^{2} + m_{1}^{2})^{1/2}(\vec{p_{2}}^{2}m_{2}^{2})^{1/2} + 2(\vec{p_{1}}^{2} + m_{1}^{2})^{1/2}(\vec{p_{3}}^{2} + m_{3}^{2})^{1/2} +
$$
  

$$
2(\vec{p_{2}}^{2} + m_{2}^{2})^{1/2}(\vec{p_{3}}^{2} + m_{3}^{2})^{1/2} - m_{1}^{2} + m_{2}^{2} + m_{3}^{2} + 2\vec{p_{1}}\vec{p_{2}} - 2\vec{p_{1}}\vec{p_{3}} - 2\vec{p_{2}}\vec{p_{3}}
$$
 (3.2)

em que $m_i$ e $\vec{p_i}$  correspondem a hipótese de massa e os momentos medidos das partícu-

las filhas. Desta forma, esperamos que idealmente os eventos de sinal de  $B^{\pm} \to K^{\pm} K^+ K^$ e  $B^{\pm} \to K^{\pm}\pi^+\pi^-$  recuperem a massa do méson B,  $m_B$ = 5279,26 MeV, vistos no espectro de massa onde as atribuições de massa estão corretas. Essas distribuições tornam-se gaussianas devido as incertezas na medida do momento das 3 partículas do estado final.

<span id="page-35-1"></span>Citamos de maneira geral alguns critérios utilizados para selecionar um decaimento de três corpos. Para selecionar modos de decaimentos é necessário critérios mais específicos de seleção, que serão apresentados a seguir.

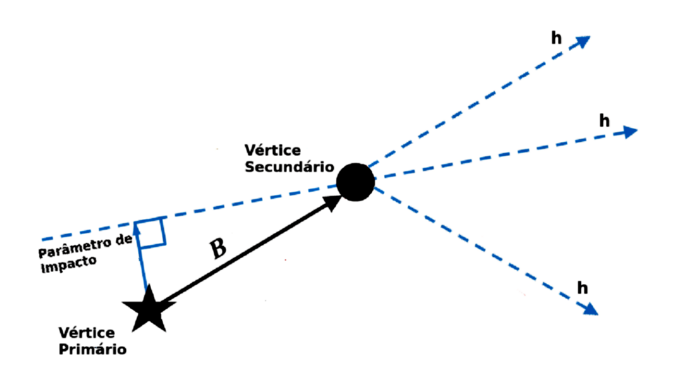

Figura 3.1: Ilustração da topologia do decaimento do $B\to hhh.$ 

Os critérios de seleção para selecionar o canal  $B^{\pm}$  →  $h^{\pm}h^+h^-$  são aplicados nas variáveis que melhor discriminam as propriedades do sinal das de *background*. Como cada canal tem propriedades físicas diferentes, primeiramente é feita uma seleção mais geral, a fim de reduzir o background e possibilitar o armazenamento. Em seguida são feitas seleções mais específicas para selecionar o canal de interesse. A seleção de eventos é divida em três etapas:

- Seleção de trigger
- Pre-seleção *offline* (stripping)
- Seleção *offline*

### <span id="page-35-0"></span>**3.1 Seleção do Trigger**

A primeira etapa da seleção de eventos no LHCb é feita pelo *trigger*. No capítulo [2,](#page-19-0) descrevemos que o sistema *trigger* do LHCb opera a nível de *hadware* (L0) e a nível de
(HLT1 e HLT2), com o propósito principal de selecionar candidatos de interesse e reduzir a taxa de dados. Cada evento que passa pela seleção pode ser classificado como TOS (*Trigger on Signal*) ou TIS (*Trigger Independent of Signal*) em relação a uma determinada linha de trigger. Eventos TOS são eventos que disparam o trigger devido a associação da informação que vem do detector com o sinal do candidato, independente dos outros eventos. Já os eventos TIS são eventos que disparam o trigger sem estarem associados com o sinal do candidato, devido ao resto dos eventos.

#### **L0**

O trigger L0 utiliza informações dos calorímetros e do sistemas de múons para reduzir a taxa de dados para 1 MHz. É divido em 3 unidades: L0-calo, L0-muon e L0-PileUp, este último é utilizado apenas para determinação da luminosidade. O L0-calo utiliza informações do sistema de calorímetros para calcular  $E_T$ , a partir disso são construídos três candidatos: L0Hadron, L0Photon e L0Electron. Para esta análise o interesse são os candidatos selecionados pelo L0Hadron, que seleciona o candidato no  $E_T > 3.5$  GeV no HCAL.

#### **HLT1**

O HLT1 é o primeiro estágio do trigger a nível de software. Reconstrói parcialmente os eventos usando informações principalmente do detector VELO e do sistema de traços. A estratégia de reconstrução do HLT1 leva em conta as seguintes características topológicas:

- Todos os decaimentos dos mésons B e D estudados no LHCb possuem pelo menos dois traços carregados no seu estado final.
- A distância típica de vôo do méson B no LHCb é da ordem de 1 cm, resultando em uma alto parâmetro de impacto com relação aos vértices primários do evento.
- Devido a alta massa dos mésons B, estes geralmente tem momento na ordem de 100 GeV. Com isso as partículas produzidas neste decaimento possuem momento e momento transverso altos comparados com partículas compostas de quarks leves que são originados do vértice de interação.

Existem diferentes linhas de seleção que são usadas de acordo com o estado final de interesse. Para esta análise, utilizamos a linha Hlt1TrackAllL0, onde requeremos que os

| Seleção do Trigger |                                    |
|--------------------|------------------------------------|
| Tipo de Corte      | Critério de Seleção                |
| Cortes no L0       | L0Hadron $TOS > 0$                 |
| Corte no HLT1      | B Hlt1TrackAllL0Decision $TOS > 0$ |
|                    | B Hlt2Topo2BodyBBDTDecision TOS ou |
| Cortes no HLT2     | B_Hlt2Topo3BodyBBDTDecision_TOS ou |
|                    | B Hlt2Topo4BodyBBDTDecision TOS    |

Tabela 3.1: Critérios de seleção utilizados para as linhas de trigger.

eventos sejam TOS em dos três traços. Os critérios de cortes utilizados desta linha podem ser consultados na referência  $|11|$ .

#### **HLT2**

O segundo estágio do trigger de nível alto, HLT2, faz uma reconstrução global dos eventos aplicando seleções exclusivas e inclusivas. Mesmo existindo linhas do trigger topológico do HLT2 para diferentes tipos de eventos, a estratégia para reconstruir o candidato é basicamente a mesma, para linhas de 2, 3 ou 4-corpos. Primeiramente se combinam 2 partículas para formar um objeto de 2-corpos, outra partícula é adicionada para formar um objeto de 3-corpos e assim sucessivamente. Seguindo esse raciocínio formamos um candidato a partir de um decaimento de n-corpos combinando (n-1) corpos com uma partícula. A cada combinação uma série de cortes topológicos são aplicados nas variáveis para formar o candidato de interesse, estes e outros detalhes podem ser encontrados na referência [\[12\]](#page-111-1).

## **3.2 Stripping**

Após a seleção do *trigger*, os dados que foram armazenados passam por outra seleção denominada *stripping*. Tem por objetivo reduzir o tamanho dos dados armazenados usando critérios de seleção topológicos e cinemáticos, que são escolhidos de acordo com o estado final do decaimento, tornando-os mais manuseáveis para análise *offline*. O método envolvido na *stripping* é de otimizar um conjunto de cortes, maximizando a eficiência do sinal nos dados que passaram pela seleção de *trigger*. Assim como o *trigger*, as seleções são implementadas usando linhas. Cada linha age como uma pré-seleção para análise futura de cada modo de decaimento.

Definimos abaixo as principais variáveis utilizadas em seleções de stripping.

- **Vértice Primário, Vértice Secundário e Distância de Vôo (FD):** Definimos como vértice primário o ponto onde ocorre a interação p-p. As partículas produzidas, se instáveis, viajam a uma distância até o vértice decaimento, que é chamado de vértice secundário. A distância entre este vértice e o vértice primário, é chamada de distância de vôo.
- $\chi^2$  do parâmetro de impacto (IP  $\chi^2$ ): Esta variável mede o quanto um traço é compatível com o traço que se originou do vértice primário. Altos valores desta variável evitam que um traço do vértice primário seja interpretado como um traço do vértice secundário. Esta variável é um bom discriminante para reduzir o proveniente do vértice de interação.
- $\chi^2/ndf$  dos traços: Esta variável mede a qualidade do ajuste dos traços. Cortar eventos que possuam traços com alto valor de  $\chi^2/ndf$  é um critério básico aplicado em todas as partículas do estado final.
- **Traços GhostProb**: São traços que são reconstruídos, mas não são partículas reais, também chamado de traços-fantasma. Uma análise *offline* de cada traço calcula a probablidade do traço de ser fantasma a partir da coleção de traços disponíveis.
- **DOCA:** A variável DOCA calcula a distância de aproximação mínima entre dois traços. São calculadas todas as possibilidades de combinar traços. No caso do decaimento de 3-corpos existem três possibilidades, DOCA 12, 13 e 23. O DOCA máximo é o maior valor de DOCA de uma das três combinações.
- **Massa Corrigida** ( $M^{COR}$ ): Calcula a correção mínima possível para massa do méson B caso estejamos perdendo uma filha. Esta variável é definida como:

$$
M^{COR} = \sqrt{m^2 + |P_{Tmiss}|^2} + |P_{Tmiss}| \tag{3.3}
$$

onde  $m$  é a massa reconstruída de 3-corpos e  $P_{Tmiss}$  é o momento transverso da partícula perdida. Esta correção é feita considerando que a partícula perdida não tenha massa.

<span id="page-39-0"></span>

|              | Variavéis                      | Critério de Seleção    |
|--------------|--------------------------------|------------------------|
|              | $P_T$                          | >0.1 GeV               |
|              | P                              | >1.5 GeV               |
|              | $IP\chi^2$                     | >1.0                   |
|              | $\chi^2/n.d.f$                 | < 3.0                  |
| Traços       | Traços GhostProb               | < 0.5                  |
|              | $\sum P_T$                     | $> 4.5 \text{ GeV/c}$  |
|              | $\sum P$                       | $> 20 \text{ GeV/c}$   |
|              | $\Sigma I P \chi^2$            | > 500                  |
|              | $P_T$ do traço com maior $P_T$ | $> 1.5 \text{ GeV/c}$  |
|              | DOCA máximo                    | $< 0.2$ mm             |
|              | $M_{KKK}$                      | 5050 - 6300 GeV/ $c^2$ |
|              | $M_{KKK}^{CORR}$               | 4 - 7 $\text{GeV}/c^2$ |
|              | $IP\chi^2$                     | < 10                   |
| Candidato    | $P_T$                          | $> 1$ GeV              |
| ao $B^{\pm}$ | Distância do VS a algum VP     | $> 3 \text{ mm}$       |
|              | $\chi^2$ do Vértice Secundário | < 12                   |
|              | $\cos(\theta)$                 | >0.99998               |
|              | $\chi^2$ da Distância de voo   | >500                   |

Tabela 3.2: Critérios de seleção utilizados na stripping.

## <sup>2</sup> **do Vértice Secundário:** Para esta variável é requerido que a combinação das três filhas tenha um bom vértice secundário.

Para selecionar os dois canais de interesse foi utilizada a linha de *stripping* inclusiva StrippingBu2hhh\_KKK\_inclLine, processada pela Stripping20 dos dados coletados em 2012. Esta linha foi implementada para análise inclusiva do decaimento do  $B^{\pm} \to h^{\pm} h^{\pm} h^{\mp}$ , onde *ℎ* <sup>∓</sup> pode ser káon ou píon, de modo que seja possível estudar 4 diferentes tipos de estado final  $(B^{\pm} \to K^{\pm} K^{+} K^{-}, B^{\pm} \to K^{\pm} K^{+} \pi^{-}, B^{\pm} \to K^{\pm} \pi^{+} \pi^{-}$  e  $B^{\pm} \to \pi^{\pm} \pi^{+} \pi^{-}$ ). O procedimento utilizado consiste em reconstruir os 4 canais com a hipótese de todas as filhas serem káons. A massa invariante do  $K^{\pm}K^{+}K^{-}$  é reconstruída de modo que o decaimento do $B^\pm{\to}K^\pm K^+K^-$ esteja na região de massa do $B^\pm$ e outros decaimentos distribuidos na região de maior massa. Os critérios de seleção utilizados na stripping são mostrados na tabela [3.2.](#page-39-0) Os valores de corte para cada variável foram escolhidos de acordo com a relação entre a eficiência do sinal e a significância estatística. Para mais detalhes consultar referências [\[3\]](#page-110-0) e [\[13\]](#page-111-2).

## **3.3 Seleção Offline**

Após a seleção de *stripping*, a massa invariante de 3-corpos é recalculada atribuindo as hipóteses corretas de massa para as filhas, para cada canal separadamente. A seleção *offline* é feita de modo a selecionar especificamente os canais  $B^{\pm} \to K^{\pm} K^+ K^-$  e  $B^{\pm} \to$  $K^{\pm}\pi^{+}\pi^{-}$ , para isso eventos com mais de um candidato ao méson B são removidos. Em seguida é implementado um conjunto de cortes cinemáticos, otimizados usando a técnica de análise multivariada, com o objetivo de reduzir o *background* combinatorial. Ao final, são aplicados cortes nas variáveis de identificação de partículas nos três traços que compõe o estado final e vetos a decaimentos charmosos. O processo de seleção *offline* é detalhado em seguida.

#### **3.3.1 Remoção de múltiplos candidatos**

Os canais de estudo nesta dissertação tem razão de ramificação na ordem de 10<sup>−</sup><sup>5</sup> . Dada a baixa probabilidade de ocorrência desses modos, não é esperado que haja mais de um candidato ao méson B em um evento. Por isso eventos com mais de um candidato são removidos.

#### **3.3.2 Otimização com a análise multivariada**

Com grande de quantidade de traços e topologias complexas, os eventos geralmente contém muitas variáveis que, na maioria das vezes, estão correlacionadas entre si exigindo um conjunto de cortes mais sotisficado. Para esse tipo de situação a análise multivariada se torna adequada.

Um grande número de métodos e técnicas multivariados estão disponíveis como *Linear Methods*, *Kernel-Based Methods*, *Neural Network* (NN), *Boosted Decision Trees* (BDT), entre outros. A maioria desses métodos são baseados na Aprendizagem Automática (*Machine Learning*) que consiste de três etapas:

- Treinamento (*training*): realizada em amostra em que o sinal e o *backgroung* são conhecidos a priori, como o Monte Carlo.
- Teste (*testing*): realizado em uma amostra independente da amostra usada no treinamento para avaliar os resultados da etapa anterior.

• Avaliação (*evaluation*): avaliação do método de saída na amostra de dados reais.

A análise multivariada apresentada nesta dissertação foi feita utilizando o método BDT [\[14\]](#page-111-3) com o auxílio do TMVA Version 4.1.0 (*Toolkit for MultiVariate Analysis*)[\[15\]](#page-111-4), um software dedicado a análise multivariada que permite testar diferentes métodos e comparar diretamente a sua eficácia.

#### **BDT - Boosting Decision Trees**

BDT é uma técnica que tem como unidade fundamental a *Decision Trees* (DT). DT é uma árvore de decisão binária que aplica cortes sequênciais para classificar os objetos. Em cada passo da sequência o melhor corte é procurado e utilizado para dividir os dados. Este processo é feito recursivamente até que um dado critério seja satisfeito. O algoritmo da DT é iniciado no nó-raiz (*root node*), onde toda amostra de dados é analisada, encontrado o melhor corte para cada variável e em seguida, o melhor corte geral. Após isto os dados são divididos formando dois nós (*branch nodes*). Nesta análise o critério utilizado para dividir os dados é o de redução da impureza, que é quantificado pelo coeficiente Gini:

$$
Gini = \tfrac{sb}{s+b}
$$

onde  $s$  é sinal e  $b$  o background. O algoritmo é repetido até que não seja mais possível reduzir a impureza, quando cada nó filho (*branch node*) se torna um nó terminal (*terminal node*), caracterizado como sinal ou como *background*. A figura [3.2](#page-42-0) é uma representação gráfica de uma DT.

*Boosting* é uma técnica de Aprendizagem por Agrupamento (*Ensemble Learning*), que agrupa um conjunto de DT's. O algoritmo de *boosting* mais bem sucedido é o *Adaptive Boosting* (*AdaBoost*). A idéia fundamental do *AdaBoost* é que, dada a BDT composta por DT's, eventos que foram classificados durante o treinamento de uma DT seja dado um peso durante o treinamento da DT seguinte, os quais são ponderados utilizando o peso boost  $\alpha_i$ :

$$
\alpha_i = \frac{1 - \epsilon_m^{i-1}}{\epsilon_m^{i-1}}\tag{3.4}
$$

onde $\epsilon_m^{i-1}$ é o evento classificado pela DT anterior. A saída obtida do i-ésimo classificador é designado por *ℎ*(*⃗*), onde *⃗* é o espaço de N dimensões de cortes aplicados nas variáveis. A saída BDT(*⃗*) resultante de cada evento é obtida a partir do peso calculado:

<span id="page-42-0"></span>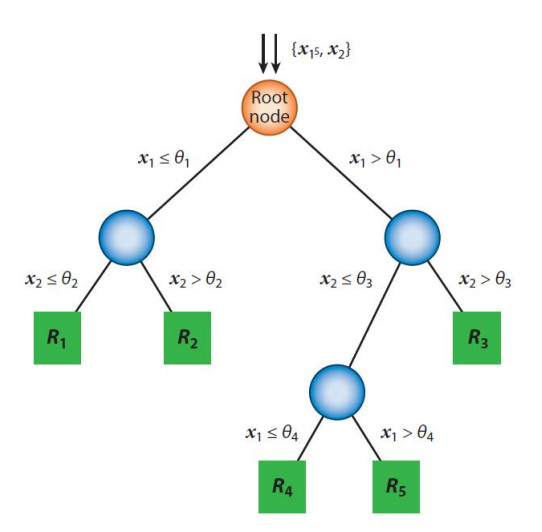

Figura 3.2: Representação gráfica de uma Decision Tree.

$$
BDT(\vec{x}) = \frac{1}{M} \sum_{i=1}^{M} \ln(\alpha_i) h_i(\vec{x})
$$
\n(3.5)

Coletando todas as saídas dos eventos da amostra de dados utilizada, é possível construir uma distribuição de saída de BDT. Se a classificação foi feita eficientemente, veremos idealmente um pico em torno de BDT=-1, correspondendo a eventos classificados como  $background$  e outro pico em torno de BDT=1, para eventos classificados como sinal. Ao final podemos aplicar um corte nesta nova variável utilizando o critério de maximizar a significância estatística, dada por:

<span id="page-42-1"></span>
$$
S = \frac{s}{\sqrt{s+b}}\tag{3.6}
$$

### **3.3.3 Implementação do TMVA**

#### **Treinamento e Teste**

Para etapa de treinamento e teste do TMVA foram utilizadas as amostras de dados e Monte Carlo descritas na seção [2.8,](#page-32-0) no qual foram aplicadas as seleções de *trigger*, e os vetos. A análise multivariada é feita uma única vez para os 4 canais da stripping  $(B^{\pm} \to K^{\pm} K^{+} K^{-}, B^{\pm} \to K^{\pm} K^{+} \pi^{-}, B^{\pm} \to K^{\pm} \pi^{+} \pi^{-}$  e  $B^{\pm} \to \pi^{\pm} \pi^{+} \pi^{-}$ ), pois a distribuição de background combinatorial no espectro é semelhante para os 4 canais e, além disso, temos a diminuição de efeitos sistemáticos na medida da razão de ramificação relativa.

Os candidatos a sinal e a background foram definidos da seguinte maneira:

- Sinal: Amostras de Monte Carlo dos canais  $B^{\pm} \to K^{\pm} K^+ K^-$ ,  $B^{\pm} \to K^{\pm} K^+ \pi^-$ ,  $B^{\pm} \to K^{\pm} \pi^+ \pi^$  $e \; B^{\pm} \rightarrow \pi^{\pm} \pi^+ \pi^-$ .
- Background: Amostra de dados do espectro $m_{\pi\pi\pi}$ no intervalo entre 5400 MeV  $<$  $m_B < 5580$  MeV, onde não contém contribuição de  $B^{\pm} \rightarrow \pi^{\pm} \pi^+ \pi^-$ . Os principais motivos para escolha do estado final em  $\pi\pi$ , na definição do *background*, é que grande parte do *background* combinatorial é formado por combinações de píons e também por este canal ser o único, entre os outros canais da *stripping*, a não conter reflexões neste intervalo, apenas *background* combinatorial.

#### **Variáveis de Treinamento e Teste**

O conjunto de variáveis de treinamento escolhidas são mostradas na tabela [3.3](#page-44-0) [\[3\]](#page-110-0). A análise multivariada pode ter um desempenho melhor se a correlação entre as variáveis não for muito forte. Com intuito de obter um melhor desempenho, as váriaveis antes de serem treinadas são pré-processadas pelo método de Análise de Componentes Principais (*Principal Component Analysis* - PCA). Este método redefine as variáveis de forma a minimizar o componente linear de correlação. Portanto, após o treinamento, a saída obtida será o classificador BDTPCA.

Para etapa de teste usamos a mesma amostra, porém com variáveis diferentes das utilizadas na etapa de treinamento. As variáveis para teste escolhidas são: massa invariante de 3-corpos, variáveis do *Dalitz Plot*, variáveis de identificação de partículas e de *trigger*. Usaremos o resultado do teste para avaliar o desempenho do classificador na etapa de treinamento.

#### **Resultados**

Após realizar as etapas de treinamento e teste obtemos a distribuição da variável BDTPCA para sinal e *background*, mostrados na figura [3.3.](#page-45-0) Podemos observar que a saída BDTPCA apresenta uma boa distinção entre sinal e *background* e também que os resultados para teste e treinamento estão similares, indicando a não ocorrência de *overtraining*.

O corte final para variável BDTPCA é escolhido através do critério de significância estatística, definida na equação [3.6.](#page-42-1) Na figura [3.4](#page-45-1) são mostrados, para diferentes cortes de

<span id="page-44-0"></span>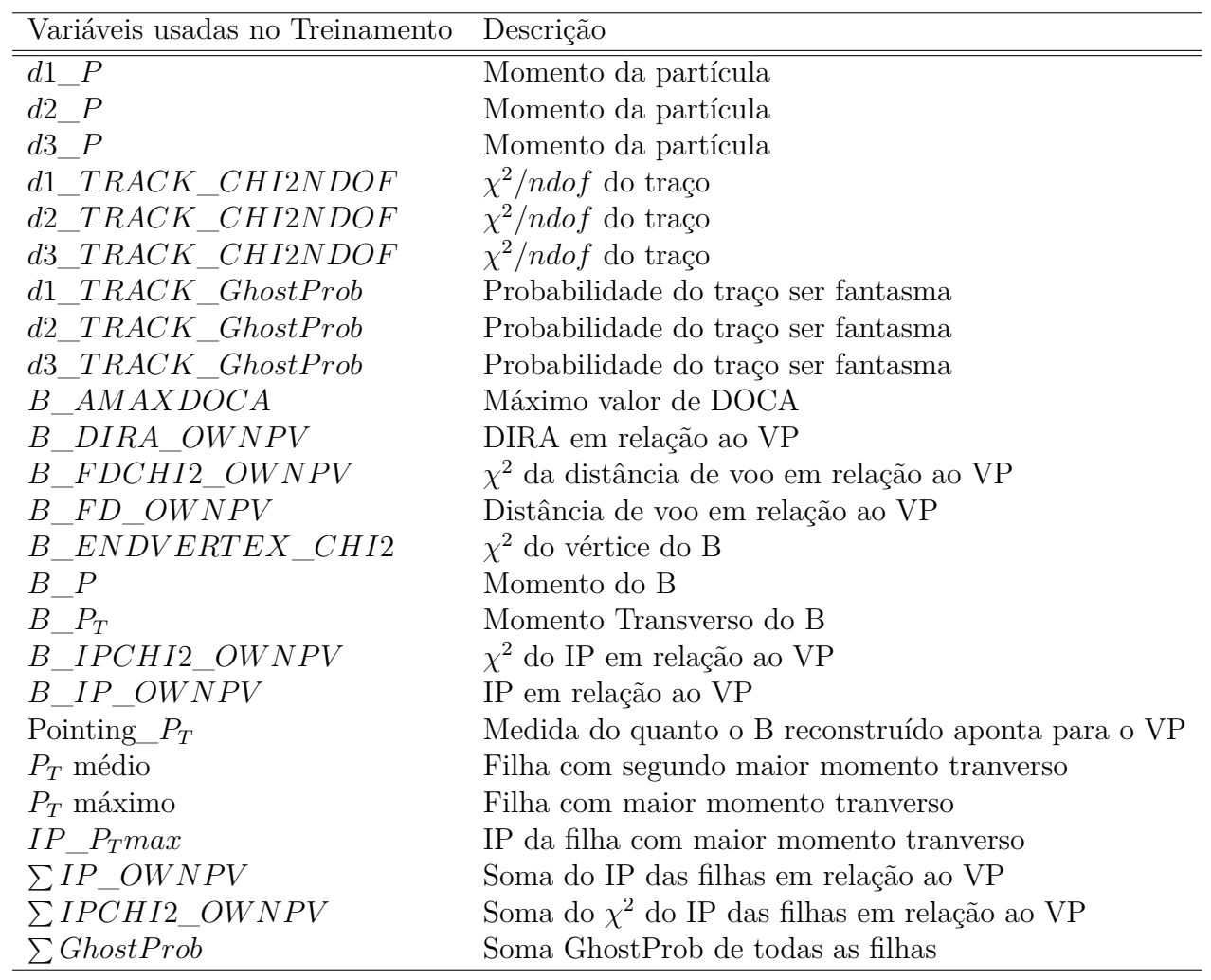

Tabela 3.3: Variáveis usadas na etapa de treinamento do TMVA.

<span id="page-45-0"></span>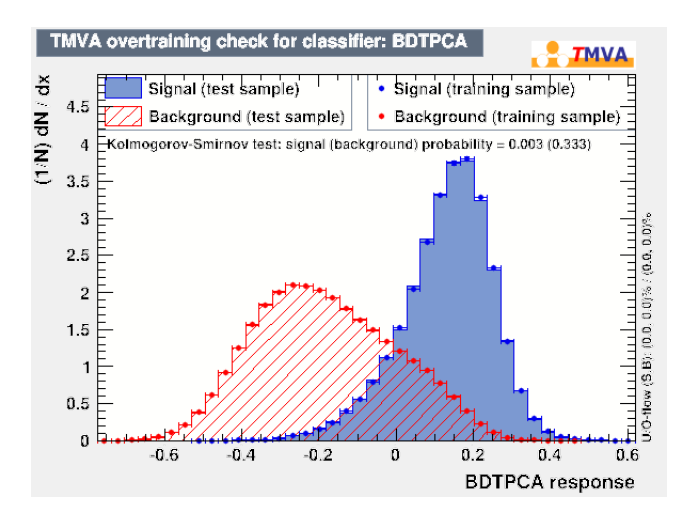

<span id="page-45-1"></span>Figura 3.3: Distribuição de saída da variável BDTPCA para sinal e *background*, do treinamento e teste.

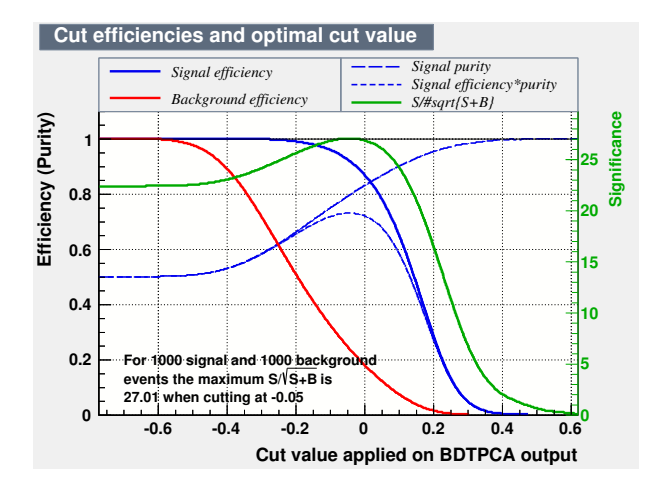

Figura 3.4: Significância do sinal, eficiência do sinal, pureza do sinal e rejeição do background como função do corte BDTPCA.

BDTPCA, a significância do sinal, a eficiência e pureza do sinal, e rejeição do *background*. Pode-se verificar a partir do gráfico que o valor máximo da significância estatística se encontra em torno de 0 para variável BDTPCA. Portanto o corte escolhido para ser aplicado nos dois canais é BDTPCA > 0. Na figura [3.5](#page-46-0) são mostrados a distribuição de massa para os dois canais após aplicar o corte de BDTPCA.

### **3.3.4 Seleção de Identificação de Partículas**

Para distinguir káons, píons e prótons, o LHCb faz uso de informações provenientess dos detectores RICH, que associam a cada traço probabilidades de identificação (PID), para esta análise são utilizadas as variáveis ProbNN [\[16\]](#page-111-5). Esta variável é utilizada principal-

<span id="page-46-0"></span>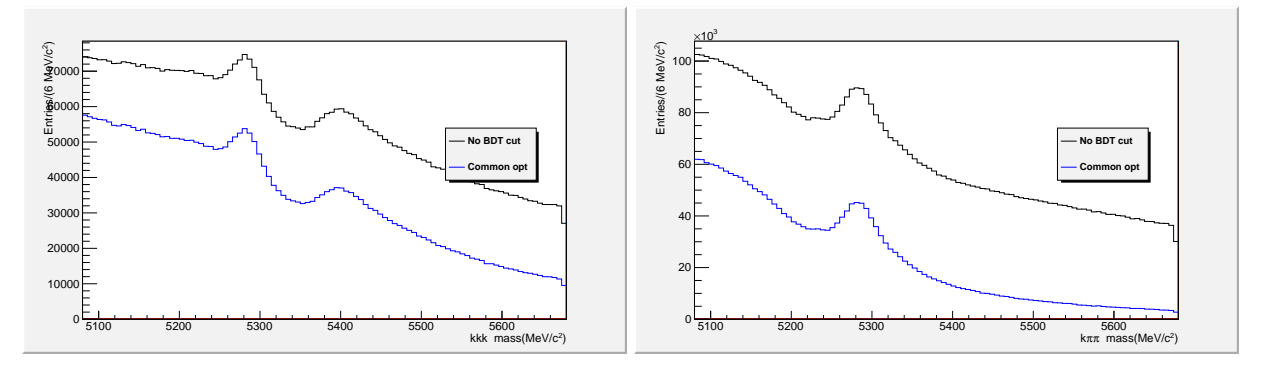

<span id="page-46-1"></span>Figura 3.5: Distribuição da massa invariante dos canais  $B^{\pm}\to K^{\pm}K^{+}K^{-}$ , à esquerda e  $B^{\pm} \rightarrow K^{\pm} \pi^{+} \pi^{-}$ , à direita após o corte BDTPCA>0. Figuras retiradas de [\[3\]](#page-110-0).

| Decaimento                                | Partículas    | Corte de Seleção de PID              |
|-------------------------------------------|---------------|--------------------------------------|
| $B^{\pm} \rightarrow K^{\pm} K^+ K^-$     | káons e píons | ProbNNk>0.2                          |
| $B^{\pm} \rightarrow K^{\pm} \pi^+ \pi^-$ | pions         | Prob $NNpi > 0.25 \& ProbNNk < 0.35$ |
|                                           | káons         | ProbNNk>0.2                          |

Tabela 3.4: Cortes nas variáveis de seleção de identificação de partículas.

mente para reduzir a contaminação entre os 4 decaimentos  $B \to h h h$ . Devido a este background ser diferente para cada decaimento, os critérios de seleção para identificar káons e píons são escolhidos separadamente para cada modo de decaimento [\[3\]](#page-110-0). Os cortes de PID utilizados nesta análise para cada canal são mostrados na tabela [3.4.](#page-46-1)

Além dos critérios de seleção para káons e píons, é necessário aplicar critérios de seleção a múons, uma vez que estas partículas podem ser identificadas incorretamente como píons, pois a pequena diferença de massa entre o píon e o múon permite que a grande estatística de decaimentos muônicos popule nosso espectro de massa dos decaimentos com píon no estado final. Este tipo de background é removido utilizando a variável para identificação de múons denominada  $IsMuon.$ 

 é uma variável do tipo booleana, que pode assumir dois valores: 0 ou 1. Para aceitar candidatos a múons é requerido  $IsMuon=1$ , e para vetar candidatos a múons é requerido  $IsMuon=0$ , resultando que a extrapolação de nenhum dos três traços de sinal deixa pulsos nas câmaras de múons. Para remover possíveis contribuições de múons,  $IsMuon=0$  é aplicado em todos os traços do estado final.

#### **3.3.5 Vetos**

Processos de decaimentos do méson B em mésons charmosos tem maior probabilidade de ocorrência do que as transições de interesse neste trabalho. Por esse motivo, muitos eventos provenientes de decaimentos charmosos podem popular o espectro de massa do sinal. Como nesta análise estamos interessados em decaimentos sem contribuição de charme, as contribuições mais relevantes serão removidas.

#### **Veto** no  $D^0$

Uma das principais contribuições de decaimentos charmosos provém do  $D^0$ , através dos canais  $B^{\pm} \rightarrow \overline{D}^0(D^0) h^{\pm}$ , em que  $\overline{D}^0(D^0) \rightarrow h^+h^-$ , onde *h* pode ser píon ou káon. Os principais são:

- $B^{\pm} \to \overline{D}^0(D^0)K^{\pm}$ , onde  $\overline{D}^0(D^0) \to K^+K^-$ : Este canal por ter o mesmo estado final de  $B^{\pm}\to K^{\pm}K^+K^-$ , e razão de ramificação BR $(B^{\pm}\to \overline{D}^0(D^0)K^{\pm})\times {\rm BR}(\overline{D}^0(D^0)\to K^+K^-)$  $5,74 \times 10^{-6}$ , popula o espectro de massa do  $m_{KK}$ . Para remover essa contribuição foi escolhido remover a região de  $\pm 30$  MeV/ $c^2$  em torno da massa do  $D^0$ ,  $m_{D^0} =$ 1.86 GeV, na massa invariante  $m_{K^+ K^-}$ .
- $B^{\pm} \to \overline{D}^0(D^0) \pi^{\pm}$ , onde  $\overline{D}^0(D^0) \to K^{\pm} \pi^{\mp}$ : Tem o mesmo estado final do  $B^{\pm} \to K^{\pm} \pi^+ \pi^$ e razão de ramificação BR $(B^{\pm} \to \overline{D}^0(D^0) \pi^{\pm}) \times {\rm BR}(\overline{D}^0(D^0) \to K^{\pm} \pi^{\mp}) = 1.88 \times 10^{-4},$ maior do que a razão de ramificação dos canais estudados. Essa contribuição é removida aplicando o veto no  $D^0$  em  $m_{\pi^+\pi^-}$ . Este decaimento também pode popular o espectro de  $KKK$  quando a massa invariante de dois corpos é reconstruída com uma misidentificação de um káon como um píon. Para este caso são aplicados o veto no  $D^0$  em  $m_{\pi K}$  e  $m_{K\pi}$ .

#### **Veto** no  $J/\psi$

O canal  $B^{\pm}$  →  $K^{\pm}$ π<sup>+</sup>π<sup>-</sup>, onde  $J/\psi$  →  $\mu^{+}\mu$  – além de ter a mesma topologia do  $K\pi\pi$ , tem razão de ramificação  $BR(B^{\pm} \to J/\psi K^{+}) \times BR(J/\psi \to \mu^+ \mu^-) = 6.01 \times 10^{-5}$ , que é da mesma ordem de grandeza do  $B^{\pm}{\to}K^{\pm}\pi^{+}\pi^{-}$ . Mesmo após o corte na variável  $IsMuon,$  o canal  $B^{\pm} \rightarrow K^{\pm}\pi^{+}\pi^{-}$  ainda tem contribuição do decaimento do charmônio. Para remover esta contribuição é excluida a região  $3.05 < m_{\pi\pi} < 3.15 \text{ GeV}/c^2$  no espectro da massa invariante do  $m_{\pi\pi}$ .

# **Capítulo 4**

# **Classificação do Background**

Mesmo após os processos de seleção descritos no capítulo anterior, eventos provenientes de outros canais passam pela seleção populando o espectro de massa dos decaimentos estudados. Esses eventos por apresentarem características semelhantes aos de sinal são parametrizados com p.d.f's (*probability density function*) adequadas no espectro de sinal. Na amostra de dados três principais tipos de *background* foram identificados: *background* combinatorial, reflexões e o *background* devido a reconstrução parcial de traços.

#### **Background combinatorial**

O *background* combinatorial consiste em eventos em que os traços foram reconstruídos a partir de combinações aleatórias. Estes eventos aparecem de forma contínua, se espalhando por todo o espectro de massa. Para parametrizar este *background* será usada uma função exponencial, com inclinação denotada por  $b$ , do tipo:

$$
F_{comb} = \exp[b(m - 5080)]
$$
\n(4.1)

#### **Reflexões**

Reflexão é o termo designado ao *background* devido a outros decaimentos do méson B em três hádrons, onde um ou mais hádrons são identificados incorretamente. Decaimentos com misidentificação formam distribuições de massa deslocados em relação ao espectro de sinal. Como exemplo, ao atribuirmos a massa do káon,  $m_{kaon} = 494$  MeV, a um píon,  $m_\pi = 139$  MeV, o decaimento do  $B \to \pi \pi \pi$ aparecerá a direita do decaimento  $B \to K \pi \pi,$ centrado na massa do méson B.

As reflexões são parametrizadas pela função Cruijff  $\mathcal{C}(m)$ , que é a combinação de uma função gaussiana com diferentes larguras  $(\sigma_1, \sigma_2)$  e uma função polinomial com caudas  $a_1$ e  $a_2$ :

$$
\mathcal{C}(m; m_0, \sigma_1, \sigma_2, a_1, a_2) = \exp\left[\frac{-(m - m_0)^2}{2\sigma_i^2 + a_i(m - m_0)^2}\right], \text{ onde } \begin{cases} i = 1, & \text{se} \quad m \le m_0\\ i = 2, & \text{se} \quad m > m_0 \end{cases} \tag{4.2}
$$

A função Cruijff tem 5 parâmetros livres:  $m_0$ ,  $\sigma_1$ ,  $\sigma_2$ ,  $a_1$ ,  $a_2$ . Estes parâmetros são determinados através da simulação Monte Carlo e então fixados no ajuste do dados.

#### **Background devido a Reconstrução Parcial de traços**

O de reconstrução parcial de traços é devido ao decaimento do méson B em 4-corpos onde uma das partículas do estado final não é reconstruída, mas passa pela seleção de eventos. Estes decaimentos são reconstruídos como um decaimento de 3-corpos, resultando em uma atribuição incorreta da massa invariante do méson B, devido a falta de um dos quadri-momentos. Este *background* aparece no espectro de massa na região de baixa massa.

O background devido a reconstrução parcial é parametrizado por uma função ARGUS [\[17\]](#page-111-6)  $f_{ARG}$  convoluida com uma função gaussiana  $G$ .

$$
arg(m; m_l, c, p, \sigma) = (f_{ARG} \otimes G) = \int_{-\infty}^{\infty} f_{ARG}(m; m_l, c, p) G(m - m'; \sigma) dm' \qquad (4.3)
$$

$$
f_{ARG}(m; m_l, c, p) = N_{ARG} m \left[ 1 - \left(\frac{m}{m_l}\right)^2 \right]^p \exp\left[ c \left( 1 - \left(\frac{m}{m_l}\right)^2 \right) \right]
$$
(4.4)

$$
G(m - m'; \sigma) = \frac{1}{\sqrt{2\pi\sigma}} \exp\left[-\frac{1}{2}\left(\frac{m - m'}{\sigma}\right)^2\right]
$$
(4.5)

onde  $\sigma$  é a resolução da gaussiana,  $m_l$  é o limiar máximo da massa,  $c$  representa a curvatura da função Argus e a potência que controla a inclinação da curvatura da função.

#### **Estimativa do número de eventos de background**

Para estimar o número de eventos de *background*,  $\mathcal{N}_{bkg}$ , calculamos a fração do *background* em relação ao número de eventos observados de sinal,  $\mathcal{N}_S$ .

$$
f_{bkg} = \frac{N_{bkg}^{obs}}{N_S^{obs}}
$$
\n
$$
\tag{4.6}
$$

com

$$
N_{bkg}^{obs} = \mathcal{B}(bkg) \times \epsilon_{bkg} , \quad N_S^{obs} = \mathcal{B}(S) \times \epsilon_S
$$
 (4.7)

onde  $\mathcal{B}(bkg)$  e  $\mathcal{B}(S)$  são as razões de ramificação do decaimento, retiradas do PDG[\[18\]](#page-111-7),  $\epsilon_{bkg}$  e  $\epsilon_S$  são as eficiências do canal de *background* e sinal, respectivamente, estimadas através da simulação Monte Carlo.

## **4.1 Background do**  $B^{\pm} \rightarrow K^{\pm} K^{\mp} K^-$

As principais contribuições de *background* que estão presentes no espectro de 3 káons são:

•  $B^{\pm} \rightarrow K^{\pm} \pi^+ \pi^-$ 

No espectro de três káons estes eventos ficam localizados à direita do  $B^{\pm}{\to}K^{\pm}K^{+}K^{-},$ devido a misidentificação de dois píons como káons. A razão de ramificação deste decaimento é 5,1 ×10<sup>-5</sup> e a fração estimada para o background é  $f_{K\pi\pi}$  =0,0293 ± 0,0022. O ajuste da amostra de Monte Carlo é feito com a função Cruijff, mostrado na figura [4.1.](#page-51-0) Os parâmetros que serão fixados no ajuste do $B^\pm{\to}K^\pm K^+K^-$ são mostrados na tabela [4.1.](#page-51-1)

•  $B^{\pm} \rightarrow \pi^{\pm} K^{+} K^{-}$ 

Este canal popula o espectro do  $KKK$  devido a uma misidentificação do píon como káon. Assim como o $K\pi\pi,$ esta reflexão está localizada à direita do  $B^\pm{\to}K^\pm K^+K^-.$ Sua razão de ramificação é de 5,0 ×10<sup>-6</sup> e a fração estimada é  $f_{\pi KK} = 0.0176 \pm$ 0*.*0026. O ajuste da amostra de Monte Carlo é feito com função Cruijff, mostrado na figura [4.2.](#page-52-0) Os parâmetros que serão fixados no ajuste dos dados são mostrados na tabela [4.2.](#page-51-2)

• 
$$
B^{\pm} \rightarrow K^{*\pm} K^+ K^-
$$
,  $K^{*\pm} \rightarrow K^+ \pi^0$ 

Este decaimento tem como estado final 3 káons e a partícula  $\pi^0$ , onde o  $\pi^0$  não é reconstruído. Tem razão de ramificação combinada de 1,8 ×10<sup>−</sup><sup>5</sup> e a não reconstrução do  $\pi^0$  faz com que a massa invariante calculada a partir dos quadri-momentos dos 3 káons seja menor do que a massa do méson B. O afastamento da região de sinal e grande BR, permite estimar sua contribuição diretamente dos dados <sup>[1](#page-0-0)</sup>. Por esse motivo, este *background* ficará livre no ajuste dos dados.

<span id="page-51-0"></span>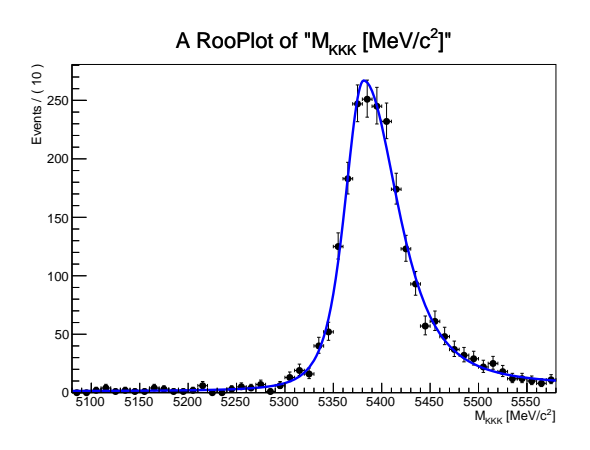

Figura 4.1: Monte Carlo da distribuição de  $B^{\pm} \rightarrow K^{\pm} \pi^{+} \pi$ <sup>−</sup> no espectro do  $B^{\pm}\rightarrow K^{\pm}K^+K^-$ .

<span id="page-51-1"></span>

| Кепехас | $\boldsymbol{\omega}$ |  |                                             | u                 |
|---------|-----------------------|--|---------------------------------------------|-------------------|
|         | $5382.3 \pm 3.6$      |  | 19,18 ± 2.27   31,64 ± 3,37   0.184 ± 0.012 | $0.230 \pm 0.023$ |

Tabela 4.1: Valores dos parâmetros extraídos ajuste da amostra de Monte Carlo da distribuição de  $B^{\pm} \rightarrow K^{\pm} \pi^{+} \pi^{-}$  no espectro do  $B^{\pm} \rightarrow K^{\pm} K^{+} K^{-}$ .

<span id="page-51-2"></span>

|  |  | $15317.9 \pm 1.0$   17.56 $\pm$ 0.69   22.30 $\pm$ 0.81   0.160 $\pm$ 0.006   0.192 $\pm$ 0.005 |  |
|--|--|-------------------------------------------------------------------------------------------------|--|

Tabela 4.2: Valores dos parâmetros extraídos ajuste da amostra de Monte Carlo da distribuição de  $B^{\pm} \rightarrow \pi^{\pm} K^{+} K^{-}$  no espectro do  $B^{\pm} \rightarrow K^{\pm} K^{+} K^{-}$ .

## $4.2$  Background do  $B^{\pm}{\to}K^{\pm}\pi^+\pi^-$

No espectro de  $K\pi\pi$  as principais contribuições de *background* são:

 $^{\rm 1}$ Até o termino desta dissertação, não foi obtido o Monte Carlo desta contribuição.

<span id="page-52-0"></span>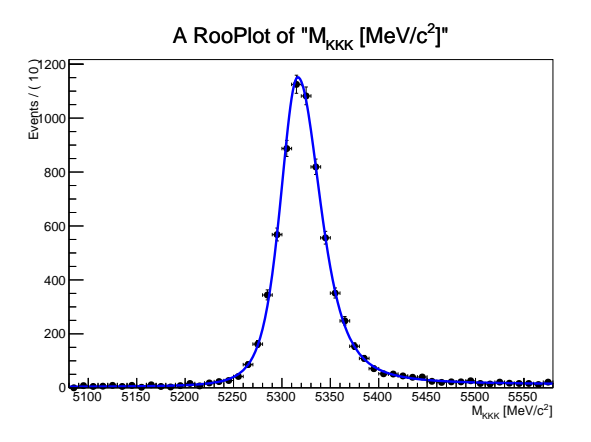

Figura 4.2: Monte Carlo da distribuição de  $B^{\pm} \rightarrow \pi^{\pm} K^{+} K^{-}$ <sup>±</sup><sup>+</sup><sup>−</sup> no espectro do  $B^{\pm}\rightarrow K^{\pm}K^+K^-$ .

•  $B^{\pm} \rightarrow \pi^{\pm} \pi^+ \pi^-$ 

Estes eventos populam o espectro de  $K\pi\pi$  devido a misidentificação de um píon como káon. A razão de ramificação deste decaimento é de 1,52 ×10<sup>−</sup><sup>5</sup> e a fração estimada a partir da simulação Monte Carlo é  $f_{\pi\pi\pi} = 0.0734 \pm 0.0080$ . A figura [4.3](#page-53-0) mostra o ajuste da distribuição de *background* do  $\pi\pi\pi$  e seu ajuste com a função Cruijff. Na tabela [4.3](#page-53-1) são mostrados os valores dos parâmetros extraído do ajuste que serão fixados no ajuste dos dados.

•  $B^{\pm} \rightarrow \pi^{\pm} K^{+} K^{-}$  não-ressonante

Este decaimento tem razão de ramificação menor que 7,5 ×10<sup>−</sup><sup>5</sup> e popula o espectro de massa do  $K\pi\pi$  quando um dos káons é misidentificado como píon. A fração estimada para este *background* é  $f_{\pi KK} = 0.0112 \pm 0.0017$ . A distribuição do é mostrada na figura [4.4](#page-54-0) e os valores obtidos no ajuste desta distribuição com a função Cruijff são mostrados na tabela [4.4.](#page-53-2)

•  $B^{\pm} \rightarrow \eta' K^{\pm}$ ,  $\eta' \rightarrow \rho^0 \gamma$  e  $\rho^0 \rightarrow \pi^+ \pi^-$ 

Este decaimento tem como estado final  $K\pi\pi$  e uma partícula  $\gamma$ , que não é reconstruída. Com a perda do  $\gamma$  a distribuição destes eventos é deslocada para esquerda em relação ao pico de massa do méson B. A razão de ramificação combinada deste canal é 2,05 ×10<sup>-5</sup> e a fração estimada para esta contribuição é de  $f_{\eta' K}$ = 0,0596. O ajuste é feito com a função Cruiffj, mostrada na figura [4.5,](#page-54-1) e os valores dos parâmetros estimados que serão fixados no ajuste estão descritos na tabela [4.5.](#page-54-2)

#### •  $B \to 4$ -corpos

Além do  $B^{\pm} \rightarrow \eta' K^{\pm}$ , muitos outros canais que são reconstruídos parcialmente contribuem como *background*, listamos os principais:

- $B^{\pm} \rightarrow \overline{D}^{0}(D^{0})\pi^{\pm}$ , onde o  $\overline{D}^{0}(D^{0})$  decai em  $\overline{D}^{0}(D^{0}) \rightarrow K^{\pm}\pi^{\pm}\pi^{0}$  com razão de ramificação combinado de  $6,67 \times 10^{-4}$ , onde o  $\pi^0$  não é reconstruído.
- $B^{\pm} \rightarrow K^{*\pm} \pi^+ \pi^-,$  onde o  $K^{*\pm}$  decai em  $K^{*\pm} \rightarrow K^+ \pi^0$  com razão de ramificação combinada de  $7,49 \times 10^{-5}$ , onde o  $\pi^0$  não é reconstruído.

Devido a grande população esperada e um grande número de contribuições deste tipo de background, bem como a grande incerteza nas medidas existentes, esta contribuição será deixada livre no ajuste dos dados.

<span id="page-53-1"></span>

| 3ettexae |                                                                                                    | u |  |
|----------|----------------------------------------------------------------------------------------------------|---|--|
|          | $\mid 5315.9 \pm 0.5 \mid 19.476 \pm 0.34 \mid 20.83 \pm 0.35 \mid 0.177 \pm 0.003 \mid 0.191 \pm 0.002 \mid$ |   |  |

<span id="page-53-0"></span>Tabela 4.3: Valores dos parâmetros extraídos do ajuste da amostra de Monte Carlo da distribuição de  $B^{\pm} \rightarrow \pi^{\pm} \pi^{+} \pi^{-}$  no espectro do  $B^{\pm} \rightarrow K^{\pm} \pi^{+} \pi^{-}$ .

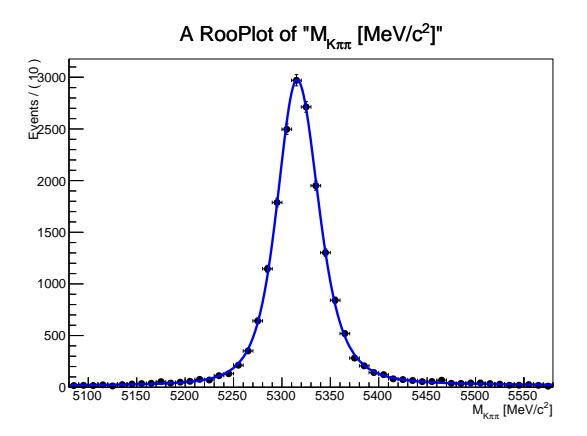

Figura 4.3: Monte Carlo da distribuição de  $B^{\pm} \to \pi^{\pm} \pi^+ \pi^-$  no espectro do  $B^{\pm} \to K^{\pm} \pi^+ \pi^-$ .

<span id="page-53-2"></span>

| Reflexão                                                                                                    |  |  |  |
|----------------------------------------------------------------------------------------------------|--|--|--|
| $B^{\pm} \rightarrow \pi^{\pm} K^{+} K^{-}$   5243,3 $\pm$ 1,1   24,64 $\pm$ 1,24   20,83 $\pm$ 0,351   0.177 $\pm$ 0.003   0.191 $\pm$ 0.002 |  |  |  |

Tabela 4.4: Valores dos parâmetros extraídos ajuste da amostra de Monte Carlo da distribuição de  $B^{\pm} \rightarrow \pi^{\pm} K^{+} K^{-}$  no espectro do  $B^{\pm} \rightarrow K^{\pm} \pi^{+} \pi^{-}$ .

<span id="page-54-0"></span>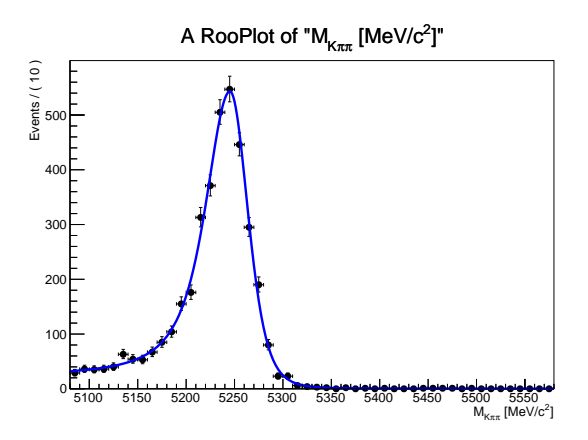

<span id="page-54-1"></span>Figura 4.4: Monte Carlo da distribuição de  $B^{\pm} \to K^{\pm} K^{+} \pi^{-}$  no espectro do  $B^{\pm} \to K^{\pm} \pi^{+} \pi^{-}$ .

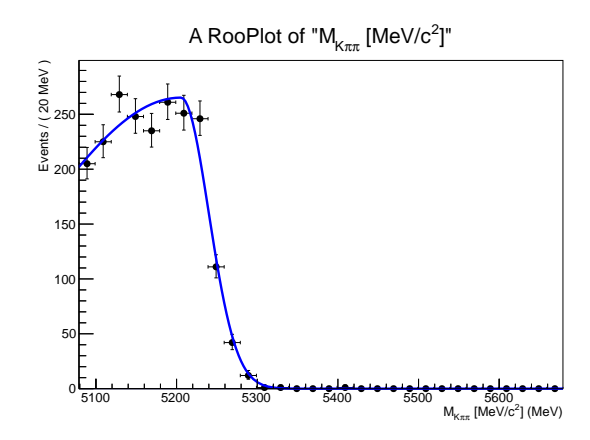

<span id="page-54-2"></span>Figura 4.5: Monte Carlo da distribuição de  $B^{\pm} \rightarrow \eta' K^{\pm}$  no espectro do  $B^{\pm} \rightarrow K^{\pm} \pi^{+} \pi^{-}$ .

| Reflexão |                          | σο | $u^*$ | u۶     |
|----------|--------------------------|----|-------|--------|
|          | $5210,98$   196,1   27,5 |    |       | 0,0863 |

Tabela 4.5: Valores dos parâmetros extraídos ajuste da amostra de Monte Carlo da distribuição de  $B^{\pm} \rightarrow \eta' K^{\pm}$  no espectro do  $B^{\pm} \rightarrow K^{\pm} \pi^{+} \pi^{-}$ .

# **Capítulo 5**

# Ajuste da Massa Invariante do  $B^{\pm}$

Neste capítulo são apresentados os procedimentos feitos para obter o número de eventos observados de  $B^{\pm} \rightarrow K^{\pm}\pi^{+}\pi^{-}$  e  $B^{\pm} \rightarrow K^{\pm}K^{+}K^{-}$ . Após as amostras de dados passarem pelo processo de seleção descrito, o número de eventos é, então, obtido através do ajuste da distribuição da massa invariante de 3-corpos, onde as contribuições de sinal e background são parametrizadas por p.d.f's.

## **5.1 Método Estatístico do Ajuste dos Dados**

O ajuste de uma distribuição é o processo de obter a melhor função para descrever um conjunto de dados. Porém obter a melhor função é um problema que não tem solução única, pois existem uma infinidade de funções que podem se ajustar, desde que sejam satisfatórias no ponto de vista estatístico. Um método muito utilizado é o método de máxima verossimilhança (*Maximum likelihood method*) que consiste em determinar uma função para qual a probabilidade de ocorrer o conjunto de dados é máxima.

#### **5.1.1 Método de Máxima Verossimilhança**

Considere um conjunto de dados com N eventos  $(x_1,...,x_N=\vec{x})$ e que a função de densidade de probabilidade que descreve a distribuição da variável x seja  $p(x_i; \alpha_1, ..., \alpha_m)$ , tal que os parâmetros  $\alpha_1, ..., \alpha_m = \vec{\alpha}$  sejam desconhecidos. Então a função de verossimilhança **L** para este caso é definida como:

$$
\mathbf{L}(\vec{\alpha}) = \prod_{i}^{N} p(x_i; \vec{\alpha})
$$
\n(5.1)

A proposta do ajuste atráves do método de máxima verossimilhança é de estimar o valor dos parâmetros  $\vec{\alpha}$  de modo que  $p(x_i; \vec{\alpha})$  tenha boa concordância com os dados experimentais. Isto é obtido maximizando  $\mathbf{L}(\vec{\alpha})$ . Desde que o máximo de uma função corresponda ao máximo do seu logaritmo, maximizamos ln **L**(*⃗*). Fazendo isso temos vantagem no ponto de vista numérico, pois o logaritmo reduz a possibilidade de ocorrência de erro *underflow*<sup>[1](#page-0-0)</sup>, e também no ponto de vista matemático, pois o produto é transformado em soma e as exponenciais são convertidas em fatores. Portanto estimamos os parâmetros  $\vec{\alpha}$  da seguinte maneira:

$$
\sum_{i} \frac{\partial \ln p(x_i; \vec{\alpha})}{\partial \alpha_j} = 0 \tag{5.2}
$$

O método de máxima verossimilhança, por ser um estimador pontual, apresenta uma grande vantagem em relação a outros métodos, tal como mínimos quadrados, pois assim evitamos a inclusão erros sistemáticos devido a escolha da binagem.

Um parâmetro adicional que pode ser ajustado, além dos parâmetros  $\vec{\alpha}$ , é o número de eventos esperados  $\mathcal N.$  Para isso, podemos partir da definição de uma p.d.f qualquer,  $p(\vec{x}; \vec{\alpha})$ , que descreve a probabilidade de observar  $x$  em um dado intervalo. Para todo o intervalo de observação  $p(\vec{x}; \vec{\alpha})$  a normalização é fixa, tal que a probabilidade total seja 1.

<span id="page-56-0"></span>
$$
\int p(\vec{x}; \vec{\alpha}) dx = 1 \tag{5.3}
$$

Se substituirmos  $p(\vec{x}; \vec{\alpha})$  por  $P(\vec{x}; \vec{\alpha})$ , onde a integral de  $P(x)$  sobre todos os eventos é normalizada por  $N$ , a equação [\(5.3\)](#page-56-0) fica:

$$
\int P(x_i; \alpha_1, \ldots, \alpha_m) dx = \mathcal{N}(\alpha_1, \ldots, \alpha_m)
$$
\n(5.4)

Desta forma podemos reescrever a expressão como:

$$
\int P(x_i; \vec{A}) dx = \mathcal{N}(\alpha_1, ..., \alpha_m),
$$
\n(5.5)

no qual a normalização  ${\cal N}$  faz parte do conjunto de parâmetros,  $\vec{A}={\cal N}, \vec{\alpha}.$  A interpretação de  $P(x_i; \vec{A})$  é que ela não descreve apenas a forma da distribuição  $x$ , mas também o tamanho da distribuição. Isto porque, uma vez que os eventos ocorrem aleatoriamente

 $^1$ Erro associado com um resultado cujo o valor é tão próximo de zero que não pode ser representado pela faixa de digitos binários

em todo intervalo de x, governado pela distribuição de Poisson, temos que  $P(x)\delta x$  nos dá o número de eventos esperado no intervalo x a  $x + \delta x$ . Como consequência  $\mathcal N$  nos dá o número total de eventos esperado em todo o intervalo de observação. A partir dessa ideia definimos a função de verossimilhança estendida  $\mathcal{L}$  [\[19\]](#page-111-8):

$$
\mathcal{L} = \exp^{-\mathcal{N}} \times \frac{\mathcal{N}^N}{N!} \prod_i p(x_i; \alpha_1, ..., \alpha_m)
$$
\n(5.6)

onde N é o número de eventos observados, dado pela distribuição de Poisson. Deste modo, estimamos os parâmetros maximizando o logaritmo da função de verossimilhança estendida. O método de ajuste descrito acima é chamado de método de máxima verossimilhança estendido não-binado.

#### **5.1.2 Qualidade do ajuste**

Um bom ajuste, independente do método escolhido, deve necessariamente ter uma boa concordância com 3 quantidades:  $\chi^2$ , distribuição Pull e o *Confidence Level* (CL).

#### • <sup>2</sup> **e distribuição Pull**

A distribuição  $\chi^2$  é usada para quantificar a qualidade do ajuste em relação a distribuição de dados. A distribuição  $\chi^2$  de uma função  $f(x)$  que ajusta a distribuição de dados  $y$ , é dada por:

$$
\chi^2 = \sum_{i=1}^n \frac{(y_i - f(x_i))^2}{\sigma_i^2} \tag{5.7}
$$

Para uma distribuição de dados binados:

$$
\chi^2 = \sum_{i=1}^{nbins} \frac{(N_i^{dados} - N_i^{p.d.f})^2}{N_i^{dados}} \tag{5.8}
$$

Para evitar que  $\chi^2$  cresça com o aumento do número  $bins$  e diminua com o número de parâmetros da função, é definida a quantidade  $\chi^2$  em relação ao número de graus de liberdade do ajuste, dada por:

$$
\chi_{ndof}^2 = \frac{\chi^2}{(n-p)}\tag{5.9}
$$

onde *n* é o número de *bins* e  $p$  é o número de parâmetros. A quantidade  $(n - p)$  é chamada de número de graus de liberdade do ajuste, que abreviaremos pelo termo ndof (number of degrees of freedom). Pode ser demonstrado [\[20\]](#page-111-9) que  $\chi^2$  de um bom ajuste se aproxima de *ndof*, fazendo com que  $\chi^2_{ndof} \rightarrow 1$ . Uma quantidade semelhante ao  $\chi^2$  é o Pull, definida, para o i-ésimo  $bin$ , como:

$$
P_i = \frac{y_i^{dados} - y_i^{p.d.f}}{\sigma_i^{dados}}
$$
\n(5.10)

onde  $y_i$  é valor do  $i - \acute{e}simo$  bin e  $\sigma_i^{dados}$  é a incerteza estatística sobre o mesmo bin. Um bom ajuste implica que a distribuição Pull deve ter média zero.

• **CL**

O nível de confiança do ajuste, *CL*, nos fornece, para um dado modelo, a probabilidade dos dados serem representados pelo conjunto de parâmetros estimados. A quantidade *CL* é calculada através da função *Prob*, que pertence a biblioteca do ROOT.

## **5.2 Procedimentos para o Ajuste**

Para extrair o número total de eventos de sinal e de *background* realizamos o ajuste da massa invariante de 3-corpos com o método de máxima verossimilhança estendido não-binado. O ajuste é implementado usando o pacote RooFit[\[21\]](#page-111-10), uma biblioteca do ROOT[\[22\]](#page-112-0) que fornece um conjunto de ferramentas para ajustar os dados através de diferentes métodos. Para estimar os parâmetros e o número de eventos esperados, o RooFit faz uso do pacote MINUIT[\[23\]](#page-112-1). Este, ao invés de maximizar a função  $\ln \mathcal{L}$ , faz o equivalente, que é minimizar a função -lnℒ, que chamamos de NLL (*Negative loglikelihood*).

O ajuste dos dados no espectro de massa invariante é feito no intervalo de [5080,5580] MeV/ $c^2$ . O modelo de ajuste que será utilizado é definido como uma combinação da p.d.f de sinal com as  $p.d.f's de background$ :

$$
\mathcal{F} = N_S \mathcal{F}_S + N_{comb} \mathcal{F}_{comb} + \sum_{i=1} f_{bgk_i} N_S \mathcal{F}_{bkg_i}
$$
(5.11)

onde  ${\cal N}_S$  é o número de eventos de sinal,  ${\cal N}_{comb}$  é o número de eventos de  $background$ combinatorial e  $F_S$  é a p.d.f que parametriza o sinal,  $F_{comb}$  é a p.d.f que descreve a distribuição de  $background$ combinatorial e $\mathcal{F}_{bkgi}$ as p.d.f's para reflexões e $background$ devido a reconstrução parcial. A partir da definição acima e das configurações de descritas no capítulo anterior, definimos abaixo o modelo de ajuste para cada canal.

Modelo de ajuste para o $B^\pm\to K^\pm K^+K^-$ 

$$
\mathcal{F}_{KKK} = N_S^{KKK} \mathcal{F}_S + N_{comb}^{KKK} \mathcal{F}_{comb} + f_{bgk_1^KKK} N_S^{KKK} \mathcal{F}_{bkg_1} + f_{bgk_2^KKK} N_S^{KKK} \mathcal{F}_{bkg_2} + f_{bgk_3^KKK} N_S^{KKK} \mathcal{F}_{bkg_3}
$$
\n(5.12)

Modelo de ajuste para o  $B^\pm \to K^\pm \pi^+ \pi^-$ 

$$
\mathcal{F}_{K\pi\pi} = N_S^{K\pi\pi} \mathcal{F}_S + N_{comb}^{K\pi\pi} \mathcal{F}_{comb} + f_{bgk_1^{K\pi\pi}} N_S^{K\pi\pi} \mathcal{F}_{bkg_1} + f_{bgk_2^{K\pi\pi}} N_S^{K\pi\pi} \mathcal{F}_{bkg_2} + f_{bgk_3^{K\pi\pi}} N_S^{K\pi\pi} \mathcal{F}_{bkg_3} + f_{bgk_4^{K\pi\pi}} N_S^{K\pi\pi}.
$$
\n(5.13)

onde  $f_{bgk_1^{KKK}}$ e $f_{bgk_1^{K\pi\pi}}$  correspondem a fração do  $background$  devido a reconstrução parcial, que serão deixados livres no ajuste dos dados. As outras frações  $f_{bgk^{KKK}_{2,3}}$  e  $f_{bgk^{K\pi\pi}_{2,3,4}},$ detalhadas na tabela [5.1,](#page-60-0) correspondem as reflexões e serão fixadas no ajuste.

## **5.3 Modelo de Ajuste do Sinal**

A escolha do modelo de ajuste do sinal se deu por vários processos. O primeiro modelo estudado foi a função Apollonios [\[24\]](#page-112-2), recentemente introduzida pela colaboração do LHCb. Consiste em uma função assimétrica com resolução hiperbólica, definida da seguinte maneira:

$$
\mathcal{A}(m; \mu_0, \sigma, b, a_1, a_2) = \begin{cases} \exp\left[-b\sqrt{1 + \left(\frac{m - \mu_0}{\sigma}\right)^2}\right], & \text{se} \quad \left(\frac{m - \mu_0}{\sigma} > -a_1\right) \\ \exp\left[(-b\sqrt{1 + a_1^2})(B + a_1)^{a_2}\right].(B - \frac{m - \mu_0}{\sigma})^{-a_2}, & \text{se} \quad \left(\frac{m - \mu_0}{\sigma} \le -a_1\right) \end{cases}
$$
(5.14)

onde

$$
B = -(a_1 - a_2 \frac{\sqrt{1 + a_1^2}}{ba_1})
$$
\n(5.15)

A p.d.f de sinal é, então, dada por:

<span id="page-60-0"></span>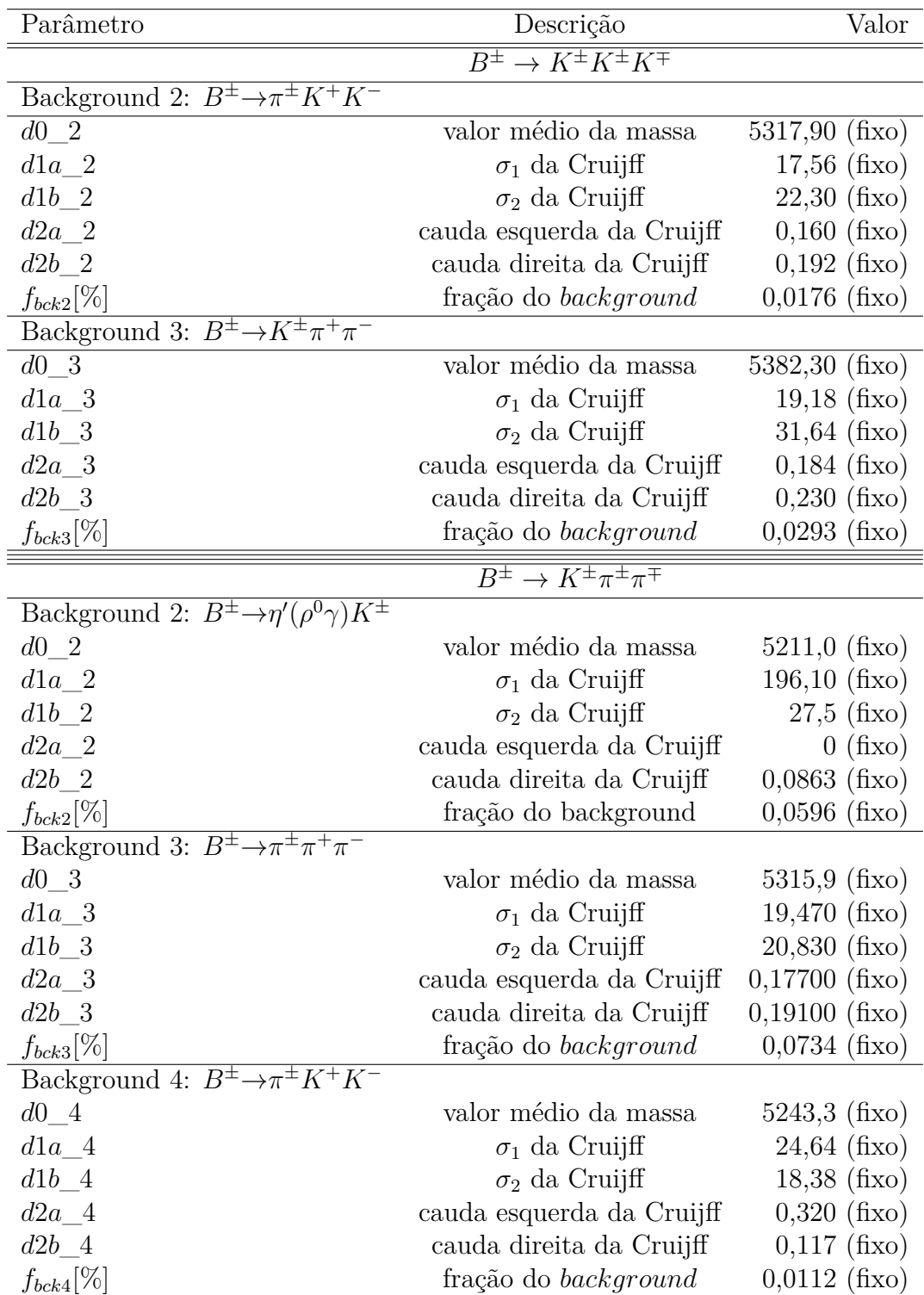

Tabela 5.1: Configuração dos parâmetros de background que serão fixados no ajuste dos dados.

$$
\mathcal{F}_S^1 = \mathcal{A}(m; \mu_0, \sigma, b, a_1, a_2) \tag{5.16}
$$

A função Apollonios  $\mathcal{A}(m)$  por ser assimétrica possui duas larguras, representadas pelos parâmetros B e b, na qual denotaremos por  $Bwidth1$  e  $Bwidth2$ . Possui duas caudas dadas pelos parâmetros  $a_1$  e  $a_2$  e ainda o parâmetro  $\mu_0$  representando o valor médio da massa invariante do méson B. A partir desta função como a p.d.f de sinal, o ajuste da distribuição dos canais  $B^{\pm} \to K^{\pm}\pi^{+}\pi^{-}$  e  $B^{\pm} \to K^{\pm}K^{+}K^{-}$  foi feito de acordo com o modelo de ajuste descrito. O resultado obtido é mostrado na figura [5.1.](#page-63-0) Pode-se observar que a incerteza associada ao número de eventos para o canal  $K\pi\pi$  é maior do que o erro da flutuação estatística esperado, supondo poissoniano, dada por  $\sqrt{N},$  onde é  $N$  é o número de eventos. No canal  $KKK$ , embora apresente boa estimativa do erro do número de eventos, a função, por diversas vezes, apresentou problemas de convergência, nos indicando que não obtemos, para ambos os canais, uma medida estável e robusta do número de eventos de sinal. Com isso, na tentativa de obter uma melhor estimativa, realizamos alguns testes com a função Apollonios, como alterar os valores iniciais, limitar o intervalo de ajuste e fixar alguns parâmetros. Observamos que os resultados obtidos são muito dependentes das condições iniciais, apresentando muitas soluções distintas. Diante deste resultado, decidimos acrescentar ao estudo outra função de ajuste, a função Crystal Ball [\[25\]](#page-112-3) somada a uma gaussiana, investigar se a instabilidade observada provém dos modelos utilizados, além de verificar que restrições são necessárias para que a estabilidade seja garantida.

A função Crystal Ball $\mathcal{CB}(m)$ possui uma largura  $\sigma_1$ e duas caudas,  $a$ e $n,$ e é definida como:

$$
CB(m) = \begin{cases} \exp\left(-\frac{1}{2}t^2\right), & \text{se} \quad (t \ge -|a|) \\ \left(\frac{A}{(B-t)^n}\right), & \text{se} \quad (t < -|a|) \end{cases}
$$
(5.17)

onde,

$$
t = \frac{m - m_0}{\sigma_2}, \qquad A = \left(\frac{n}{|a|}\right)^2 \exp(-\frac{1}{2}|a|^2) \quad e \quad B = \frac{n}{|a|} - |a| \tag{5.18}
$$

A p.d.f de sinal é dada pela soma das duas funções:

$$
\mathcal{F}_S^2 = (1 - f_{sig}) \mathcal{CB}(m) + f_{sig} \exp\left[\frac{-(m - m_0)^2}{2\sigma_1}\right]
$$
(5.19)

Nesta expressão  $m_0$ é valor médio da soma das duas funções,  $\sigma_1$ a largura da Gaussiana,  $\sigma_2$ a largura da Crystal Ball e  $f_{sig}$ é a fração da Gaussiana em relação a soma das duas funções. Os procedimentos realizados e conclusões a respeito do estudo de estabilidade, para os dois modelos, serão descritos nas próximas seções.

<span id="page-63-0"></span>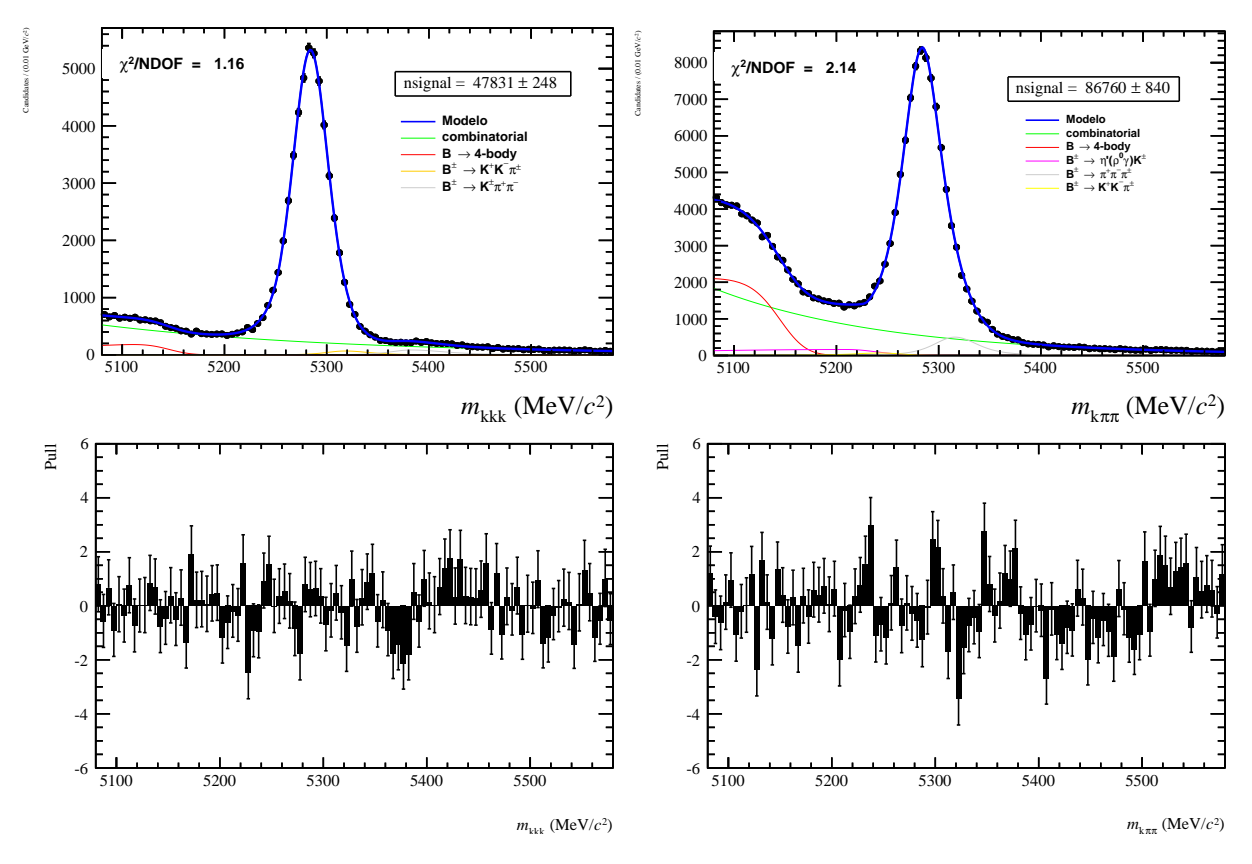

Figura 5.1: Ajuste da amostra de dados com a função Apollonios. Na coluna à esquerda o ajuste do canal  $B^{\pm}{\to}K^{\pm}K^+K^-$  e a coluna à direita o ajuste do canal  $B^{\pm}{\to}K^{\pm}\pi^+\pi^-$ .

## **5.4 Estudo da Estabilidade do Modelo de Ajuste**

O estudo da estabilidade do modelo de ajuste é feito gerando amostras de ToyMC, gerados de acordo com uma p.d.f. Este consiste em um excelente exercício para analisar o modelo de ajuste, permitindo verificar a estabilidade da função, identificar os mínimos locais, através da distribuição de solução dos parâmetros, analisar a correlação entre os parâmetros e verificar a existência de efeitos sistemáticos.

Fazendo o estudo de ToyMC com alguns modelos, condição de escolher o mais adequado, bem como ter argurmentos satisfatórios para impor restrições aos parâmetros, a fim de garantir a estabilidade do ajuste. O estudo foi feito inicialmente para dois modelos de ajuste de sinal, tendo sido, posteriormente, introduzido o background. A análise de estabilidade foi divida em dois estudos:

• Estudo 1: Neste estudo são gerados 1000 amostras de ToyMC segundo a solução do modelo de ajuste, onde cada amostra é gerada com o mesmo número de eventos da amostra de Monte Carlo ou de dados. As amostras geradas são ajustadas com o mesmo modelo de modo que o valor inicial de cada parâmetro é o mesmo que o do valor gerado. O objetivo deste estudo é testar a consistência da ferramenta e do modelo. Se a ferramenta é consistente o valor médio da estimativa de cada parâmetro deve convergir para valor gerado. Para verificar a consistência, analisamos a distribuição de cada parâmetro obtida através do resultado de cada ajuste. Cada distribuição deve ser aproximadamente gaussiana, com valor médio da distribuição centrada no valor gerado e largura correspondendo a sua incerteza.

• Estudo 2: As amostras neste estudo são geradas da mesma maneira que o Estudo 1. O ajuste é feito com o mesmo modelo usado para geração, no entanto os valores inicias variam uniformemente em um intervalo de  $\pm$  12 vezes o erro do valor gerado. Com este estudo podemos verificar muitas características do modelo, tais como a estabilidade, a existência de mínimos locais e a capacidade do modelo de reobter o valor gerado, dado que o valor inicial escolhido para iniciar as iterações está suficientemente longe do valor verdadeiro.

#### **5.4.1 Ajuste das amostras Monte Carlo**

Para o estudo do modelo de sinal, retiramos a solução a partir do ajuste da amostra de Monte Carlo dos canais  $B^{\pm} \to K^{\pm} K^{+} K^{-}$  e  $B^{\pm} \to K^{\pm} \pi^{+} \pi^{-}$  no intervalo [5080,5400]  $\text{MeV}/c^2$  do espectro da massa invariante para ambos os canais. A escolha do intervalo foi motivada pois na região  $[5400, 5580]$  MeV $/c<sup>2</sup>$  temos poucos eventos, e ambas as funções não conseguem descrever bem essa região, comprometendo a qualidade do ajuste. O resultado do ajuste que será utilizado para o estudo de estabilidade é mostrado nas figuras [5.2](#page-65-0) e [5.3.](#page-66-0)

<span id="page-65-0"></span>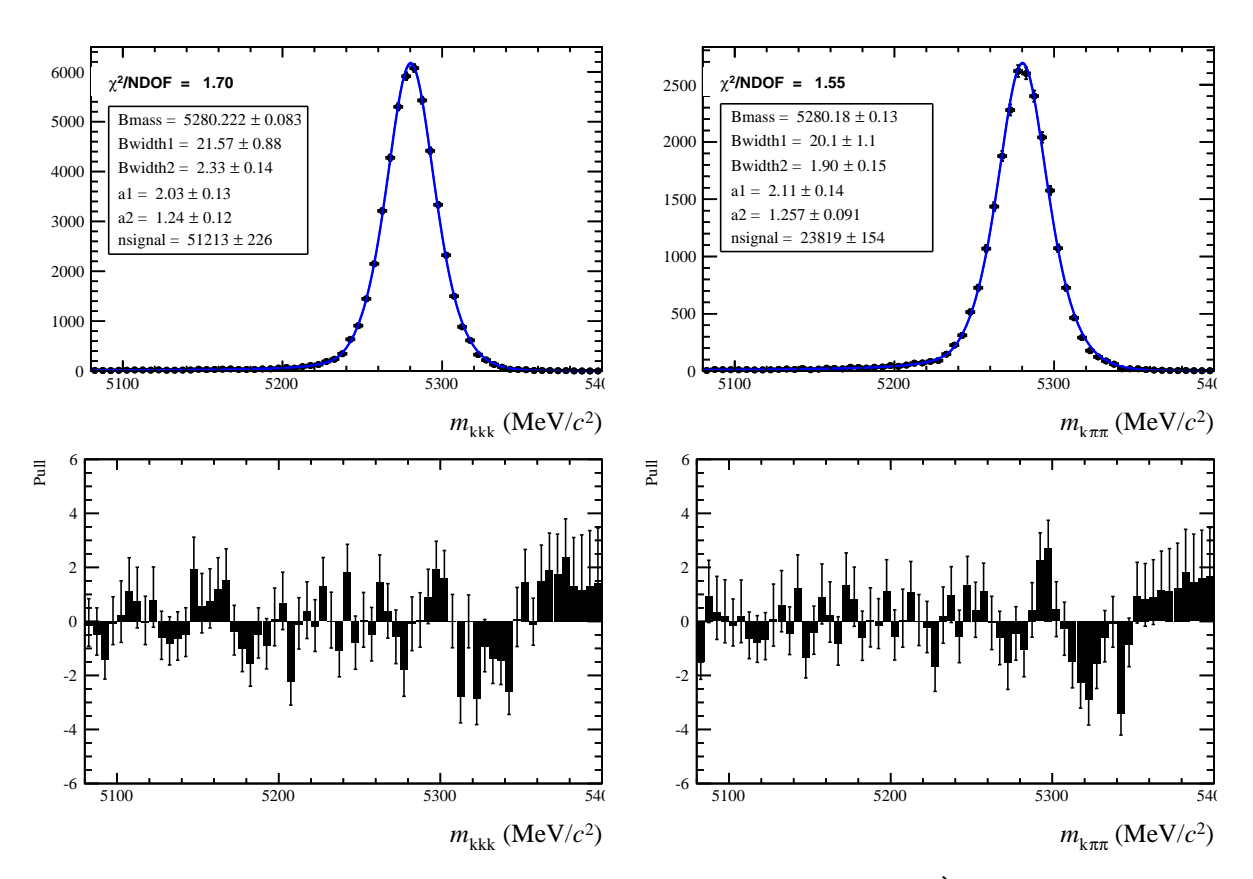

Figura 5.2: Ajuste da amostra de MC com função Apollonios. À esquerda o canal  $B^{\pm} \rightarrow K^{\pm} K^+ K^-$ , e, à direita, o canal  $B^{\pm} \rightarrow K^{\pm} \pi^+ \pi^-$ .

<span id="page-66-0"></span>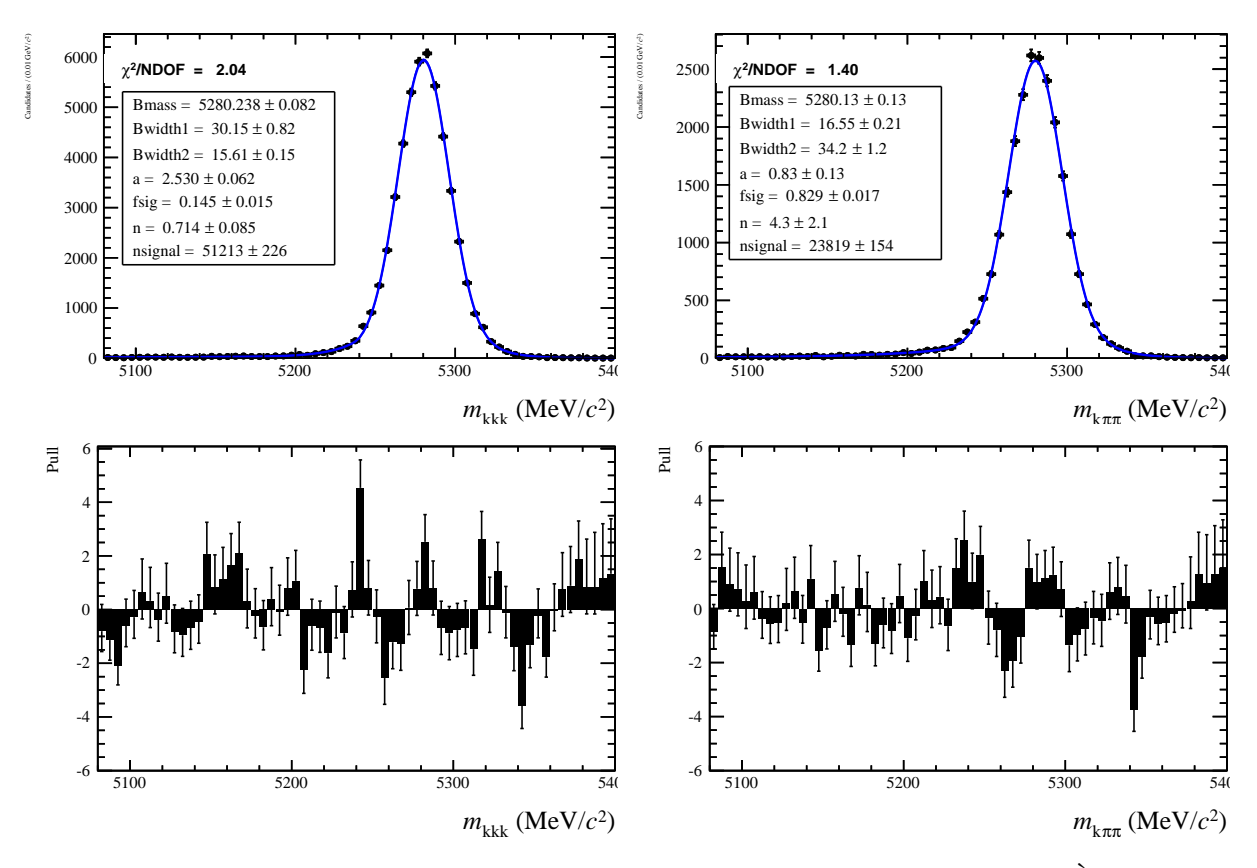

Figura 5.3: Ajuste da amostra de MC com função Crystal Ball + Gaussiana. À esquerda o canal  $B^{\pm}\to K^{\pm}K^+K^-$ , e à direita o canal  $B^{\pm}\to K^{\pm}\pi^+\pi^-$ .

### **5.4.2 Estudo de Estabilidade da Função Apollonios**

O estudo foi feito gerando 1000 amostras de ToyMC com a função Apollonios, segundo o resultado obtido do ajuste da amostra de Monte Carlo do canal  $B^{\pm}\to K^{\pm}K^{+}K^{-}$ . Como este estudo tem por objetivo estudar características da função e não dos dados, se torna desnecessário realizar o estudo para os dois canais. As condições impostas aos parâmetros para geração são mostradas na tabela [5.2.](#page-66-1)

<span id="page-66-1"></span>

| Parâmetro                          | Descrição                | Valor                | Intervalo |
|------------------------------------|--------------------------|----------------------|-----------|
| $[\text{MeV}/c^2]$<br><i>Bmass</i> | massa do B               | $5280,222 \pm 0.083$ | fixo      |
| $[\text{MeV}/c^2]$<br>Bwidth1      | $\sigma_1$ da Apollonios | $21,57 \pm 0.88$     | fixo      |
| $[\text{MeV}/c^2]$<br>Bwidth2      | $\sigma_2$ da Apollonios | $2,33 \pm 0,14$      | fixo      |
| $a_1$                              | cauda esquerda           | $2,03 \pm 0,13$      | fixo      |
| a <sub>2</sub>                     | cauda direita            | $1,24 \pm 0,12$      | fixo      |
| <b>N</b> signal                    | Número de sinal          | $51213 \pm 226$      | fixo      |

Tabela 5.2: Valores dos parâmetros para geração do ToyMC com a função Apollonios.

<span id="page-67-0"></span>

| Parâmetro                          | Valor Inicial | Intervalo    |
|------------------------------------|---------------|--------------|
| $[\text{MeV}/c^2]$<br><i>Bmass</i> | 5280,222      | [5080, 5360] |
| $[\text{MeV}/c^2]$<br>Bwidth1      | 21,57         | [10, 50]     |
| $[\text{MeV}/c^2]$<br>Bwidth2      | 2,33          | [0,10]       |
| $a_1$                              | 2,03          | [0,5]        |
| a <sub>2</sub>                     | 1,24          | [0,5]        |
| <b>N</b> signal                    | 51213         | [0, 100000]  |

Tabela 5.3: Valores dos parâmetros para o ajuste de cada amostra ToyMC.

#### **Estudo 1**

O ajuste de cada uma das amostras geradas é feito com a função Apollonios e os parâmetros nas seguintes condições descritas na Tabela [5.3.](#page-67-0) Com o resultado de cada ajuste, obtemos uma distribuição para cada parâmetro livre e as respectivas distribuições de erros. A figura [5.4](#page-68-0) mostra o resultado obtido para este estudo. Para melhor verificação do teste, ajustamos cada uma das distribuições, de parâmetros e erros, com uma função Gaussiana. Representamos também, na distribuição de cada parâmetro, seu valor gerado. Isto foi feito para verificar  $bias^2$  $bias^2$  e para verificar a compatibilidade da média obtida com o valor gerado.

Com o resultado observamos que:

- As distribuições dos parâmetros são gaussianas, com valor médio compatível com valor gerado.
- Embora nem todas as distribuições de erros sejam gaussianas, o valor médio é assintoticamente igual às larguras das distribuições obtidas.
- Todos os ajustes convergiram.

Com isso podemos concluir que a ferramenta desenvolvida oferece os resultados esperados e que o modelo de sinal descrito pela Apollonios é minimamente consistente.

 $2 bias$  é definido como a diferença entre o valor esperado e o valor "verdadeiro" do parâmetro. Dizemos que um estimador é *unbiased* se o  $bias$  é zero. Em geral, quando temos uma amostras com muitos eventos, o valor esperado tende em média ao valor verdadeiro.

<span id="page-68-0"></span>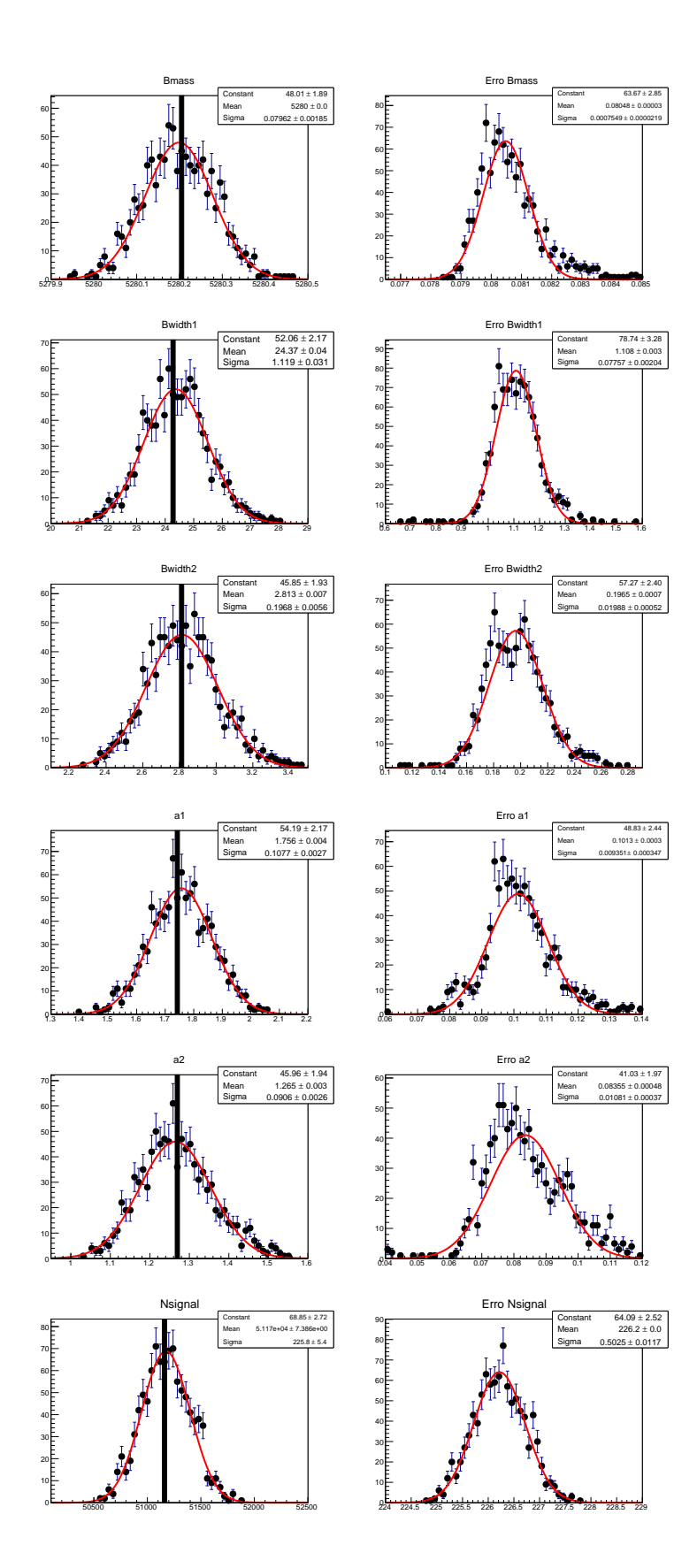

Figura 5.4: Distribuição de soluções dos parâmetros da função Apollonios na coluna, à esquerda, e suas respectivas distribuições de erros, à direita, relativo ao estudo 1.

#### **Estudo 2**

Neste estudo o ajuste das amostras geradas é feito com os valores inicias dos parâmetros variando uniformemente em um intervalo de ± 12 vezes o erro do valor gerado, dado na Tabela [5.2.](#page-66-1) O resultado deste estudo é mostrado na figura [5.5](#page-70-0) e observamos as seguintes características para este modelo de ajuste:

- Observamos que 23% dos ajustes não convergiram, tendo a alta correlação entre os parãmetros como possível causa, mostrada na [5.6.](#page-71-0) Podemos ver que o parâmetro  $a_1$  tem correlação com as duas larguras. Além disso, pela definição da função Apollonios, temos que o parâmetro *Bwidth*1 é dependente das duas caudas e da segunda largura. Em vista das correlações dos parâmetros e por  $a_1$  e  $a_2$ não terem sidos estimados corretamente, decidimos fixá-los. Com o propósito de avaliar nossa escolha, refizemos o estudo 2 com os parâmetros  $a_1$ e $a_2$ fixos. Como resultado,  $99\%$ dos ajustem convergiram. Com isso, concluimos que a fixação dos parâmetros  $a_1$  e  $a_2$  é suficiente para melhorar a estabilidade do ajuste.
- A distribuição do número de eventos de sinal é *unbiased* e tem largura compatível com o valor médio da distribuição de erros.

Com isto concluimos que para a Apollonios seja estável é necessário fixar alguns parâmetros. É importante observar que a não convergência de ajustes é um indicativo que a função contém muitos mínimos locais.

<span id="page-70-0"></span>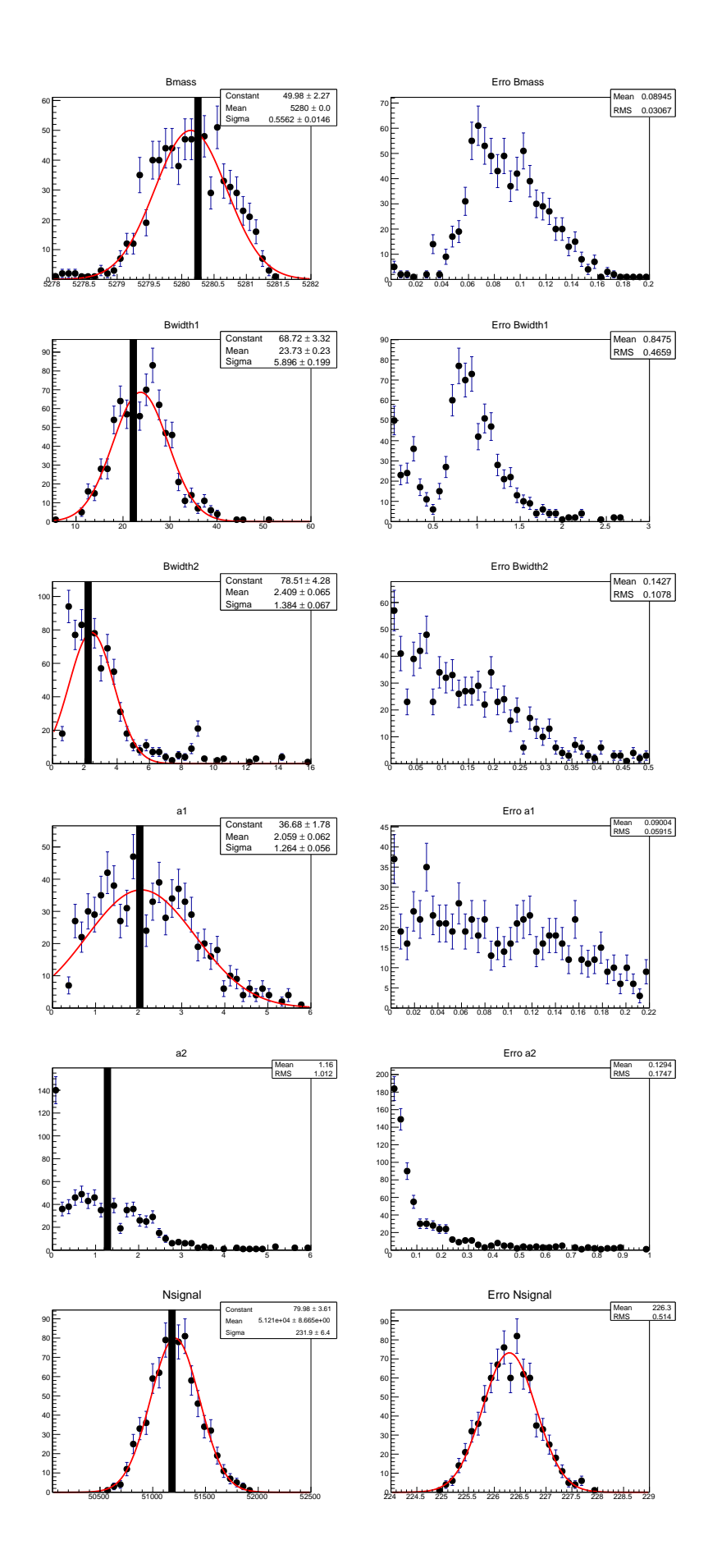

Figura 5.5: Distribuição da solução dos parâmetros com valor inicial variando uniformemente. Parâmetros da função Apollonios na coluna, à esquerda, e suas respectivas distribuições de erros, à direita, relativo ao gatudo 2.

<span id="page-71-0"></span>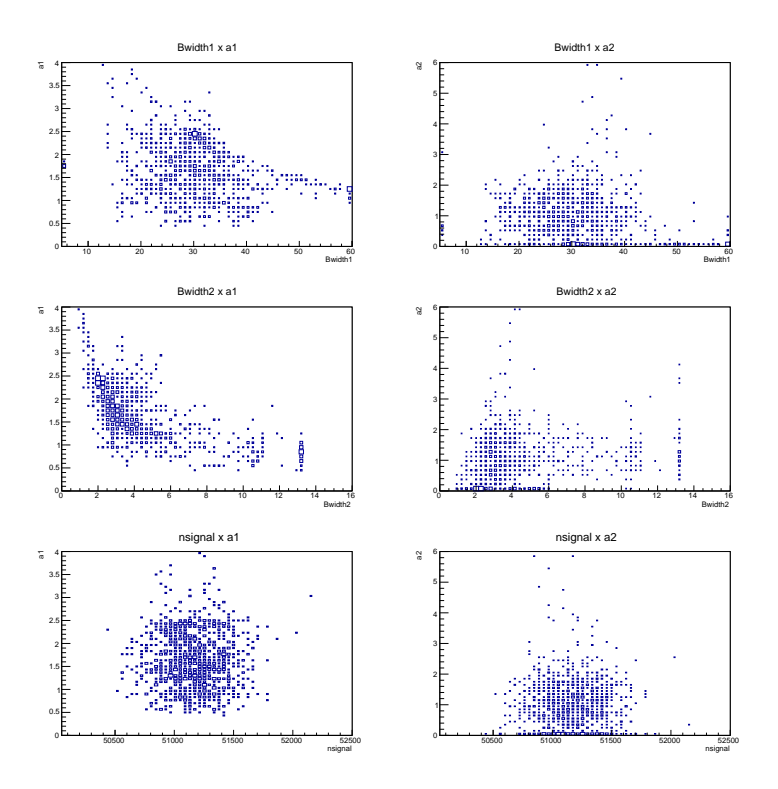

Figura 5.6: Diagrama de correlação entres os parâmetros Bwidht1, Bwidht2, a1 e a2 no estudo 2 do modelo de sinal com a função Apollonios.

## **5.4.3 Estudo de Estabilidade da Função Crystal Ball + Gaussiana**

O estudo para este segundo modelo de sinal foi feito gerando 1000 amostras de ToyMC de acordo com a função CB+G. As condições impostas aos parâmetros para geração das amostras são obtidas a partir da solução do ajuste com a função na amostra de Monte Carlo para o canal  $B^{\pm}\rightarrow K^{\pm}K^{+}K^{-}$ , mostrada na Tabela [5.4.](#page-71-1)

<span id="page-71-1"></span>

| Parâmetro    |                    | Descrição                    | Valor              | Intervalo |
|--------------|--------------------|------------------------------|--------------------|-----------|
| <i>Bmass</i> | $[\text{MeV}/c^2]$ | valor médio da distribuição  | $5280,24 \pm 0,08$ | fixo      |
| Bwidth1      | $[\text{MeV}/c^2]$ | $\sigma$ da CB               | $30,19 \pm 0,81$   | fixo      |
| Bwidth2      | $[\text{MeV}/c^2]$ | $\sigma$ da Gaussiana        | $15,68 \pm 0,15$   | fixo      |
| $\alpha$     |                    | cauda esquerda               | $2,51 \pm 0,042$   | fixo      |
| $\it{n}$     |                    | cauda direita                | $0.73 \pm 0.064$   | fixo      |
| $f_{sig}$    |                    | fração de sinal da Gaussiana | $0.14 \pm 0.015$   | fixo      |
| Nsignal      |                    | Número de Sinal              | $51213 \pm 226$    | fixo      |

Tabela 5.4: Valores dos parâmetros para geração do ToyMC com a função Crystal Ball somada com a função Gaussiana.
<span id="page-72-0"></span>

| Parâmetro                          | Valor Inicial | Intervalo    |
|------------------------------------|---------------|--------------|
| $[\text{MeV}/c^2]$<br><i>Bmass</i> | 5280,20       | [5080, 5360] |
| $[\text{MeV}/c^2]$<br>Bwidth1      | 30,19         | [0,60]       |
| $[\text{MeV}/c^2]$<br>Bwidth2      | 15,68         | [5,60]       |
| $\alpha$                           | 2,51          | [0, 15]      |
| $\, n$                             | 0,73          | [0, 15]      |
| $f_{sig}$                          | 0,14          | [0,1]        |
| <b>N</b> signal                    | 51167         | [0, 100000]  |

Tabela 5.5: Valores dos parâmetros para o ajuste de cada amostra ToyMC.

## **Estudo 1**

O ajuste das amostras geradas é feito com a função CB+G com os parâmetros nas seguintes condições descritas na tabela [5.5.](#page-72-0) O resultado deste estudo pode ser visto nas figuras [5.7](#page-73-0) e [5.8,](#page-74-0) e tem as seguintes características:

- Todas as distribuições dos parâmetros são gaussianas, com valor médio igual ao valor gerado e largura da distribuição compatível com o valor médio da distribuição do erro.
- Todos os ajustem convergiram.

Concluimos que o modelo (CB+G) é minimamente consistente.

<span id="page-73-0"></span>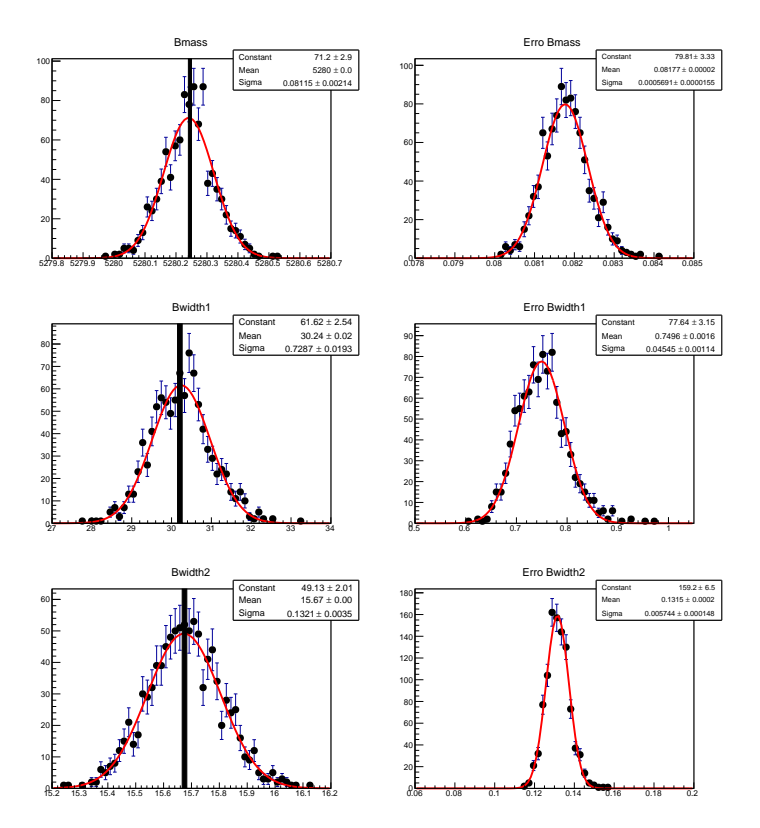

Figura 5.7: Distribuição das soluções dos parâmetros Bmass, Bwidht1 e Bwidht2 para a função Crystal Ball + Gaussiana, na coluna à esquerda e suas respectivas distribuições de erros, à direita.

### **Estudo 2**

Neste estudo, o ajuste é feito com valores inicias variando uniformente em um intervalo  $de \pm 12$  vezes do valor gerado, descritos na tabela [5.4.](#page-71-0) As distribuições dos parâmetros obtidos neste estudo são mostradas nas figuras [5.9](#page-75-0) e [5.10,](#page-76-0) podendo ser verificado que:

- 92% dos ajustes convergiram.
- O ajuste deste modelo apresenta problemas para estimar seus parâmetros, exceto o número de eventos de sinal. Nenhuma correlação significativa pode ser observada na figura [5.11,](#page-77-0) a menos uma descontinuidade observada entre as variáveis  $a, n, f_{sig}$  e a largura *Bwidth*1. Em vista disso, decidimos fixar as duas caudas e o  $f_{sig}$ . Refazendo o estudo com estes parâmetros fixos. Obtemos que todos os ajustes convergiram e eliminamos as múltiplas soluções para as larguras. Concluimos que, para garantir um bom ajuste com esta função, devemos fixar os parâmetros  $a, n$  e  $f_{\mathit{sig}}.$

<span id="page-74-0"></span>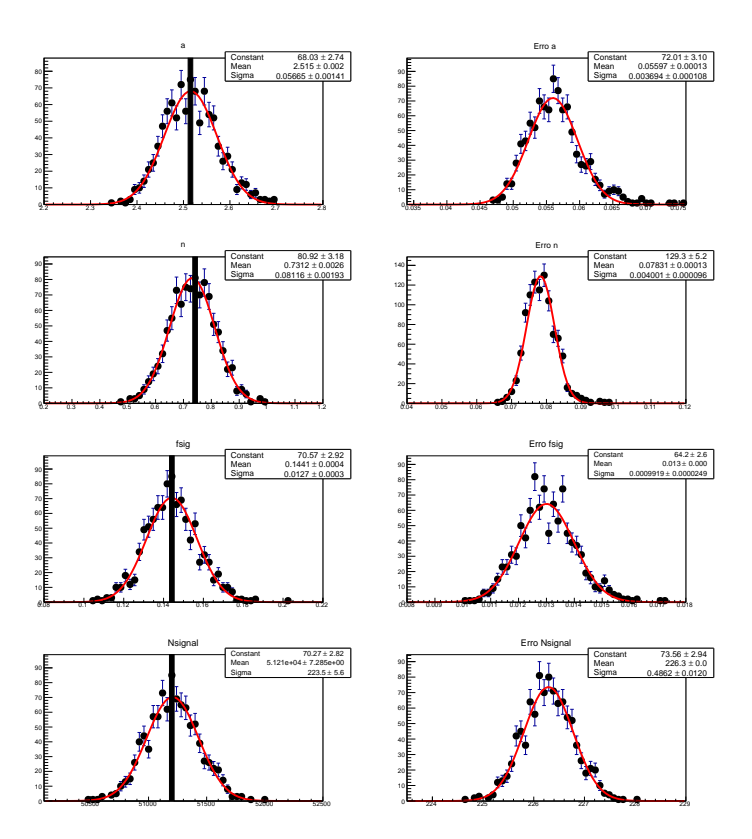

Figura 5.8: Distribuição das soluções dos parâmetros  $a, n, f_{sig}$  e Nsignal para a função Crystal Ball + Gaussiana, na coluna à esquerda e suas respectivas distribuições de erros, à direita, conforme o estudo 1.

<span id="page-75-0"></span>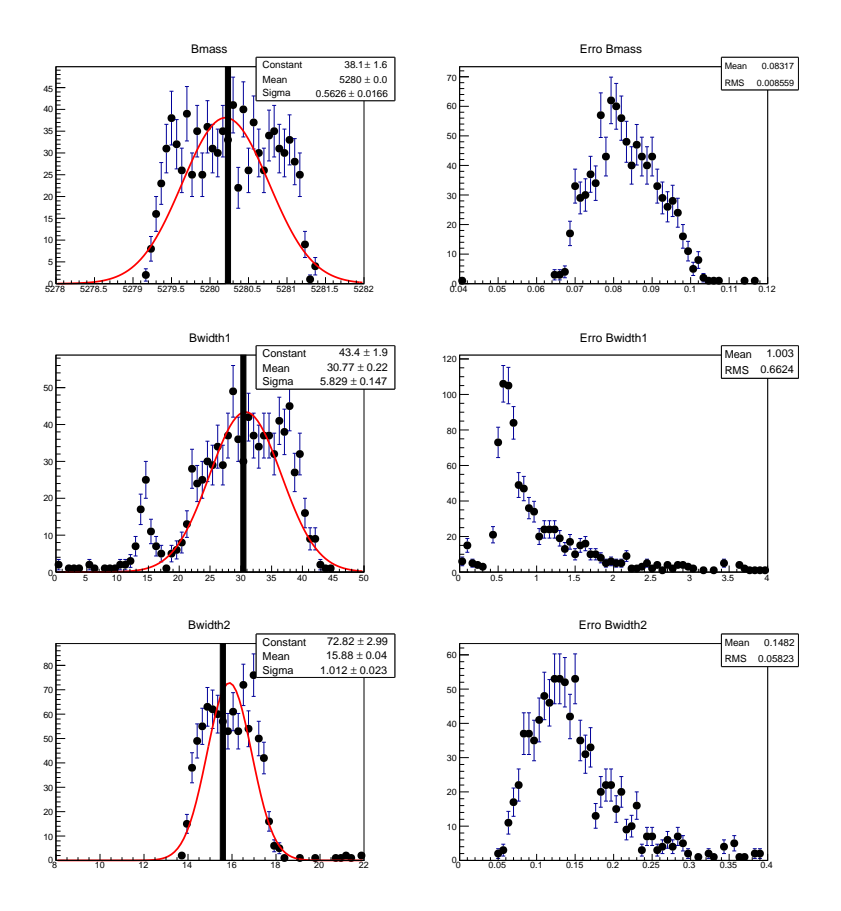

Figura 5.9: Distribuição da solução dos parâmetros  $Bmass, Bwidth1$  e  $Bwidth2$  com valor inicial variando uniformemente. Parâmetros da função Crystal Ball + Gaussiana, na coluna à esquerda e suas respectivas distribuições de erros, à direita.

<span id="page-76-0"></span>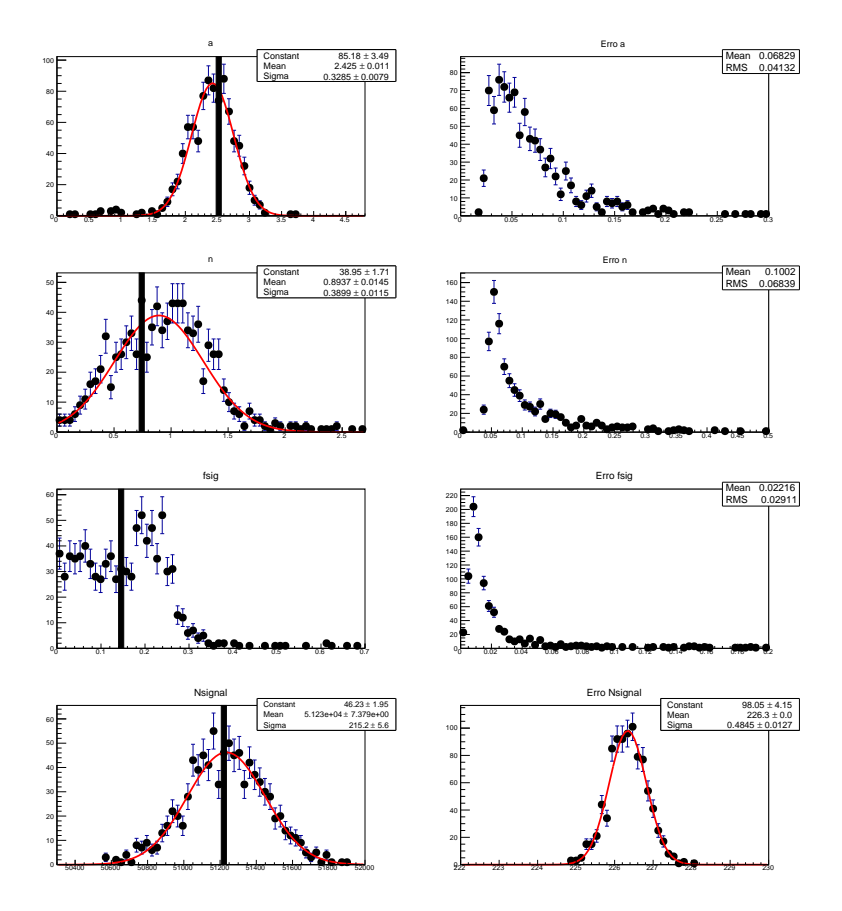

Figura 5.10: Distribuição das soluções dos parâmetros  $a, n, f_{sig}$ e N<br/>signal com valor inicial variando uniformemente para a função CB+G, na coluna à esquerda e suas respectivas distribuições de erros, à direita.

<span id="page-77-0"></span>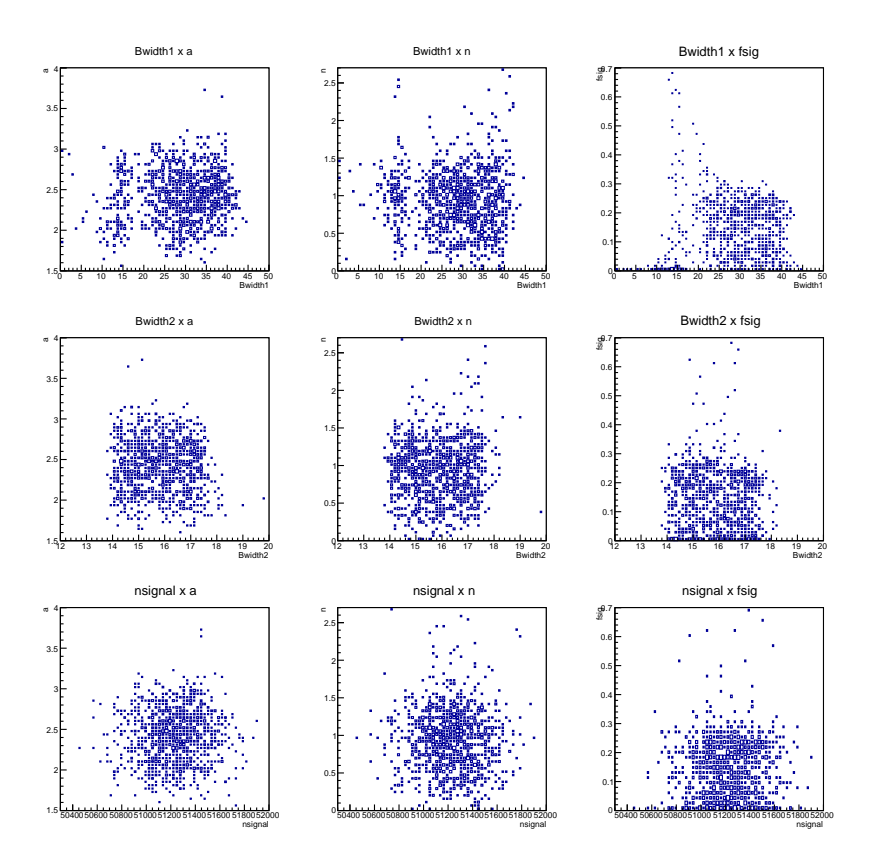

Figura 5.11: Diagrama de correlação entres os parâmetros *Bwidht1*, *Bwidht2*, a, n,  $f_{sig}$ e Nsignal no estudo 2 do modelo de sinal com a função Crystal Ball + Gaussiana.

# **5.5 Estudo de Estabilidade do Modelo Total de Ajuste**

No estudo do modelo de sinal, analisamos apenas a função que parametriza o sinal para investigar se os problemas obtidos no ajuste dos dados, discutido na seção [5.3,](#page-59-0) poderia ser características da função utilizada. Verificamos com este estudo que as duas funções fornecem a estimativa correta do número de eventos, ainda que alguns parâmetros apresentem distribuições anômalas. O problema de convergência observado pode ser resolvido se fixarmos os parâmetros certos. Iremos prosseguir o estudo, a partir da solução do ajuste dos dados com os dois modelos, adicionando-se a contribuição do background. As configurações para o ajuste são descritas abaixo:

- O ajuste do dados com a função Apollonios requer que os parâmetros  $a_1$ e $a_2$ estejam fixos. Para isso extraímos seus valores do ajuste da amostra de Monte Carlo com essa função e fixamos seus valores no ajuste dos dados, a configuração é descrita na tabela [5.6.](#page-78-0)

<span id="page-78-0"></span>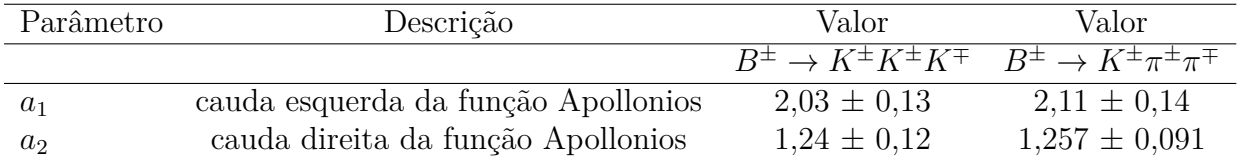

Tabela 5.6: Configuração dos parâmetros da função Apollonios que serão fixados no ajuste dos dados.

<span id="page-78-1"></span>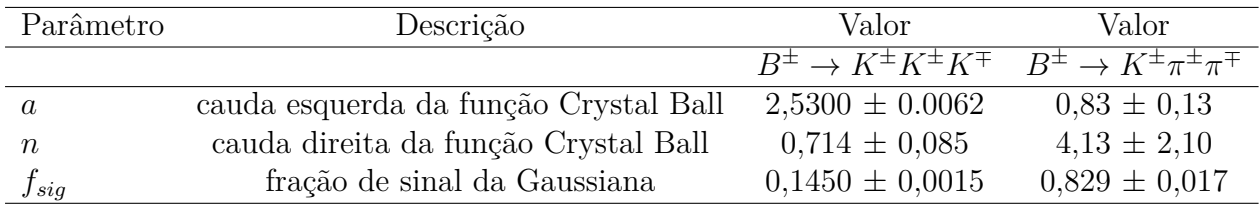

Tabela 5.7: Configuração dos parâmetros para o função CB+G que serão fixados no ajuste dos dados.

- O segundo modelo de sinal, descrito pela função CB+G, requer que os parâmetros  $a, n$  e  $f_{sig}$  sejam fixados a partir do Monte Carlo, cujo os valores são descritos na tabela [5.7.](#page-78-1)
- A parametrização do background é comum para os dois modelos, segundo o que foi descrito no capítulo [4.](#page-48-0) Na tabela [5.1](#page-60-0) são descritas as configurações de background para os dois canais.

Definidos as configurações necessárias, o ajuste dos dados é feito com os dois modelos propostos. Para o modelo total 1, correspondendo a função Apollonios mais o background, os ajustes dos canais  $KKK$  e  $K\pi\pi$  são mostrados na figura [5.12,](#page-79-0) e na tabela [5.8.](#page-81-0) O ajuste com o modelo total 2, correspondendo a função Crystal Ball + Gaussiana mais a contribuição do background, pode ser visto na figura [5.13](#page-80-0) e na tabela [5.9.](#page-83-0)

<span id="page-79-0"></span>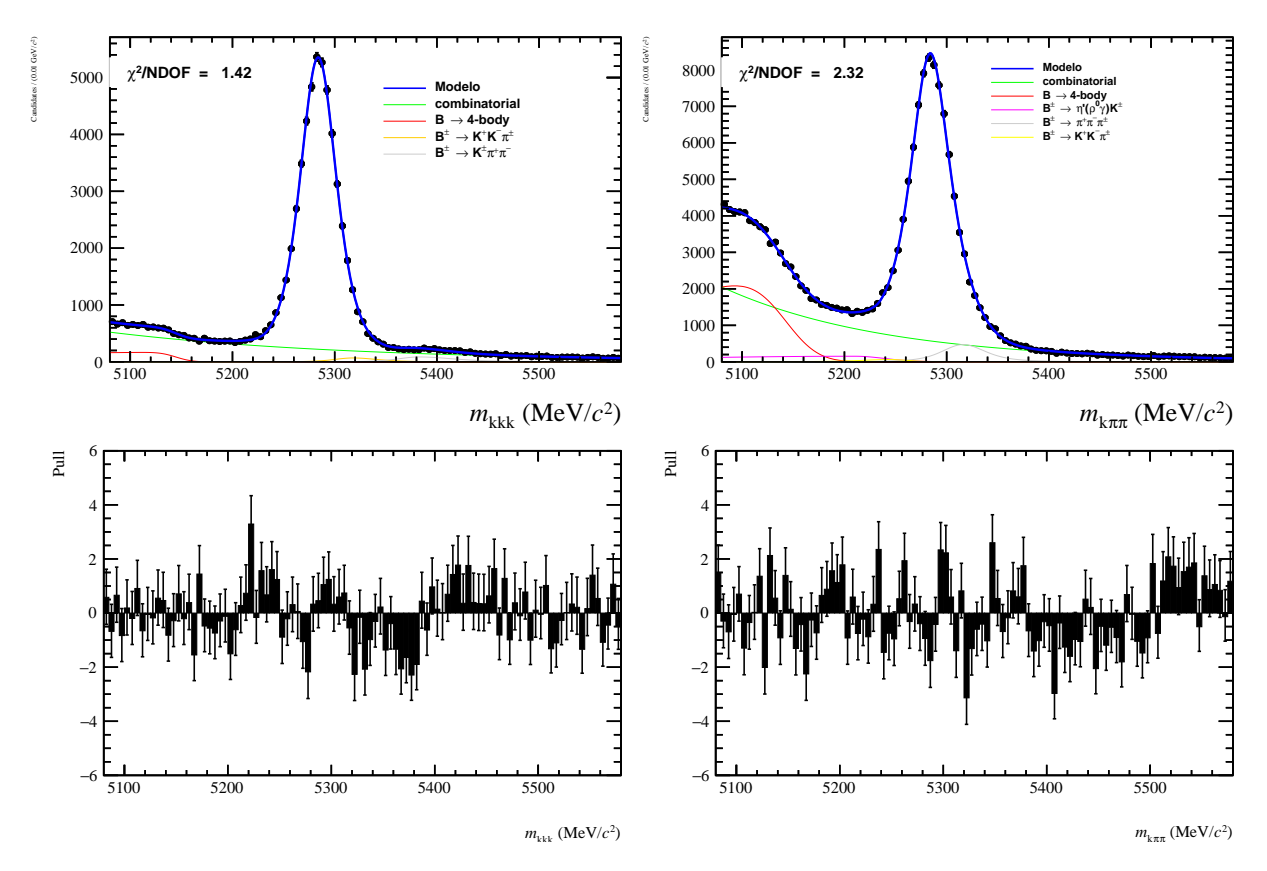

Figura 5.12: Ajuste dos dados com a função Apollonios + background e distribuição Pull. À esquerda, o ajuste do canal  $B^{\pm}\to K^{\pm}K^{+}K^{-}$  e, à direita, o ajuste do canal  $B^{\pm} \rightarrow K^{\pm} \pi^+ \pi^-$ .

<span id="page-80-0"></span>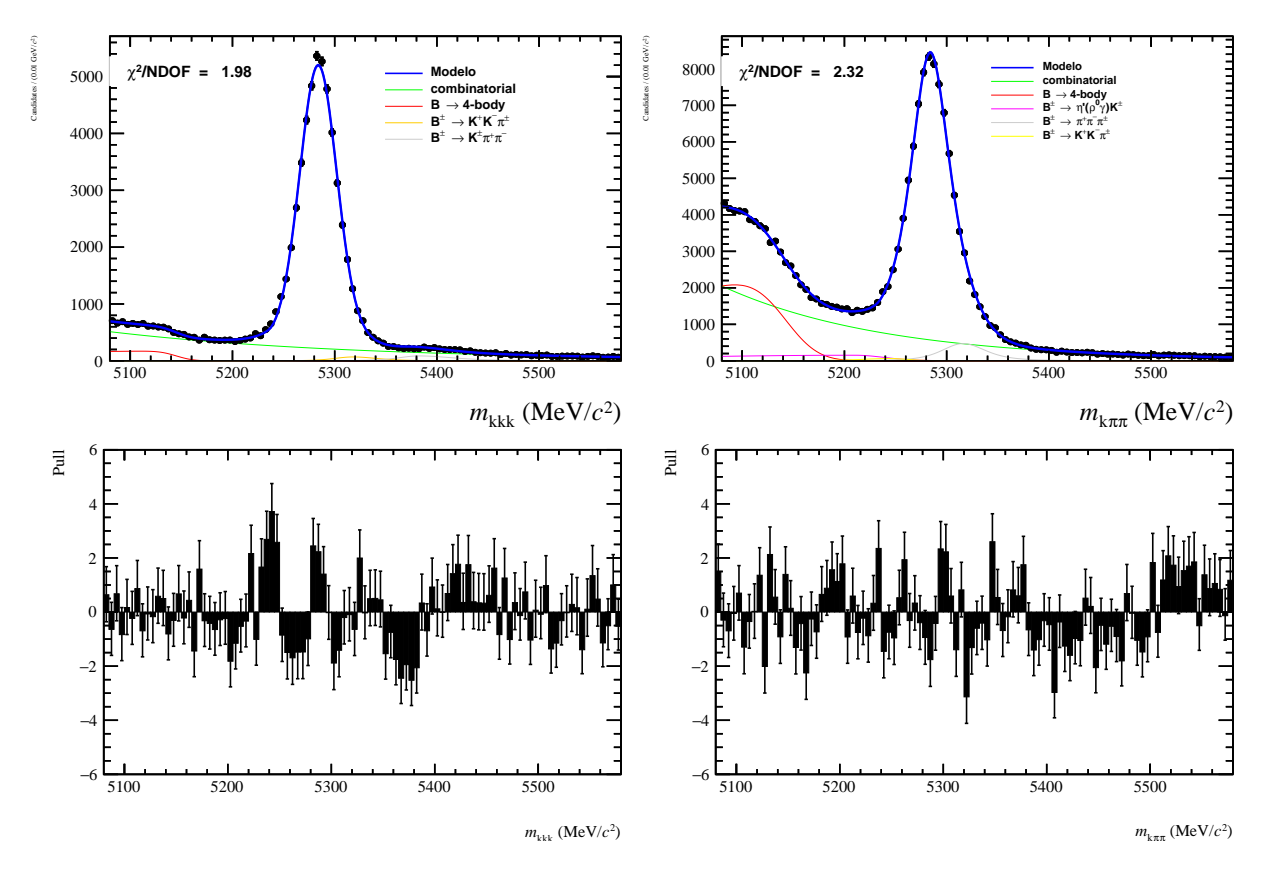

Figura 5.13: Ajuste dos dados com a função Crystal Ball + Gaussiana e distribuição Pull. À esquerda, o ajuste do canal  $B^{\pm}\to K^{\pm}K^{+}K^{-}$  e, à direita, o ajuste do canal  $B^{\pm} \rightarrow K^{\pm} \pi^+ \pi^-$ .

<span id="page-81-0"></span>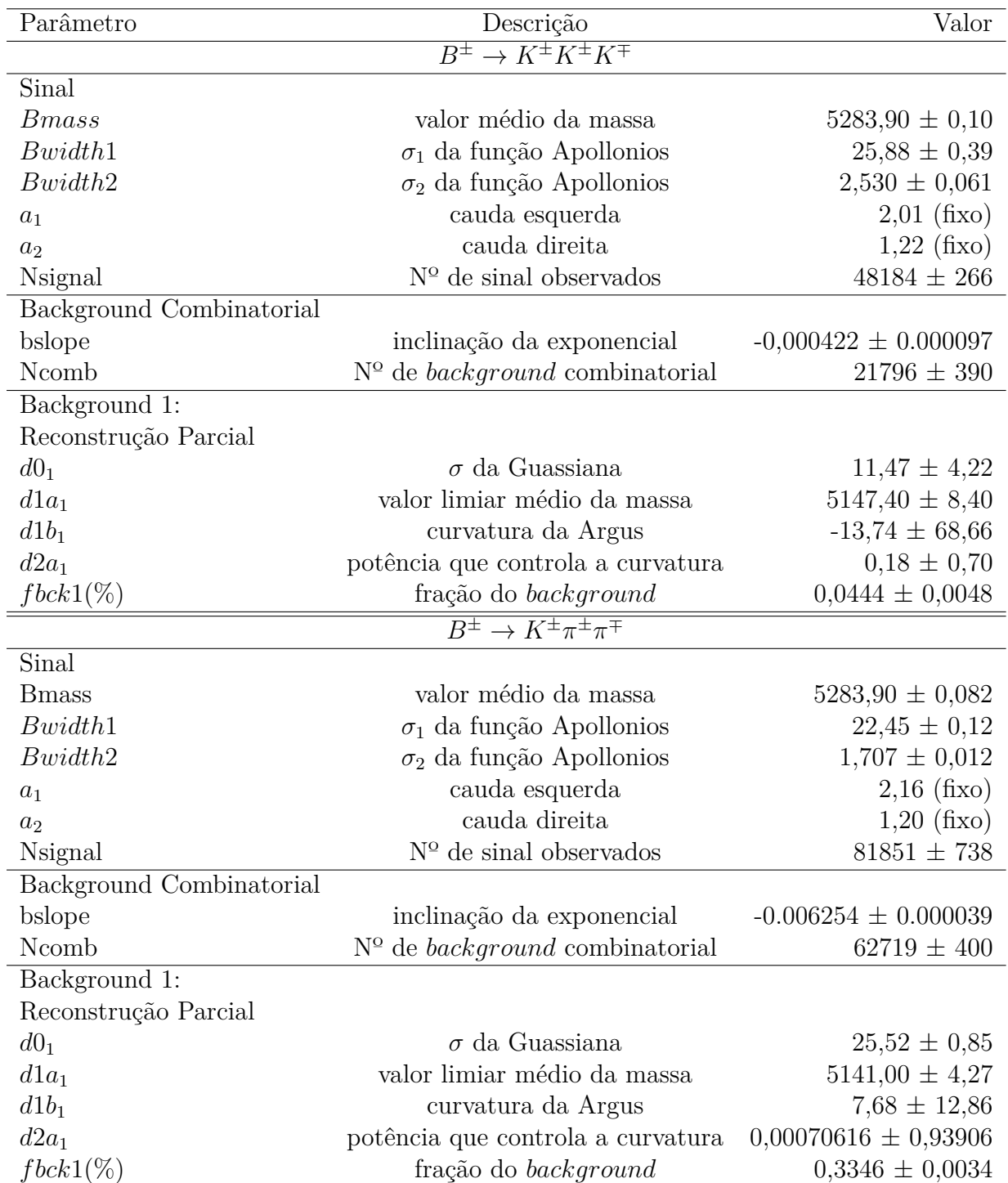

Tabela 5.8: Resultado do ajuste dos canais  $B^{\pm} \to K^{\pm} K^{\pm} K^{\mp}$  e  $B^{\pm} \to K^{\pm} \pi^{\pm} \pi^{\mp}$  com a função Apollonios.

## **5.5.1 Função Apollonios + Background**

As amostras para estudo do ToyMC são geradas de acordo com a solução do ajuste dos dados do canal  $B^{\pm} \to K^{\pm} K^{\pm} K^{\mp}$ , mostrada na tabela [5.8.](#page-81-0)

#### **Estudo 1**

O estudo 1 consiste em testar a consistência e a capacidade de um modelo, baseado na função Apollonios e *background*, de reobter o valor gerado. Para isso, ajustamos todas as amostras com o mesmo modelo gerado e o valor inicial dos parâmetros livres igual ao valor gerado. O resultado é mostrado na figura [5.15.](#page-85-0) Analisando os resultados temos que:

- 50% dos ajustes convergiram.
- A distribuição do número eventos de sinal é gaussiana, porém a distribuição do erro não é facilmente interpretada, pois ao contrário da distribuição de parâmetros, não temos o equivalente do valor gerado para os erros. Portanto, neste caso, a melhor maneira de analisar o erro é através da análise da distribuição Pull, definida como:

$$
Pull(Par) = \frac{Par^{estimado} - Par^{gerado}}{\sigma^{estimado}} \tag{5.20}
$$

onde Par<sup>estimado</sup> é valor estimado do parâmetro no ajuste, Par<sup>gerado</sup> é o valor gerado do parâmetro e  $\sigma^{estimatedo}$  erro associado ao valor estimado do parâmetro. A análise com a distribuição Pull prevê que [\[26\]](#page-112-0):

- **–** A média da distribuição Pull de um dado parâmetro deve ser zero, se a estimativa é *unbiased*.
- **–** A largura da distribuição Pull deve ser 1, se o erro foi estimado corretamente.

A análise do parâmetro Nsignal é mostrada na figura [5.14,](#page-85-1) que está em concordância com esperado.

• O modelo apresenta múltiplas soluções para as larguras. Como um teste para verificar se a instabilidade e as multiplas soluções provém da correlação da função com o background, refizemos o estudo fixando todos os parâmetros do background relativo a reconstrução parcial e mantendo livres os parâmetros do *background* combinatorial e de sinal (exceto  $a_1$  e  $a_2$ ).

<span id="page-83-0"></span>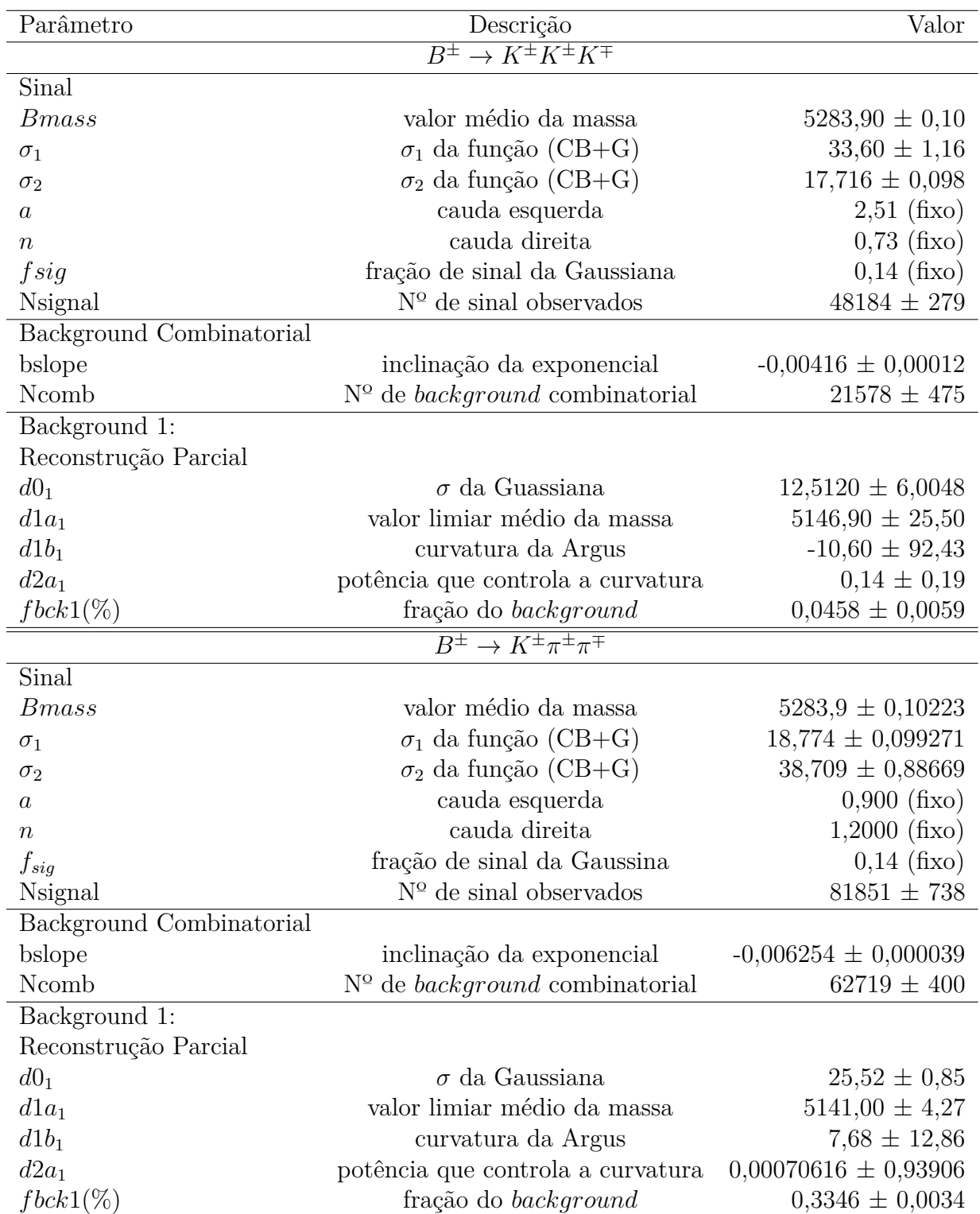

Tabela 5.9: Resultado do ajuste dos canais  $B^{\pm} \to K^{\pm} K^{\pm} K^{\mp}$  e  $B^{\pm} \to K^{\pm} \pi^{\pm} \pi^{\mp}$  com a função Crystal Ball + Gaussiana.

Como resultado verificamos que todos os ajustes convergiram, o que mostra que a presença da componente de *background* causa instabilidade no modelo.

Com este estudo, mostramos que o modelo da função Apollonios +  $background$ , embora não apresente problemas para estimar o número de eventos de sinal, apresentou ser instável no teste de consistência, com alguns parâmetros não convergindo para o valor gerado. Para garantir a estabilidade precisariamos escolher quais parâmetros do background precisariam ser fixados, além de fixar as larguras, o que poderia incorrer numa modelagem deficiente dos dados. Devido a estes resultados, decidimos não prosseguir o estudo 2 com a função.

<span id="page-85-1"></span>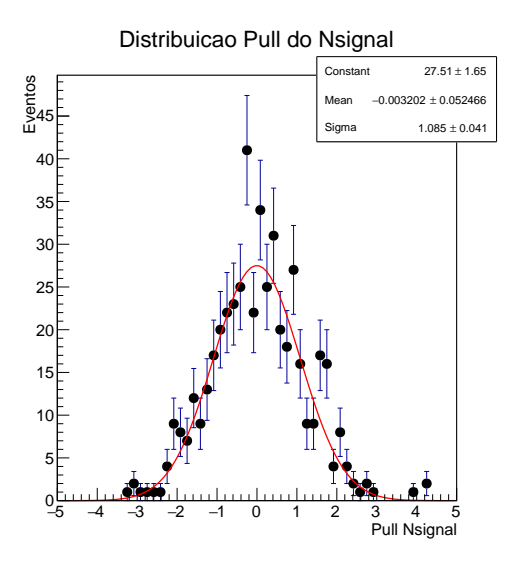

<span id="page-85-0"></span>Figura 5.14: Distribuição Pull para o número de eventos de sinal do Modelo Total 1.

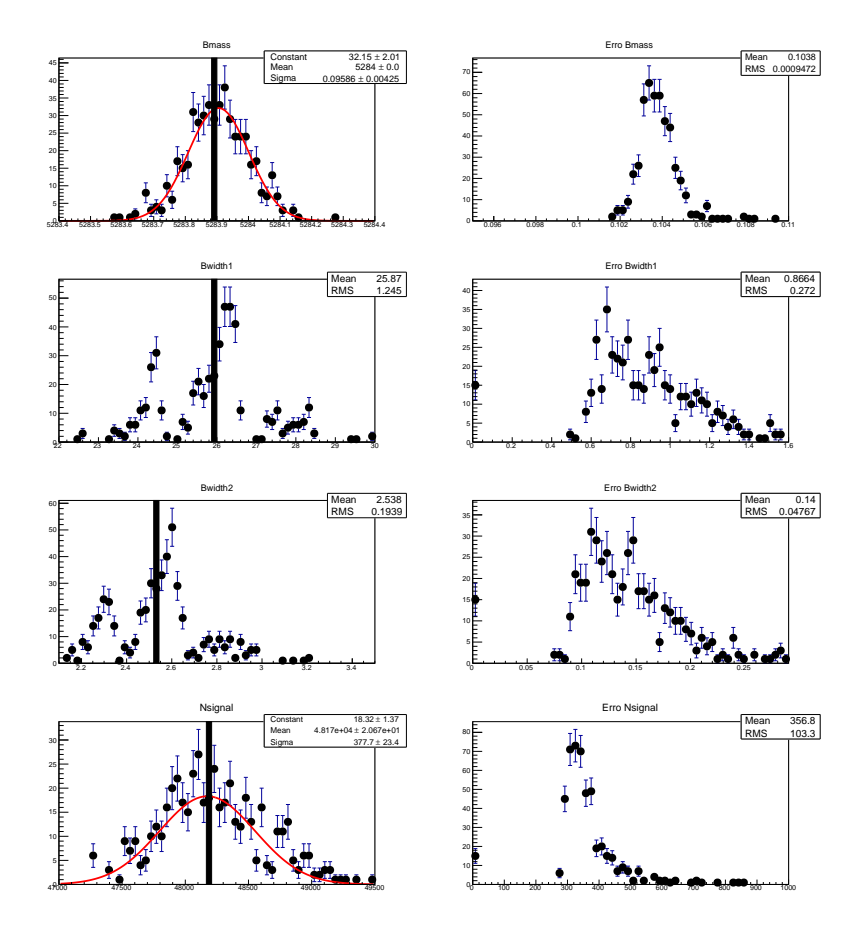

Figura 5.15: Distribuição das soluções dos parâmetros de sinal do Modelo Total 1. Os parâmetros  $Bmass, Bwidth1, Bwidth2$ e Nsignal, na coluna à esquerda e suas respectivas distribuições de erros, à direita.

## **5.5.2 Função (Crystal Ball + Gaussiana) + Background**

Neste modelo as amostras são geradas segundo a solução do ajuste dos dados do canal  $B^{\pm} \to K^{\pm} K^{\pm} K^{\mp}$ , apresentadas na tabela [5.9.](#page-83-0)

### **Estudo 1**

Este estudo é feito ajustando as amostras segundo a solução obtida dos dados, com valor inicial igual ao valor gerado. O resultado da distribuição de parâmetros é mostrado na figura [5.17.](#page-87-0) Analisando as distribuições temos:

- Distribuição dos parâmetros gaussianas, com valor médio centrado no valor gerado.
- <span id="page-86-0"></span>• A distribuição Pull do número de eventos de sinal, na figura [5.16,](#page-86-0) indica que este foi estimado corretamente.

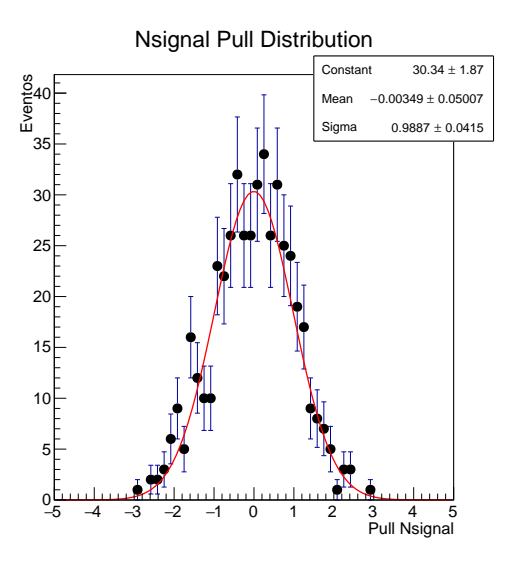

Figura 5.16: Distribuição Pull para o número de eventos de sinal do modelo total CB+G.

• Temos que 80% dos ajustes convergiram. Para verificar se a instabilidade provém do , refizemos o estudo da mesma maneira que no modelo anterior. Como resultado temos que todos os ajustes convergiram.

Tendo em vista o resultado da distribuição dos parâmetros, concluimos que o modelo com a função CB+G é mais adequado em relação a Apollonios, por ser menos instável e por não apresentar problemas para estimar as larguras.

<span id="page-87-0"></span>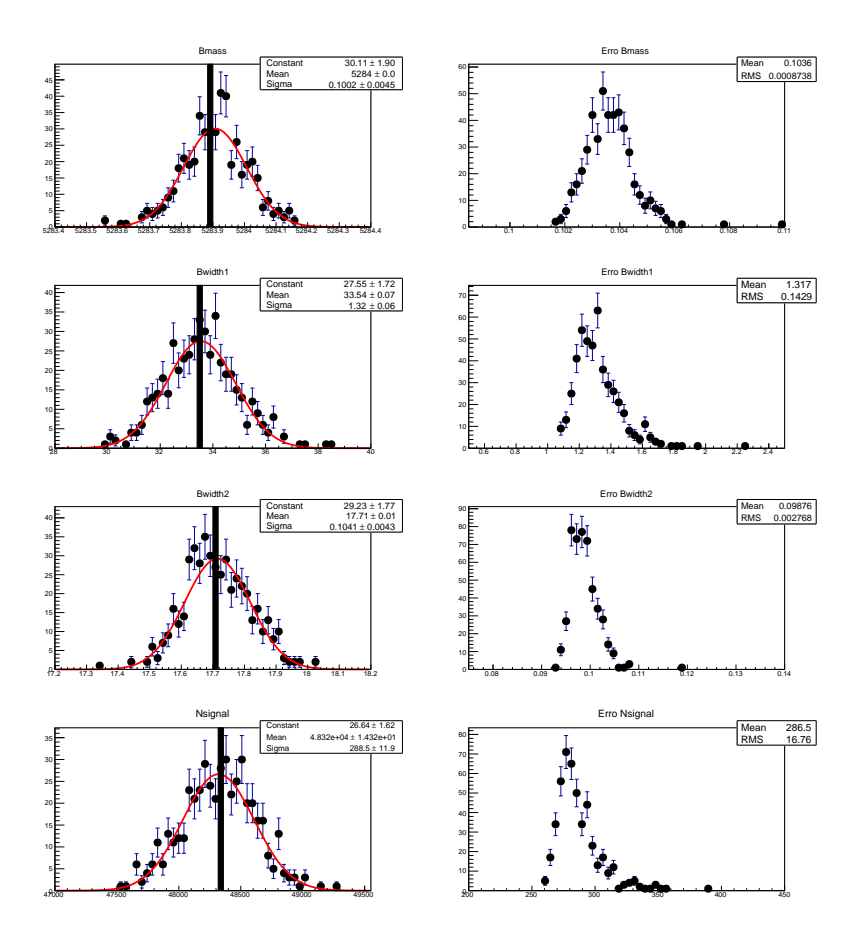

Figura 5.17: Distribuição das soluções dos parâmetros de sinal do modelo total com CB+G. Os parâmetros *Bmass*, *Bwidth*1, *Bwidth*2 e Nsignal, na coluna à esquerda e suas respectivas distribuições de erros, à direita.

# **5.6 Conclusão do Estudo de Estabilidade e Ajuste Final dos Dados**

O estudo de estabilidade foi feito com dois modelos com o objetivo de escolher o mais adequado para o ajuste dos dados. Ambos os modelos apresentaram uma estimativa correta do número de sinal, mas o modelo com a função CB+G apresentou ser mais adequado por ser mais estável e não apresentar problemas para estimar as larguras. Com base neste estudo, decidimos utilizar a Crystal Ball + Gaussiana para parametrizar o sinal da nossa distribuição de dados.

Com intuito de conseguir um melhor ajuste, separamos a amostra de dados por carga. Isto é feito pois existe uma pequena diferença de massa medida no espectrômetro entre  $B^+$ e  $B^-$ , prejudicando a medida de massa e largura de forma significativa. O ajuste da amostra de dados foi feito utilizando a ferramenta RooSimultaneous implementada no

RooFit, que realiza o ajuste das amostras de  $B^+$  e  $B^-$  simultaneamente. Os resultados dos ajustes são mostrados nas figuras  $5.18$ e $5.19$ e nas tabelas  $5.10$ e $5.11.$ 

<span id="page-89-0"></span>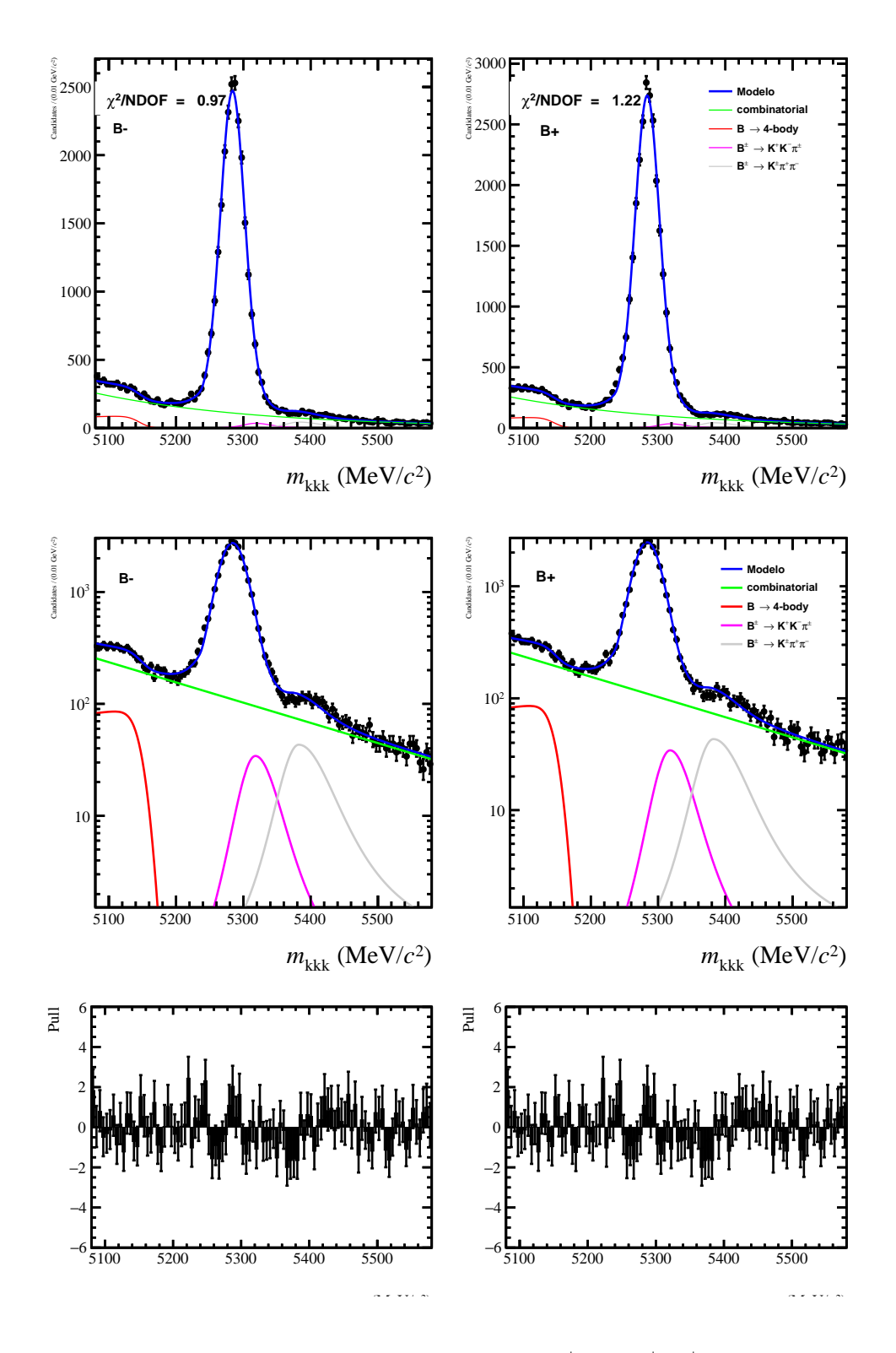

Figura 5.18: Ajuste Final do canal  $B^{\pm} \to K^{\pm} K^{\pm} K^{\mp}$ .

<span id="page-90-0"></span>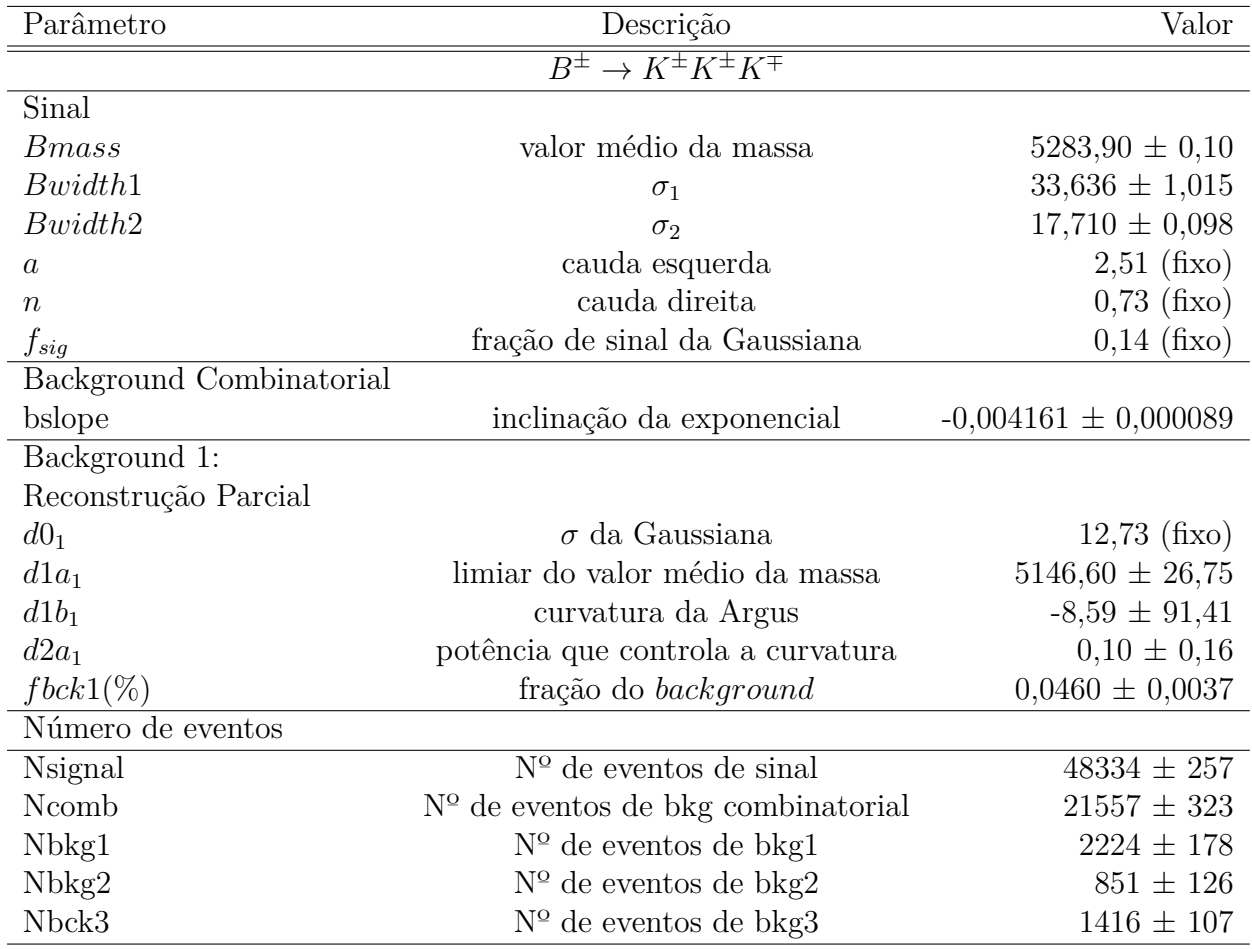

Tabela 5.10: Resultado do ajuste final do canal  $B^{\pm} \to K^{\pm} K^{\pm} K^{\mp}$  com a função Crystal Ball + Gaussiana.

<span id="page-91-0"></span>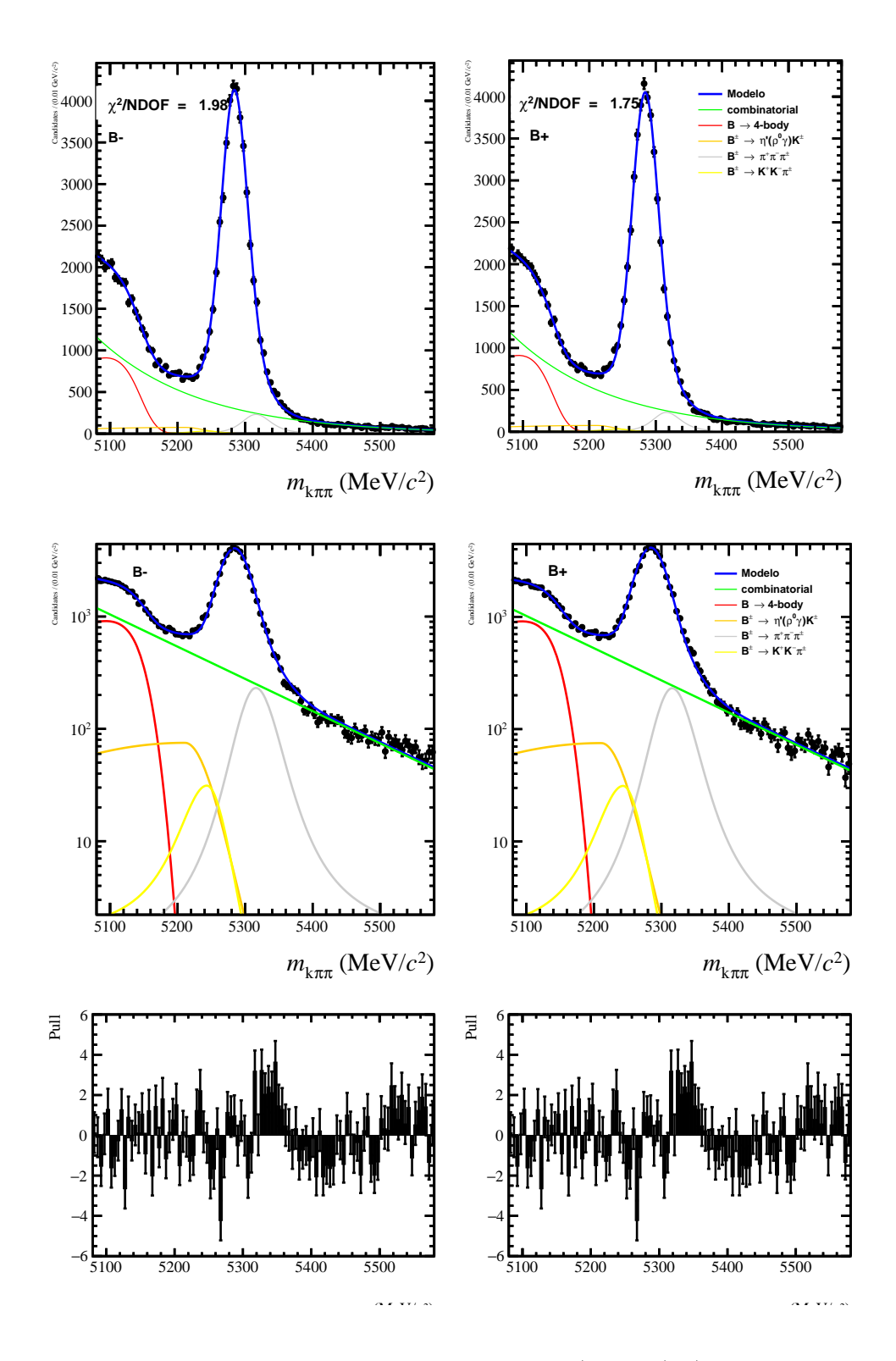

Figura 5.19: Ajuste Final do canal  $B^{\pm} \to K^{\pm} \pi^{\pm} \pi^{\mp}$ .

<span id="page-92-0"></span>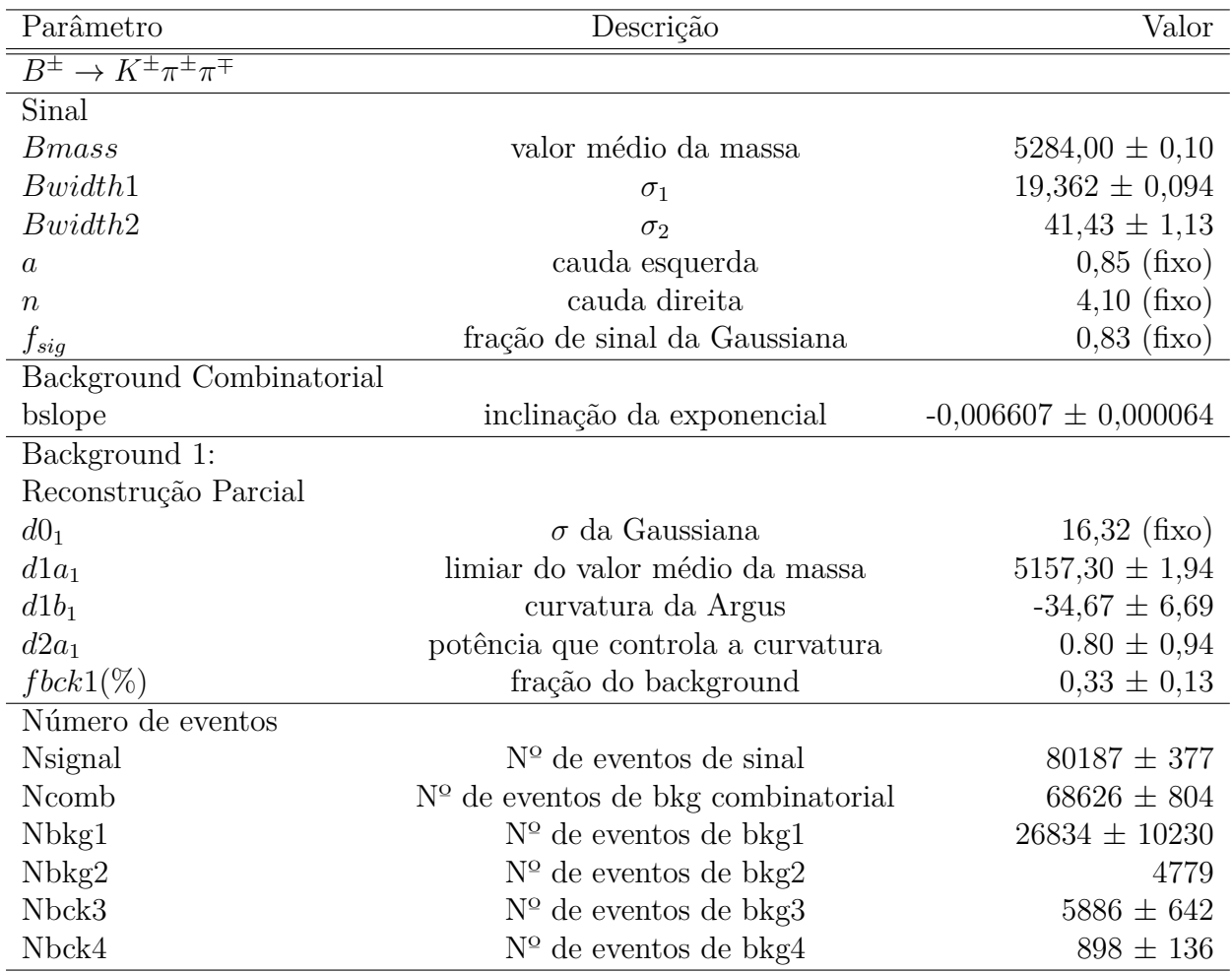

Tabela 5.11: Resultado do ajuste final do canal  $B^{\pm} \to K^{\pm} \pi^{\pm} \pi^{\mp}$ .

# **Capítulo 6**

# **Medida da Razão de Ramificação**

A medida da razão de ramificação do canal  $B^{\pm}{\to}K^{\pm}K^{+}K^{-}$  relativa ao canal  $B^{\pm}{\to}K^{\pm}\pi^{+}\pi^{-}$ é obtida calculando:

$$
\frac{BR(B^{\pm}\to K^{\pm}K^{+}K^{-})}{BR(B^{\pm}\to K^{\pm}\pi^{+}\pi^{-})} = \frac{N_{B^{\pm}\to K^{\pm}K^{+}K^{-}}^{\text{obs}} \times \epsilon_{B^{\pm}\to K^{\pm}\pi^{+}\pi^{-}}}{N_{B^{\pm}\to K^{\pm}\pi^{+}\pi^{-}}^{\text{obs}} \times \epsilon_{B^{\pm}\to K^{\pm}K^{+}K^{-}}} \tag{6.1}
$$

onde  $N^{obs}$  é o número de eventos observados para cada canal e  $\epsilon$  é a eficiência devido aos processos de seleção aplicados. No capítulo anterior obtemos o número de eventos observados através do ajuste da massa invariante, onde os valores obtidos são mostrados na tabela [6.1.](#page-93-0) Neste capítulo obteremos as eficiências e, ao final, calcularemos a razão de ramificação relativa.

Primeiramente iremos obter a eficiência considerando que o Monte Carlo represente perfeitamente os dados, o que nos leva a uma medida preliminar da razão de ramificação. Como o processo de seleção de eventos foi dividido em várias etapas, podemos obter as eficiências fatorizando-a de acordo com os processos de seleção feitos na análise, permitindo estudar separadamente cada uma de suas contribuições. Para cada contribuição a eficiência é calculada como a razão entre os eventos que passaram por um critério de seleção em relação aos eventos antes de passarem por esse critério. Assim a eficiência total é fatorizada da seguinte maneira:

| Decaimento                                    | $N^{\circ}$ de eventos observados de $B^{\pm}$ |
|-----------------------------------------------|------------------------------------------------|
| $B^{\pm} \rightarrow K^{\pm} K^{\pm} K^{\mp}$ | $48334 \pm 257$                                |
| $B^{\pm} \to K^{\pm} \pi^{\pm} \pi^{\mp}$     | $80187 + 377$                                  |

<span id="page-93-0"></span>Tabela 6.1: Número de eventos observados de  $B^{\pm} \rightarrow K^{\pm} K^+ K^-$  e  $B^{\pm} \rightarrow K^{\pm} \pi^+ \pi^-$ .

$$
\epsilon_{total} = \epsilon_{reco} \times \epsilon_{sel|geom} \times \epsilon_{PID|sel\&geom} \tag{6.2}
$$

onde

- $\epsilon_{reco}$  é a eficiência de reconstrução, devido a reconstrução dos eventos.
- $\bullet$   $\epsilon_{sel|reco}$  é a eficiência de seleção, devido ao cortes de stripping, trigger e seleção offline.
- $\bullet$   $\epsilon_{PIDisedkreco}$  é a eficiência devido a identificação partículas.

Como, na realidade, a simulação não descreve perfeitamente os dados, será obtida uma eficiência total corrigida pelos dados e, em particular, a eficiência devido aos cortes de identificação de partículas será recalculada independentemente utilizando uma amostra de calibração.

# **6.1 Medida Preliminar da Razão de Ramificação**

Nesta medida preliminar iremos obter as eficiências totalmente a partir da amostra de Monte Carlo, descrita na seção [2.8](#page-32-0) do capítulo [2,](#page-19-0) sem considerar nenhuma correção. Cada contribuição da eficiência é calculada da seguinte forma:

- **Eficiência de reconstrução**: É obtida calculando-se a fração da amostra de MC reconstruída, sem aplicar nenhum corte, em relação a amostra de MC gerada dentro da aceptância do detector.
- **Eficiência de seleção** : É obtida calculando-se a fração de todos os eventos que passaram pelos cortes de *trigger*, stripping e seleção *offline* (exceto identificação de partículas) em relação aos eventos que foram reconstruídos.
- **Eficiência de PID**: É obtida calculando a fração de todos os eventos que passaram pelos cortes de identificação de partículas em relação aos eventos que passaram pela seleção anterior.

Os números de eventos em cada etapa de seleção são obtidos através do ajuste da distribuição no espectro da massa invariante do  $B^{\pm}$ . As eficiências calculadas são mostradas

<span id="page-95-0"></span>

| Decaimento                                                                                              | $\epsilon_{reco}$ % | $\epsilon_{sel}$ % | $\epsilon_{PID}\%$ |
|----------------------------------------------------------------------------------------------------|---------------------|--------------------|--------------------|
| $\overline{B^{\pm}} \rightarrow K^{\pm} K^{\pm} K^{\mp}$   18.68 ± 0.033   17.45 ± 0.073   80.63 ± 0.47 |                     |                    |                    |
| $B^{\pm} \rightarrow K^{\pm} \pi^{\pm} \pi^{\mp}$   18.79 ± 0.047   17.70 ± 0.10   74.31 ± 0.62         |                     |                    |                    |

Tabela 6.2: Eficiência de reconstrução, seleção e PID para cada canal de decaimento

na tabela [6.2.](#page-95-0) A medida preliminar da razão de ramificação relativa é calculada como se segue:

$$
\frac{BR(B^{\pm}\to K^{\pm}K^{+}K^{-})}{BR(B^{\pm}\to K^{\pm}\pi^{+}\pi^{-})} = \frac{N_{KKK}^{obs} \times \epsilon_{K\pi\pi}^{reco} \times \epsilon_{K\pi\pi}^{sel} \times \epsilon_{K\pi\pi}^{PID}}{N_{K\pi\pi}^{obs} \times \epsilon_{KKK}^{reco} \times \epsilon_{KKK}^{sel} \times \epsilon_{KKK}^{PID}}
$$
(6.3)

O resultado obtido, usando a equação acima e os valores das tabelas [6.1](#page-93-0) e [6.2](#page-95-0) é:

$$
\frac{BR(B^{\pm} \to K^{\pm} K^{+} K^{-})}{BR(B^{\pm} \to K^{\pm} \pi^{+} \pi^{-})} = 0,5672 \pm 0,0083.
$$
\n(6.4)

# **6.2 Aceptância**

Neste trabalho o termo aceptância se refere a eficiência do sinal no espaço de fase. Quando decaimentos de três corpos são descritos pelas variáveis do *Dalitz Plot* (DP) [1](#page-0-0) , é possível se ter uma fotografia da dinâmica do decaimento. Para os decaimentos  $B^\pm{\to}K^\pm K^+K^$ e  $B^{\pm} \rightarrow K^{\pm}\pi^{+}\pi^{-}$  a distribuição de eventos dos decaimentos no DP são mostradas na figura [6.1.](#page-96-0) Como podemos ver, para ambos os decaimentos, a maioria dos eventos estão concentrados na região de baixa massa.

Tradicionalmente, os eventos de sinal no Monte Carlo são gerados uniformes dentro do DP, e ,como consequência, são gerados eventos em regiões de DP poucos representados pelos dados. Para melhorar esta correspondência sem fazer uso dos resultados anteriores sobre a dinâmica destes processos, ao invés de utilizar as variáveis usuais do DP,  $m_{i,j}^2$ , fazemos uma transformação de coordenadas destas variáveis para as variáveis do *Square* Dalitz Plot (SDP),  $m' e \theta'$ , definidas como, a massa normalizada  $m_{1,2} e$  o ângulo de helicidade normalizado [\[27\]](#page-112-1):

<sup>1</sup>Ver Apêndice

<span id="page-96-0"></span>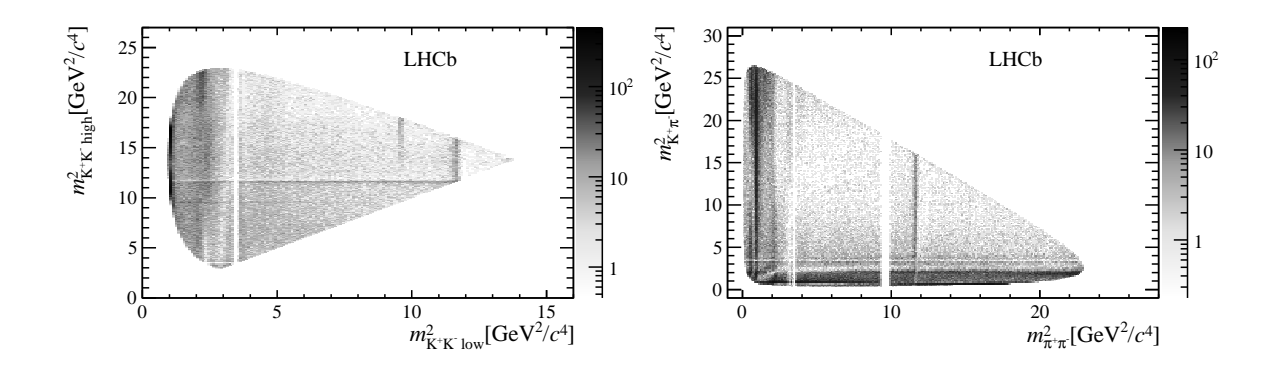

Figura 6.1: *Dalitz Plot do*  $B^{\pm} \rightarrow K^{\pm} K^{+} K^{-}$  e  $B^{\pm} \rightarrow K^{\pm} \pi^{+} \pi^{-}$ , respectivamente [\[3\]](#page-110-0).

$$
m' = \frac{1}{\pi} \arccos \left( 2 \frac{m_{1,2} - (m_1 + m_2)}{m_B - (m_1 + m_2 + m_3)} - 1 \right) \tag{6.5}
$$

$$
\theta' = \frac{1}{\pi} \arccos\left(\frac{m_{1,2}^2(m_{2,3}^2) - m_{1,3}^2) - (m_2^2 + m_1^2)(m_B^2 + m_3^2)}{\sqrt{(m_{1,2}^2 + m_1^2 - m_2^2)^2 - 4m_{1,2}^2 m_1^2} \sqrt{(m_B^2 - m_3^2 - m_{1,2}^2)^2 - 4m_{1,2}^2 m_3^2}}\right)
$$
(6.6)

Com a geração de eventos uniformes nestas variáveis, a partir da mesma estatística produzida pela colaboração, obtemos uma melhor representatividade da população gerada no DP.. Além disso, a distribuição do espaço de fase, se quadrada, facilita a divisão em bins, quadrados por definição, evitando bins parcialmente populados por questões geométricas.

## **6.2.1 Correção da Aceptância**

Em todo o processo de seleção, o ideal seria que conseguissemos selecionar eventos com eficiência uniforme no espaço de fase, porém na prática os cortes de geometria, seleção, trigger e PID tendem a favorecer algumas partes do espaço de fase mais do que outras.

A eficiência é obtida utilizando a amostra de Monte Carlo, descrita na seção [2.8](#page-32-0) do capítulo [2,](#page-19-0) onde os eventos foram gerados uniformemente no SDP. Devido a processos ressonantes na dinâmica dos decaimentos, a distribuição de eventos não é uniforme. Portanto é necessário corrigir a eficiência de acordo com a distribuição de dados, para isto primeiramente a eficiência é calculada em  $bins$  do SDP e depois recalculadas utilizando os pesos extraídos dos dados. O processo de corrigir as eficiências e pesa-las de acordo com

a distribuição de eventos no espaço de fase é o que chamamos de correção da aceptância.

## **6.2.2 Obtenção das eficiências na representação SPD**

#### **Eficiência de Reconstrução**

O mapa de eficiência de reconstrução é obtido calculando o percentual de eventos que foram reconstruídos em relação aos eventos que foram gerados dentro da aceptância do detector em cada *bin* na representação do SDP. O resultado obtido é mostrado na figura [6.2](#page-97-0) para  $B^{\pm}$  →  $K^{\pm}K^{+}K^{-}$  e  $B^{\pm}$  →  $K^{\pm}\pi^{+}\pi^{-}$ , respectivamente.

<span id="page-97-0"></span>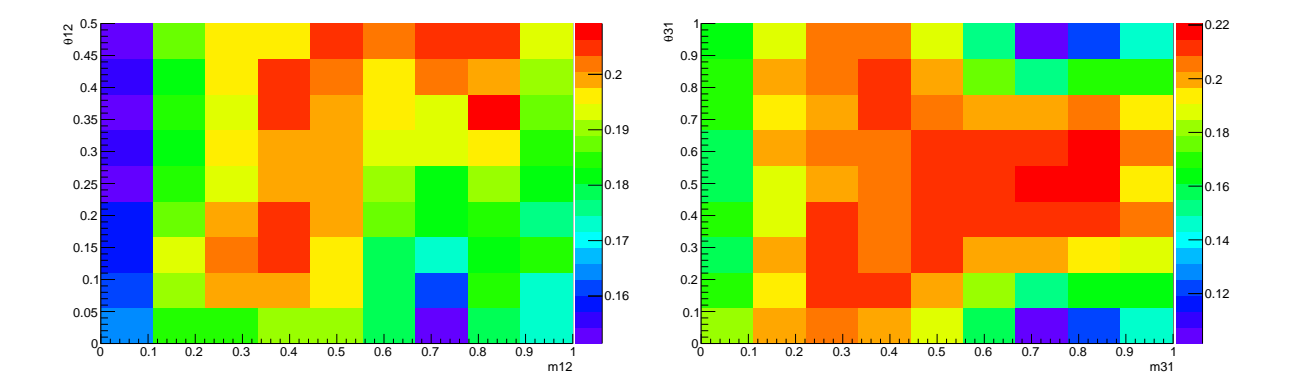

Figura 6.2: Mapas de eficiência geométrica obtidos para  $B^{\pm} \to K^{\pm} K^+ K^-$  e  $B^{\pm} \to K^{\pm} \pi^+ \pi^-$ , respectivamente.

#### **Eficiência de Seleção**

O mapa de eficiência de seleção  $\epsilon_{sel}$  é obtido calculando fração de todos os eventos que passaram pelos cortes de *trigger*, *stripping* e seleção *offline* em relação aos eventos que foram reconstruídos em cada  $\sin$ . A Figura [6.3](#page-98-0) mostra o resultado obtido para o mapa de eficiência de seleção na representação do SPD, para  $B^{\pm}{\to}K^{\pm}K^+K^-$  e  $B^{\pm}{\to}K^{\pm}\pi^+\pi^- ,$ respectivamente.

### **Eficiência de PID**

No LHCb a identificação de hádrons é feita pelo sistema RICH, que atribue a partícula a probabilidade de ser káon e píon. Os valores produzidos para as variáveis de PID pelos detectores RICH podem ter uma diferença significativa para dados e simulação, devido a vários efeitos de segunda ordem não considerados na simulação. Para se obter a eficiência

<span id="page-98-0"></span>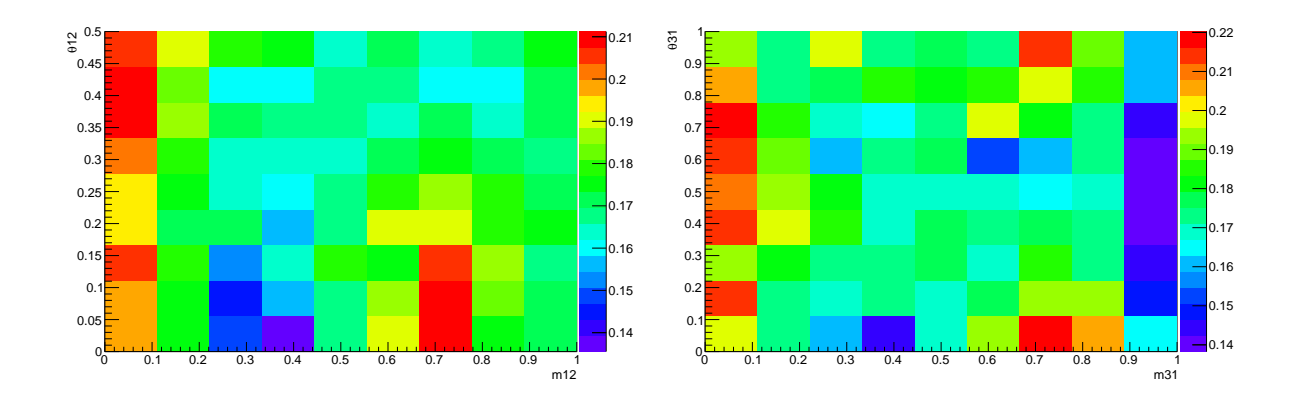

Figura 6.3: Mapas de eficiência de seleção obtidos para  $B^{\pm} \to K^{\pm} K^+ K^-$  e  $B^{\pm} \to K^{\pm} \pi^+ \pi^-$ , respctivamente

de PID com precisão, esta é obtida através do pacote PIDCalib, que permite extrair as eficiências dos cortes de PID usando amostras de calibração. Este pacote utiliza um conjunto de dados de calibração, de grande estatística e baixo nível de *background*, que contém amostra de káons, píons, prótons e múons que são identificados sem o uso dos detectores RICH. Alguns modos de decaimentos utilizados são: $K_s^0 \to \pi^+ \pi^-$  ,  $\Delta^0 \to p \pi^-$ ,  $\Delta_c^+ \to p \pi^-$ ,  $\phi \to K^+ K^-$  e  $D^* \to D (K^- \pi^+) \pi_s^+$ .

Através destes decaimentos, káons e píons podem ser identificados sem usar informações das variáveis de PID fornecida pelos detectores RICH. A eficiência para um dado corte de PID, suponhamos um corte em um káon, é obtida aplicando este corte sobre a distribuição de káons na amostra de calibração, onde a esta deve ser pesada de acordo com a cinemática da distribuição de káons da amostra de análise.

Para esta análise iremos utilizar a amostra de calibração do decaimento do  $D^*$  para obter a eficiência de PID. Com esta amostra é possível obter a eficiência em *bins* para um dado corte de PID em função das variáveis cinemáticas  $P e \eta^2$  $P e \eta^2$ . A implementação do pacote é feita da seguinte maneira:

- Primeiro é definida a amostra de dados que será utilizada para pesar a amostra de calibração. Nesta análise foram utilizadas as amostras de Monte Carlo, já descritas, sem cortes nas variáveis de PID. Dado que o Monte Carlo represente bem as variáveis  $P e \eta$  não há problemas em usar simulação para a pesagem.
- É feita a escolha dos intervalos e  $bins$ que serão utilizados para as variáveis  $P$ e $\eta.$

<sup>&</sup>lt;sup>2</sup> $\eta$ , pseudoradidez, é definida como  $\eta = -\ln \tan \frac{\theta}{2}$ .

Estudos para escolha dos intervalos e *bins* foram feitos em [\[3\]](#page-110-0), no qual são usados para esta análise:

- $P$ , momento: 23 *bins* no intervalo [0-40] GeV/c, 17 *bins* no intervalo [40-80] GeV/c, 20  $bins$  no intervalo [80-500] GeV/c e 5  $bins$  no intervalo [500-850] GeV/c.
- $\eta$ , pseudorapidez : 20 *bins* no intervalo [1,5-5,5] GeV/c.
- Após as implementações, o PIDCalib cria um mapa de eficiência em função das variáveis  $P e \eta$  a partir da amostra de calibração. Este mapa é, então, pesado com a distribuição de  $P$  e  $\eta$  da amostra de análise.
- Em seguida são aplicados nas distribuições de píons e káons, da amostra de calibração pesada, os cortes na variável ProbNN na qual se deseja obter a eficiência. A eficiência é calculada por traços e também uma eficiência global é obtida, e o PIDCalib nos dá como saída uma ntupla com estes resultados.

As eficiências de PID obtidas por traço são utilizadas para obter o mapa de eficiência da seleção de PID, mostrados na figura [6.4,](#page-100-0) para os dois canais.

<span id="page-100-0"></span>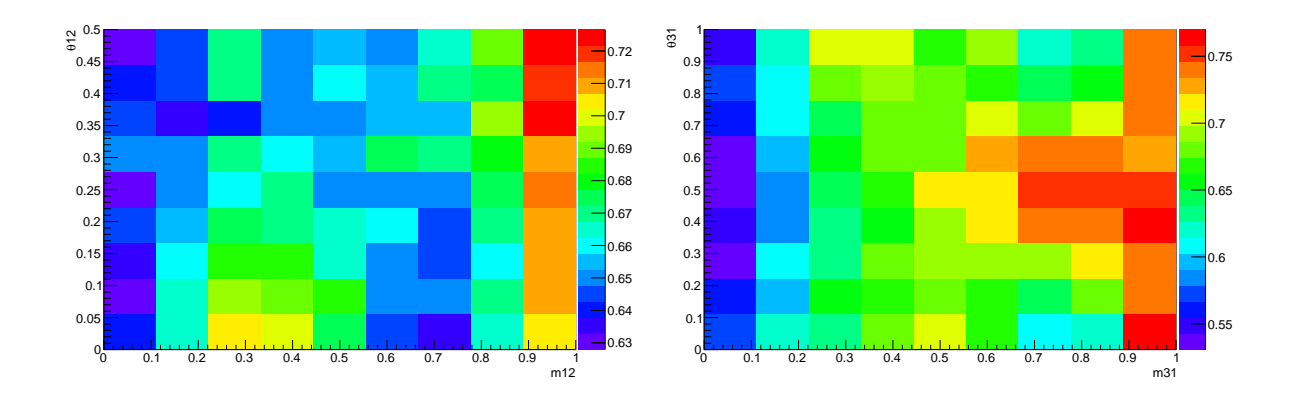

Figura 6.4: Mapas das eficiências de PID obtidos para  $B^{\pm} \to K^{\pm} K^{+} K^{-}$  e  $B^{\pm} \to K^{\pm} \pi^{+} \pi^{-}$ .

### **6.2.3 Mapas de Aceptância Total**

Após obter os mapas de eficiência relativos a cada processo de seleção, obtemos o mapa de aceptância total que é dado pela multiplicação, bin por bin, de todas os mapas de eficiência na representação SDP. A figura [6.6](#page-104-0) mostra o mapa de aceptância obtido para  $B^{\pm} \rightarrow K^{\pm} K^{+} K^{-}$  e  $B^{\pm} \rightarrow K^{\pm} \pi^{+} \pi^{-}$ . Podemos observar que a eficiência não é uniforme no espaço de fase, e como consequência, é necessário corrigir os mapas de aceptância devido a não uniformidade de  $B^{\pm} \rightarrow K^{\pm} K^{+} K^{-}$  e  $B^{\pm} \rightarrow K^{\pm} \pi^{+} \pi^{-}$  no espaço de fase. Os procedimentos realizados para corrigir os mapas de aceptância serão descritos a seguir.

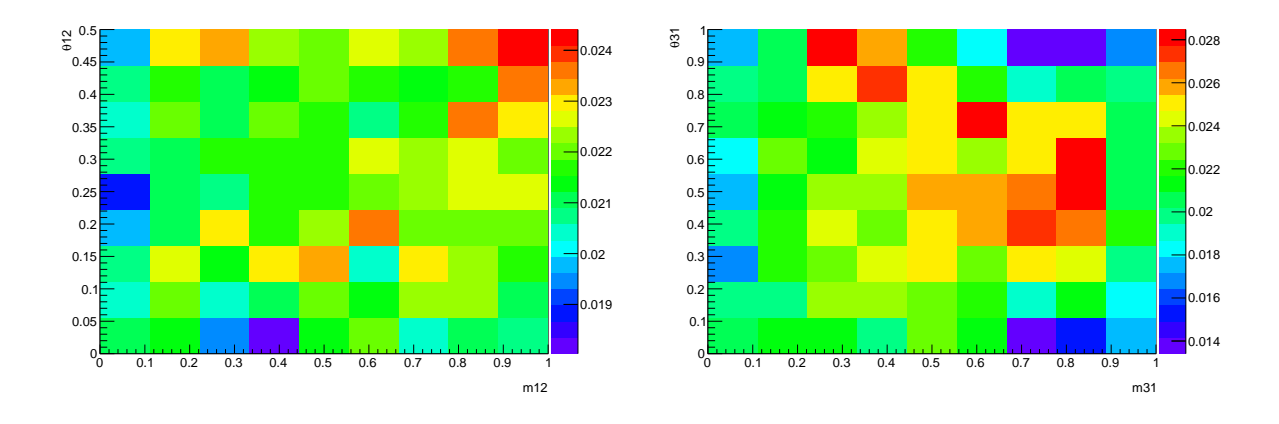

Figura 6.5: Mapas de aceptância total obtidos para os canais  $B^{\pm}\to K^{\pm}K^+K^-$  e  $B^{\pm} \rightarrow K^{\pm} \pi^{+} \pi^{-}$ , respectivamente.

# **6.3 Eficiência Harmônica**

Após obter o mapa de eficiência total, calculamos a eficiência média harmônica para obter a eficiência corrigida pela distribuição de eventos de dados. Esta é calculada como uma eficiência média, pesada pelos dados, em *bins* na configuração SDP, dada por:

<span id="page-101-0"></span>
$$
\langle \epsilon \rangle = \frac{\sum_{i}^{bins} w_i}{\sum_{i}^{bins} \frac{w_i}{\epsilon_i}}, \quad com \ w_i = \frac{N_i}{N_{total}}.
$$
\n
$$
(6.7)
$$

onde  $\epsilon_i$  e  $N_i$  são respectivamente a eficiência e o número de eventos calculados no i-ésimo  $\mathit{bin}$ do SDP, e $\mathit{N_{total}}$ o número de eventos total. A eficiência  $\epsilon_i$ é obtida do mapa de aceptância total e a grandeza  $w_i$  é calculada usando a distribuição de eventos de sinal no espaço de fase. Esta última grandeza não é prontamente obtida, pois não conseguimos separar diretamente, em cada *bin*, as contribuições de sinal e *background* no SDP. Para tal, é usada a técnica chamada sPlot [\[28\]](#page-112-2), que permite obter a distribuição de eventos de sinal para uma dada variável a partir de uma outra variável que não seja correlacionada.

#### **sPlot**

O sPlot é uma técnica que utiliza um ajuste nos dados para obter o número de eventos de várias fontes, como, por exemplo, sinal e background. É utilizada quando se tem uma amostra de dados que é composta de vários eventos que se originam de contribuições diferentes. Os eventos são caracterizados por um conjunto de variáveis, que podem ser divididos em duas componentes. A primeira componente é o conjunto de variáveis para os quais a distribuição de todas as fontes de eventos são conhecidas, chamadas de variáveis discriminantes, denotada por  $y$ . A segunda componente é o conjunto de variáveis em que algumas fontes de eventos são desconhecidas, que é chamada de variáveis de controle, denotada por . A técnica sPlot permite reconstruir a distribuição da variável de controle, independentemente para cada fonte de eventos, a partir das variáveis discriminantes, desde que as variáveis de controle não estejam correlacionadas com as variáveis discriminates.

### **Definições e Conceitos Básicos**

A técnica sPlot é baseada no método de maximizar a verossimilhança, onde uma breve descrição do método foi feita no capítulo [5.](#page-55-0)

A função  $\mathcal L$  logarítmica da verossimilhança para uma amostra de dados, que é composta por várias espécies de eventos, é dada por:

$$
\mathcal{L} = \sum_{e=1}^{N} \ln[\sum_{i=1}^{N_s} N_i f_i(y_e)] - \sum_{i=1}^{N_s} N_i
$$
\n(6.8)

onde

- $N$  é número total de eventos da amostra.
- $N_s$  é número de espécies presentes na amostra.
- $\mathcal{N}_i$ é o número médio de eventos esperado para i-ésima espécie.
- $y$  é conjunto de variáveis discriminantes.
- $f_i$ é a p.d.f da variável discriminante da i-ésima espécie.
- $f_i(y_e)$  é o valor da p.d.f  $f_i$  para um dado evento  $e$ .

O objetivo da técnica é encontrar uma distribuição da variável  $x$  que represente a verdadeira distribuição dessa variável para uma dada espécie, denotada por  $M_n(x)$  a verdadeira distribuição de x.

Considerando a variável de controle  $x$  não correlacionada com a variável discriminante y, o peso de cada evento para uma dada espécie, denominado *sWeight*, é definido como:

<span id="page-102-0"></span>
$$
\mathcal{P}_n(y_e) = \frac{\sum_{j=1}^{N_s} \mathcal{V}_{nj} f_j(y_e)}{\sum_{k=1}^{N_s} N_k f_k(y_e)}
$$
(6.9)

onde  $V$  é a matriz de covariância das espécies presentes na amostra. Usando o *sWeight*, pode-se construir a distribuição  $x$ , denotada por  $M'_n(x)$  tal que :

$$
N_n M'_n(\overline{x}) \delta x = \sum_{e \subset \delta} \mathcal{P}_n(y_e)
$$
\n(6.10)

onde $N_n M'_n(\overline{x}) \delta x$ é a distribuição de  $x$ obtida a partir da criação de histogramas com os pesos de cada evento. Quando se faz a soma sobre todos os eventos temos que o resultado representa a distribuição de x obtida para uma dada espécie. Pode se mostrar que:

$$
\langle N_n M'_n(x) \rangle = N_n M_n(\overline{x}) \tag{6.11}
$$

resultando que, em média, a soma sobre todos os eventos de todos os *sWeights* fornecem uma estimativa direta da distribuição  $x$  para n-ésima espécie. Portanto ao determinar os *sWeights* podemos reconstruir a distribuição da variável de controle para sinal e para background separadamente.

### **6.3.1 Obtenção das eficiências**

O formalismo sPlot é usado nesse trabalho para pesar as eficiências de acordo com a distribuição de dados. Para isso, escolhemos a distribuição da massa invariante como a variável discriminante, já que temos boa representação da p.d.f de sinal e *background*, denotadas por  $F_s$  e  $F_b$ , respectivamente. Através do ajuste obtemos o número de eventos de sinal e *background*  $N_s$  e  $N_b$ , respectivamente. Para obter a distribuição de eventos de sinal no SDP, de acordo com o formalismo sPlot, é necessário obter os *sWeights* para a componente de sinal a partir da distribuição da massa invariante, conforme a equação [6.9:](#page-102-0)

<span id="page-103-0"></span>
$$
\mathcal{P}_s(y_e) = \frac{\mathcal{V}_{ss} F_s(y_e) + \mathcal{V}_{sb} F_b(y_e)}{N_s F_s(y_e) + N_b F_b(y_e)}\tag{6.12}
$$

O sWeight para cada evento,  $P_s(y_e)$ , é dado pela equação [6.12.](#page-103-0) A distribuição de eventos no espaço de fase pesado por  $P_s$ , nos dá a distribuição de eventos de sinal no SDP, permitindo o cálculo da grandeza  $w_i$  em cada  $bin. A$  eficiência média harmônica é calculada para cada canal a partir da equação  $6.7$  utilizando os pesos  $w_i$  e as eficiências  $\epsilon_i$ , obtidas a partir dos mapas de aceptância total. O resultado é mostrado na tabela [6.3.](#page-104-1)

O erro obtido foi calculado de duas maneiras. A primeira foi feita propagando-se o erro em quadratura de cada  $\epsilon_i$ , onde não consideramos o erro de  $w_i$  por ser desprezível. A segunda é gerado uma distribuição de *< >*, de maneira que o RMS da distribuição é o erro que queremos calcular. Para gerar essa distribuição, o valor de *< >* é calculado N vezes, de modo que a cada repetição,  $\epsilon_i$  é escolhido aleatoriamente segundo uma distribuição gaussiana centrada no valor de $\epsilon_i$ com largura $\sigma_i^\epsilon$ , retirado do mapa de aceptância. A figura [6.6](#page-104-0) mostra a distribuição de  $\langle e \rangle$  para  $N = 10000$ . Este procedimento foi realizado para diversos valores de N e observamos que, ao aumentar o número de repetições, a largura obtida é compatível com o valor do erro obtido na propagação.

<span id="page-104-0"></span>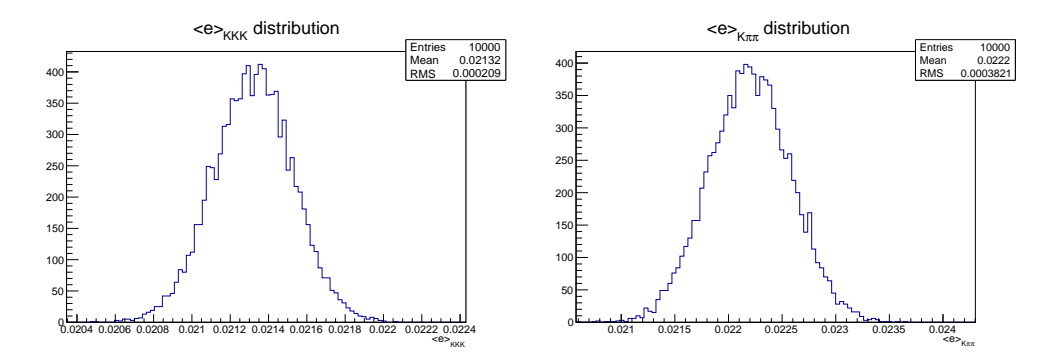

<span id="page-104-1"></span>Figura 6.6: Histograma da distribuição de <<> para os canais $B^{\pm}{\to}K^{\pm}K^+K^-$ e  $B^{\pm} \rightarrow K^{\pm} \pi^{+} \pi^{-}$ , respectivamente.

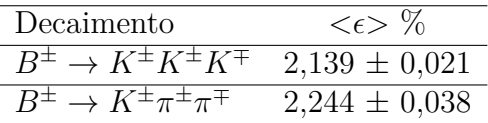

Tabela 6.3: Eficiência Harmônica obtida para  $B^{\pm} \rightarrow K^{\pm} K^+ K^-$  e  $B^{\pm} \rightarrow K^{\pm} \pi^+ \pi^-$ .

# **6.4 Medida Final da Razão de Ramificação Relativa**

Após obter as eficiências corrigidas para cada canal, a razão de ramificação relativa é calculada utilizando os resultados das tabelas [6.1](#page-93-0) e [6.3.](#page-104-1) O resultado final da razão de ramificação do canal  $B^{\pm}{\to}K^{\pm}K^{+}K^{-}$  relativo ao canal  $B^{\pm}{\to}K^{\pm}\pi^{+}\pi^{-}$  com os dados coletados pelo LHCb em 2012 é :

$$
\frac{BR(B^{\pm}\to K^{\pm}K^{+}K^{-})}{BR(B^{\pm}\to K^{\pm}\pi^{+}\pi^{-})} = \frac{N_{KKK}^{obs}\times\langle\epsilon\rangle_{K\pi\pi}}{N_{K\pi\pi}^{obs}\times\langle\epsilon\rangle_{KKK}} = 0,632 \pm 0,013.
$$
 (6.13)

Os resultados obtidos em outros experimentos para esta medida foram no experimento Belle em 2002 [\[29\]](#page-112-3):

$$
\frac{BR(B^{\pm} \to K^{\pm} K^{\pm} K^{-})}{BR(B^{\pm} \to K^{\pm} \pi^{+} \pi^{-})} = 0,501 \pm 0,048 \pm 0,038.
$$
\n(6.14)

no experimento Babar em 2003 [\[30\]](#page-112-4):

$$
\frac{BR(B^{\pm} \to K^{\pm} K^{+} K^{-})}{BR(B^{\pm} \to K^{\pm} \pi^{+} \pi^{-})} = 0,635 \pm 0,093 \pm 0,120.
$$
\n(6.15)

e no experimento Belle em 2005 [\[31\]](#page-112-5):

$$
\frac{BR(B^{\pm} \to K^{\pm} K^{\pm} K^{-})}{BR(B^{\pm} \to K^{\pm} \pi^{+} \pi^{-})} = 0,656 \pm 0,039 \pm 0,078.
$$
\n(6.16)

onde o primeiro erro é estatístico e o segundo é sistemático. A média de todas as medidas fornecida pelo PDG [\[18\]](#page-111-0):

$$
\frac{BR(B^{\pm} \to K^{\pm} K^{\pm} K^{-})}{BR(B^{\pm} \to K^{\pm} \pi^{+} \pi^{-})} = \frac{(3, 40 \pm 0, 14) \times 10^{-5}}{(5, 10 \pm 0, 29) \times 10^{-5}} = 0,670 \pm 0,047.
$$
 (6.17)

<span id="page-105-0"></span>O resultado obtido, embora não apresente o erro sistemático, apresenta uma melhora substâncial do erro estatístico em relação as outras medidas. Na figura [6.7](#page-105-0) é mostrada uma comparação entre o resultado obtido e as medidas realizadas por outros experimentos.

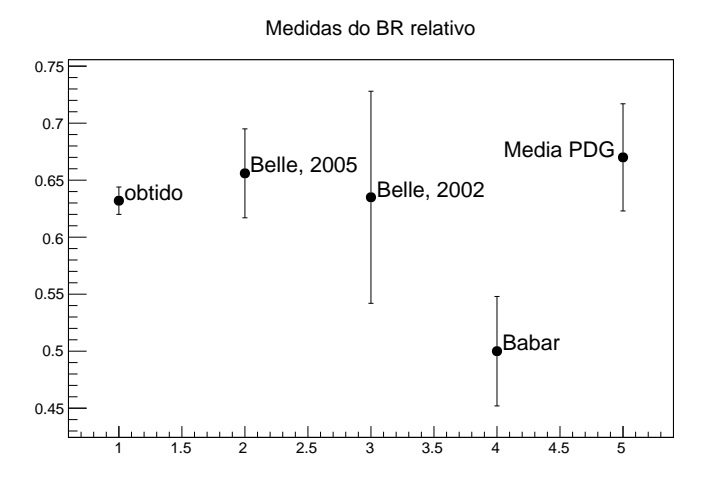

Figura 6.7: Comparação entre as medidas realizadas em outros experimentos e a medida obtida da razão de ramificação do canal  $B^{\pm}{\to}K^{\pm}K^{+}K^{-}$  relativo a  $B^{\pm}{\to}K^{\pm}\pi^{+}\pi^{-}$  nesta dissertação.

# **Capítulo 7**

# **Conclusão**

Nesta dissertação medimos a razão de ramificação do canal $B^\pm\to K^\pm K^+K^-$  relativo a  $B^{\pm} \to K^{\pm}\pi^+\pi^-$ , utilizando os dados coletados em 2012 pelo experimento LHCb. Esta medida se insere num contexto de grande interesse nos canais  $B \to h h h$  devido a forte violação de CP observada pelo nosso grupo, sendo a medida de razão de ramificação de grande importância tanto para o estudo da estratégia de análise como para sua conexão com outros canais de decaimento.

A medida foi dividida em várias etapas. A primeira consistiu em aplicar critérios de seleção, nas principais variáveis que discriminam o sinal do *background*. Primeiramente foram aplicados cortes nas linhas de trigger, no qual requerimos que todos os canditatos fossem TOS. Critérios topológicos e cinemáticos foram aplicados numa pré-seleção com objetivo de estudar os diferentes estados-finais de  $B \to hhh$ . Com o objetivo de reduzir o background combinatorial de  $B^{\pm} \to K^{\pm} K^+ K^-$  e  $B^{\pm} \to K^{\pm} \pi^+ \pi^-$  um conjunto de cortes cinemáticos foram otimizados utilizando a técnica de análise multivariada. Em seguida cortes nas variáveis de identificação de partículas foram aplicados em todas as 3 partículas do estado-final e vetos em decaimentos charmosos.

De modo a obter o número de eventos observados, foi realizado o ajuste na distribuição da massa invariante de 3-corpos. Para isso foram estudadas, utilizando Monte Carlo, as principais contribuições de *background* nos dois canais. Além disso, um extensivo estudo de estabilidade foi implementado permitindo concluir que a função Crystal Ball + Gaussiana é a mais adequada para o ajuste dos dados, desde que restrições a alguns parâmetros fossem impostas. Desta forma, obtivemos a estimativa do número de eventos de  $B^{\pm} \to K^{\pm} K^+ K^-$ , 48334  $\pm$  257, e de  $B^{\pm} \to K^{\pm} \pi^+ \pi^-$ , 80187  $\pm$  377.

Com intuito de obter um resultado preliminar da razão de ramificação relativa, calculamos cada contribuição da eficiência, diretamente através da simulação Monte Carlo, sem considerar nenhuma correção. Tendo sido obtido:

$$
\frac{BR(B^{\pm} \to K^{\pm} K^+ K^-)}{BR(B^{\pm} \to K^{\pm} \pi^+ \pi^-)} = 0,5672 \pm 0,0083
$$

Em seguida, cada contribuição da eficiência foi novamente calculada, através do Monte Carlo, em *bins* do *Square Dalitz Plot*. Pelas variáveis de identificação de partículas apresentarem discrepâncias em relação a sua representação na simulação, a eficiência de PID foi corrigida por uma amostra de calibração retirada dos dados. Devido a não uniformidade de eventos de  $B^{\pm} \to K^{\pm} K^{+} K^{-}$  e  $B^{\pm} \to K^{\pm} \pi^{+} \pi^{-}$  no espaço de fase, obtivemos a média da eficiência harmônica, que corrige a eficiência obtida pela distribuição de dados. Com a correção da eficiência, o valor final da razão de ramificação foi obtido como:

$$
\frac{BR(B^{\pm}\to K^{\pm}K^{+}K^{-})}{BR(B^{\pm}\to K^{\pm}\pi^{+}\pi^{-})} = 0,632 \pm 0,0013
$$

Comparando o nosso resultado com medidas realizadas pelos experimentos Babar e Belle, obtivemos uma melhora significativa em relação ao erro estatístico. Este trabalho ainda está em andamento. De modo a finalizar a medida para publicação, estamos, no momento, trabalhando na estimativa do erro sistemático.
## **Apêndice A**

## **Dalitz Plot**

Um decaimento de três corpos é completamente descrito em termos de suas 9 componentes de momento. Devido aos vínculos do sistema apenas 2 variáveis são independentes, o que significa que qualquer variável cinemática pode ser escrita em termos dessas 2 variáveis.

O *Dalitz Plot* é um método utilizado para análise de decaimento de três corpos que consiste da distribuição de momentos das partículas do estado final, de um processo B→ 1+2+3, no plano formado em termos de qualquer par de invariantes definidos abaixo:

$$
m_{12} = (p_1^{\mu} + p_2^{\mu})^2
$$
  
\n
$$
m_{13} = (p_1^{\mu} + p_3^{\mu})^2
$$
  
\n
$$
m_{23} = (p_2^{\mu} + p_3^{\mu})^2
$$

Estas variáveis tem os seguintes limites cinemáticos:

$$
(m_1 + m_2)^2 \le m_{12} \le (M - m_3)^2
$$
  

$$
(m_1 + m_3)^2 \le m_{13} \le (M - m_2)^2
$$
  

$$
(m_2 + m_3)^2 \le m_{23} \le (M - m_1)^2
$$

Qualquer configuração de momento das três partículas do estado final tem uma posição única no *Dalitz Plot*. Um diagrama ilustrativo é mostrado na figura [A.1.](#page-109-0) O *Dalitz Plot* permite ter acesso a dinâmica do decaimento, caso não exista dinâmica, o *Dalitz Plot* é uniforme no espaço de fase, e se alguma estrutura for observada este representa informação física sobre o processo.

<span id="page-109-0"></span>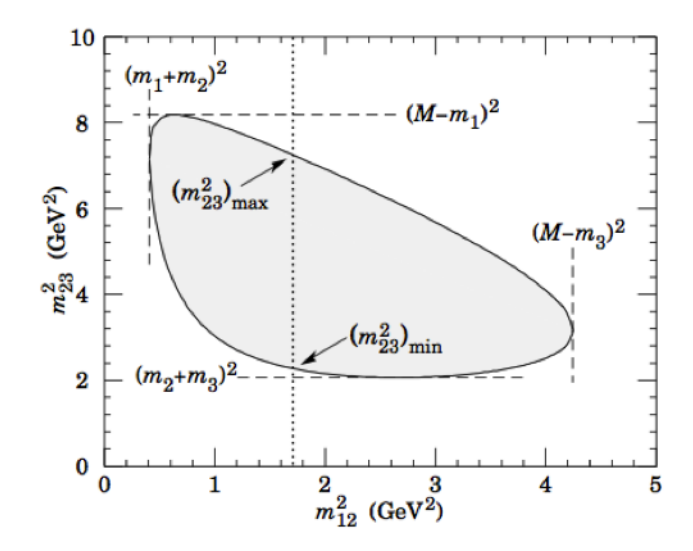

Figura A.1: *Dalitz Plot*. Extraído de [\[18\]](#page-111-0).

## **Referências Bibliográficas**

- [1] SAKHAROV, A. D. Violation of CP Invariance, c Asymmetry, and Baryon Asymmetry of the Universe. *Pisma Zh. Eksp. Teor. Fiz.*, v. 5, p. 32–35, 1967. Usp. Fiz. Nauk161,61(1991).
- [2] CARTER, A. B.; SANDA, A. I. CP violation in b-meson decays. *Phys. Rev. D*, American Physical Society, v. 23, p. 1567–1579, Apr 1981. Disponível em: *<*http://link.aps.org/doi/10.1103/PhysRevD.23.1567*>*.
- [3] BEDIAGA, I. et al.  $B^{\pm} \to h^{\pm}h^+h^-$  decays in 2011 and 2012 data. Aug 2014. Linked to LHCB-PAPER-2014-044.
- [4] COLLABORATION, A.; AAMODT, K. et al. The alice experiment at the cern lhc, 2008. *JINST*, v. 3, p. S08002.
- [5] COLLABORATION, A.; AAD, G. et al. *The ATLAS Experiment at the CERN Large Hadron Collider, 2008*. [S.l.]: JINST.
- [6] COLLABORATION, C. et al. The cms experiment at the cern lhc. jinst 3. *S08004*, p. 1748–0221, 2008.
- [7] ALVES, A. Augusto and others. *The LHCb Detector at the LHC, JINST*, v. 3, p. S08005, 2008.
- [8] MEISSNER, M.; UWER, U.; REYGERS, K. *Measurements of particle production and particle correlations in proton-proton and proton-ion collisions with LHCb*. Tese (Doutorado) — Heidelberg U., Dec 2014. Presented 05 Feb 2015. Disponível em: *<*http://cds.cern.ch/record/1997302*>*.
- [9] AL, A. et. *LHCb computing: Technical Design Report*. Geneva: CERN, 2005. (Technical Design Report LHCb). Submitted on 11 May 2005. Disponível em: *<*https://cds.cern.ch/record/835156*>*.
- [10] NEEDHAM, M. *Performance of the LHCb Track Reconstruction Software*. Geneva, 2008. Disponível em: *<*http://cds.cern.ch/record/1080556*>*.
- [11] GLIGOROV, V. V. *A single track HLT1 trigger*. Geneva, 2011. Disponível em: *<*https://cds.cern.ch/record/1323812*>*.
- [12] WILLIAMS, M. et al. *The HLT2 Topological Lines*. Geneva, 2011. Disponível em: *<*https://cds.cern.ch/record/1323557*>*.
- [13] NASTEVA, I. et al. Search for CP violation in  $B^{\pm} \to K^{\pm}\pi^+\pi^-$  and  $B^{\pm} \to K^+K^-K^{\pm}$ decays in 2011 data. Jul 2012. Disponível em: *<*https://cds.cern.ch/record/1432502*>*.
- [14] BHAT, P. C. Multivariate analysis methods in particle physics\*. *Annual Review of Nuclear and Particle Science*, Annual Reviews, v. 61, p. 281–309, 2011.
- [15] HOECKER, A. et al. Tmva-toolkit for multivariate data analysis. *arXiv preprint physics/0703039*, 2007.
- [16] AL, A. et. LHCb Detector Performance. *Int. J. Mod. Phys. A*, Dec 2014. Disponível em: *<*https://cds.cern.ch/record/1978280*>*.
- [17] ALBRECHT et al. Measurement of the polarization in the decay  $B \to J/\psi K$ . Physics *Letters B*, Elsevier, v. 340, n. 3, p. 217–220, 1994.
- <span id="page-111-0"></span>[18] OLIVE, K. et al. Review of Particle Physics. *Chin.Phys.*, C38, p. 090001, 2014.
- [19] BARLOW, R. Extended maximum likelihood. *Nuclear Instruments and Methods in Physics Research Section A: Accelerators, Spectrometers, Detectors and Associated Equipment*, Elsevier, v. 297, n. 3, p. 496–506, 1990.
- [20] VUOLO, J. H. *Fundamentos da Teoria de Erros*. 2. ed. São Paulo: Blucher, 1996.
- [21] VERKERKE, W.; KIRKBY, D. The roofit toolkit for data modeling. *arXiv preprint physics/0306116*, World Scientific, v. 1, 2003.
- [22] BRUN, R.; RADEMAKERS, F. Root—an object oriented data analysis framework. *Nuclear Instruments and Methods in Physics Research Section A: Accelerators, Spectrometers, Detectors and Associated Equipment*, Elsevier, v. 389, n. 1, p. 81–86, 1997.
- [23] JAMES, F. et al. Minuit. *Function Minimization and Error Analysis, Version*, v. 94, 1994.
- [24] BEDIAGA, I. et al. Evidence for CP violation in  $B^{\pm} \to K^+K^-\pi^{\pm}$  and  $B^{\pm} \to \pi^+\pi^-\pi^{\pm}$ decays in 2011 data. Jun 2013. Disponível em: *<*https://cds.cern.ch/record/1552916*>*.
- [25] SKWARNICKI, T. A study of the radiative CASCADE transitions between the Upsilon-Prime and Upsilon resonances. 1986.
- [26] DEMORTIER, L.; LYONS, L. Everything you always wanted to know about pulls. 2002.
- [27] MONTEIL, S. et al. Branching fraction measurements of  $B_{d,s}^0$  decays to  $K_s^0 h^{\pm} h^{\prime \mp}$ final states, including first observation of  $B_s^0 \to K_s^0 K^{\pm} \pi^{\mp}$ . Feb 2012. Link to LHCb-CONF-2012-023. Disponível em: *<*https://cds.cern.ch/record/1421292*>*.
- [28] PIVK, M.; DIBERDER, F. R. L. : A statistical tool to unfold data distributions. *Nuclear Instruments and Methods in Physics Research Section A: Accelerators, Spectrometers, Detectors and Associated Equipment*, Elsevier, v. 555, n. 1, p. 356–369, 2005.
- [29] AUBERT, B. et al. Measurements of the branching fractions and bounds on the charge asymmetries of charmless three-body charged *b* decays. *Phys. Rev. Lett.*, American Physical Society, v. 91, p. 051801, Jul 2003. Disponível em: *<*http://link.aps.org/doi/10.1103/PhysRevLett.91.051801*>*.
- [30] GARMASH et al. Study of three-body charmless *B* decays. *Phys. Rev. D*, American Physical Society, v. 65, p. 092005, Apr 2002. Disponível em: *<*http://link.aps.org/doi/10.1103/PhysRevD.65.092005*>*.
- [31] GARMASH, A. et al. Dalitz analysis of the three-body charmless decays  $B^+ \rightarrow$  $K^+\pi^+\pi^-$  and  $B^+\to K^+K^+K^-$ . *Phys. Rev.*, D71, p. 092003, 2005.